**TNeoKernel** v1.01

## Generated by Doxygen 1.8.8

Thu Oct 9 2014 14:35:22

# **Contents**

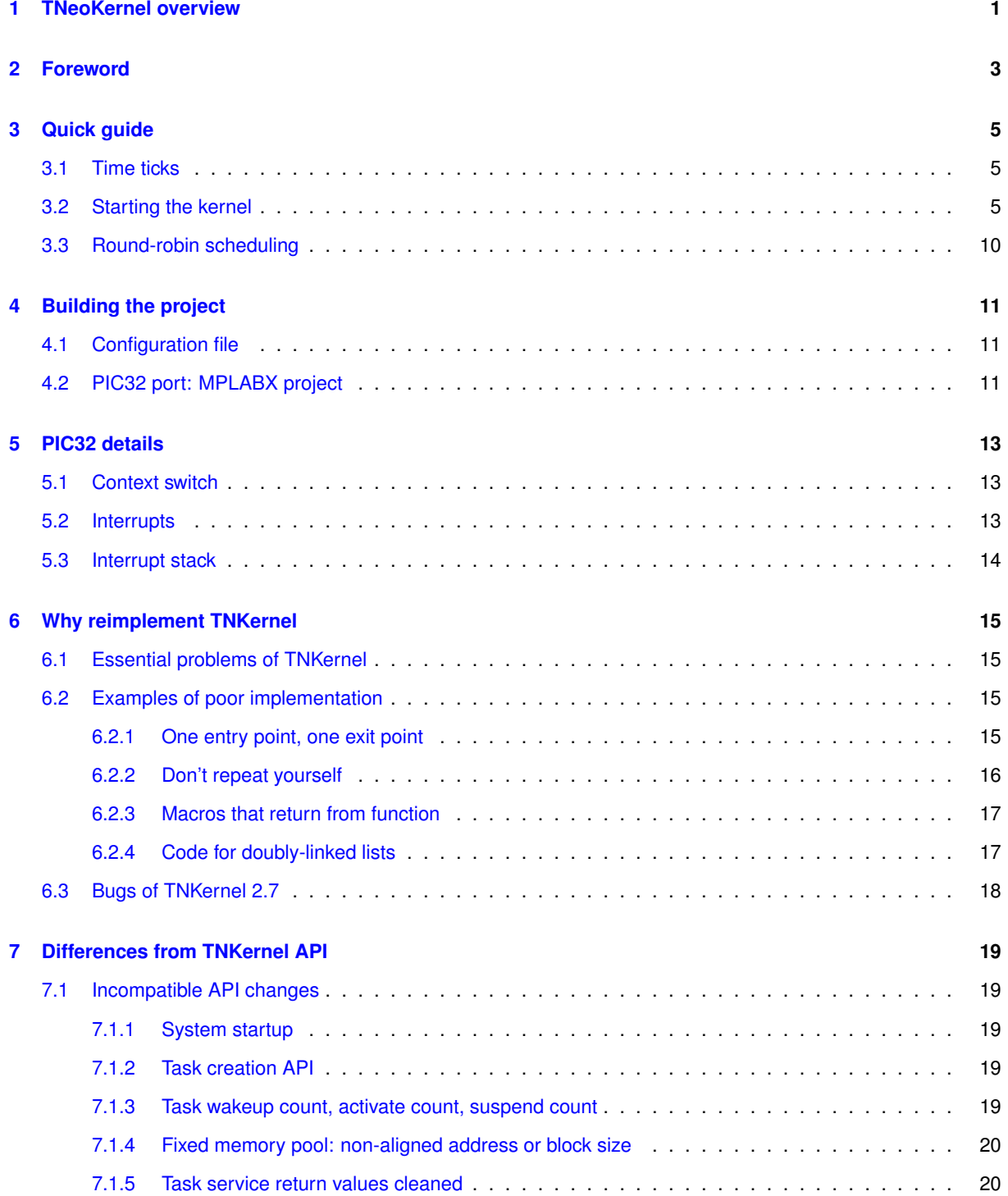

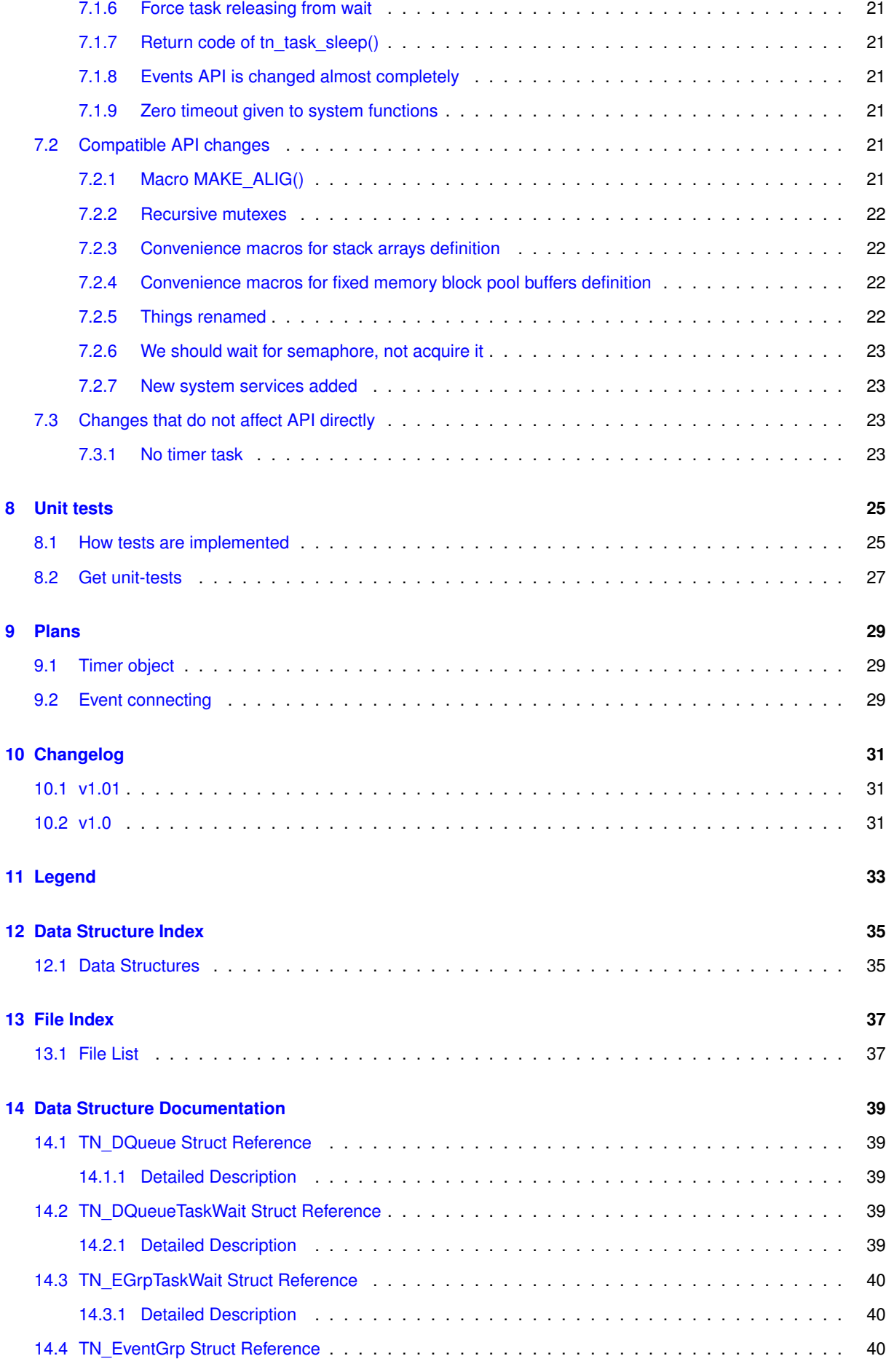

**Generated on Thu Oct 9 2014 14:35:22 for TNeoKernel by Doxygen**

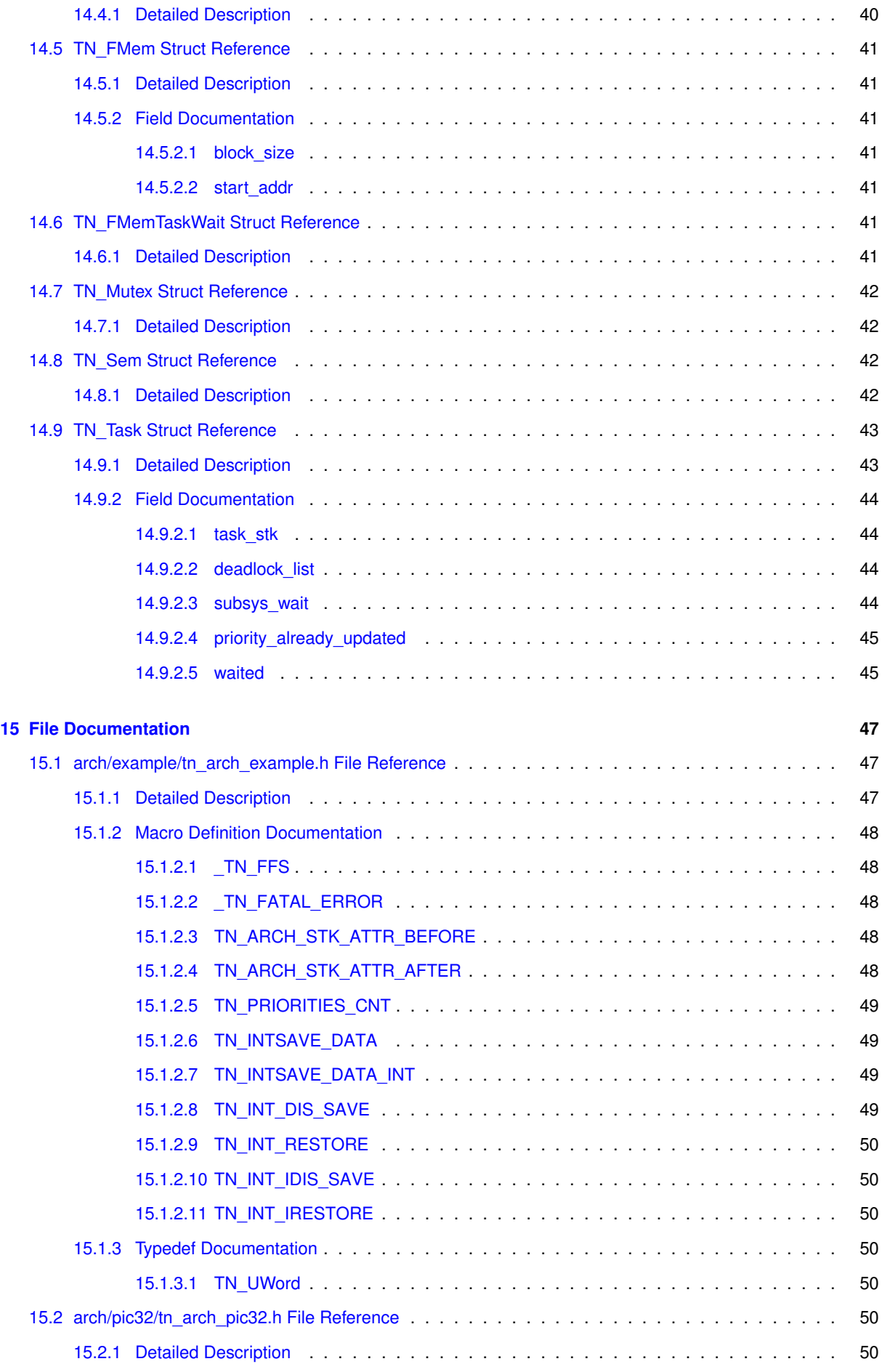

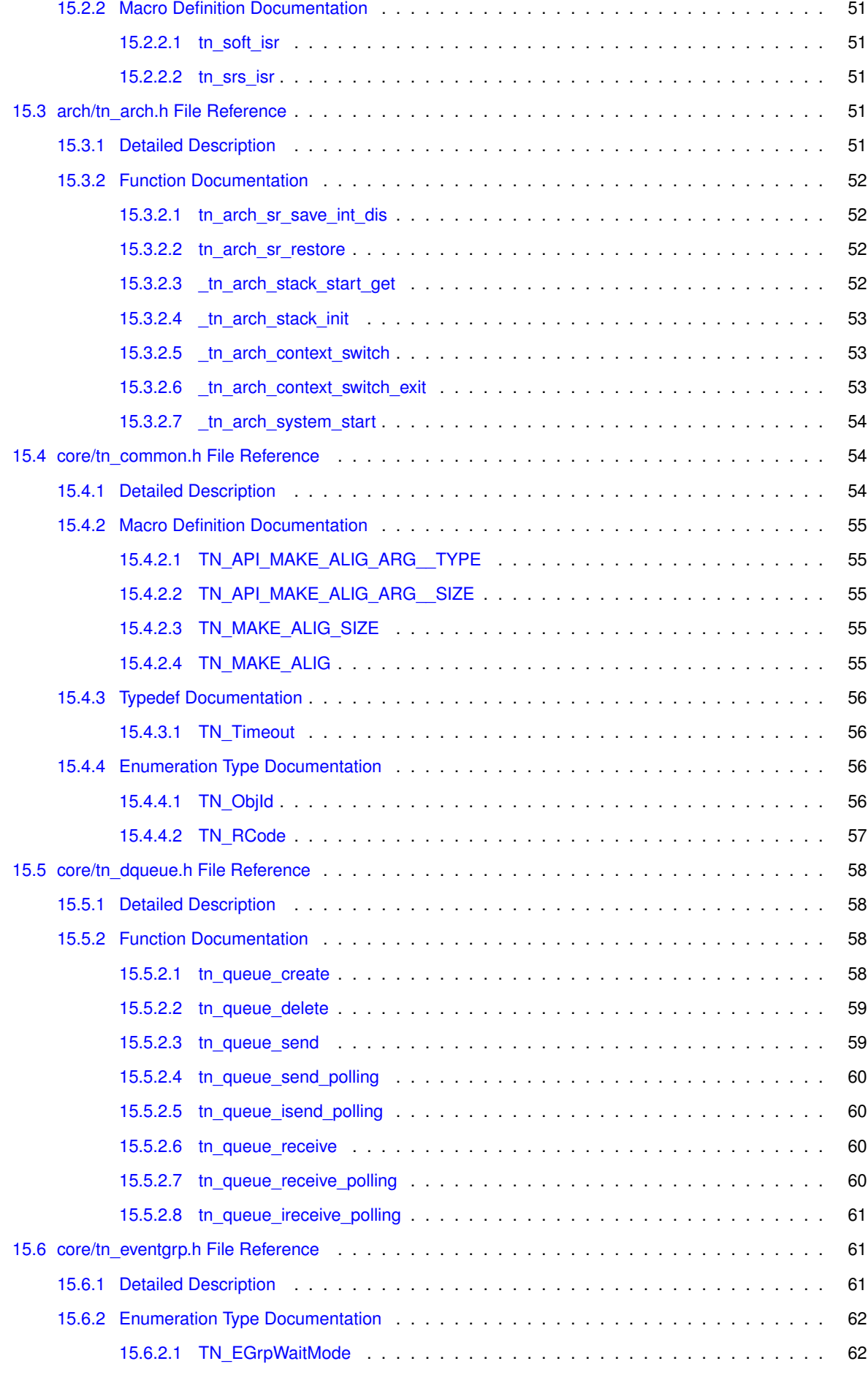

**Generated on Thu Oct 9 2014 14:35:22 for TNeoKernel by Doxygen**

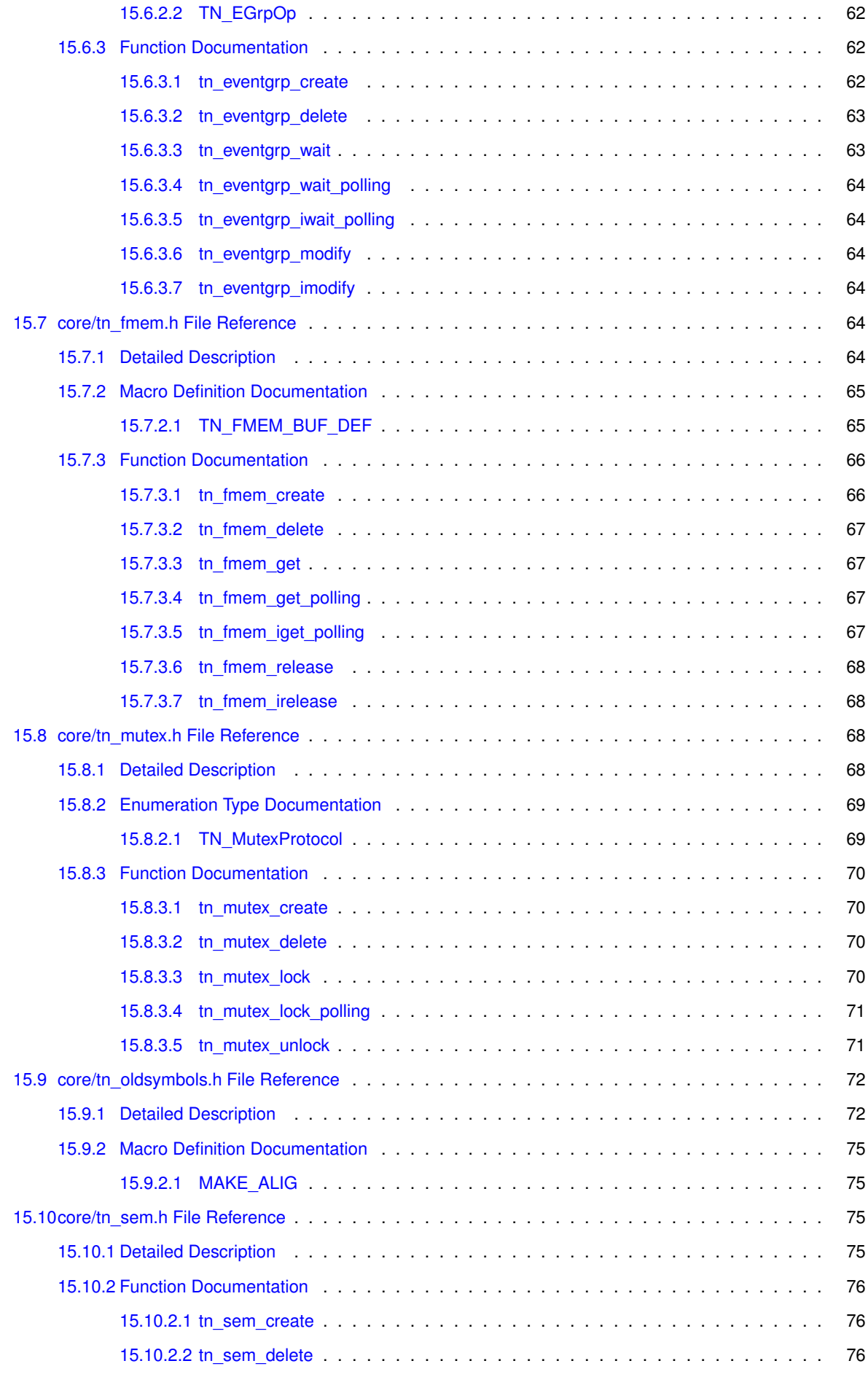

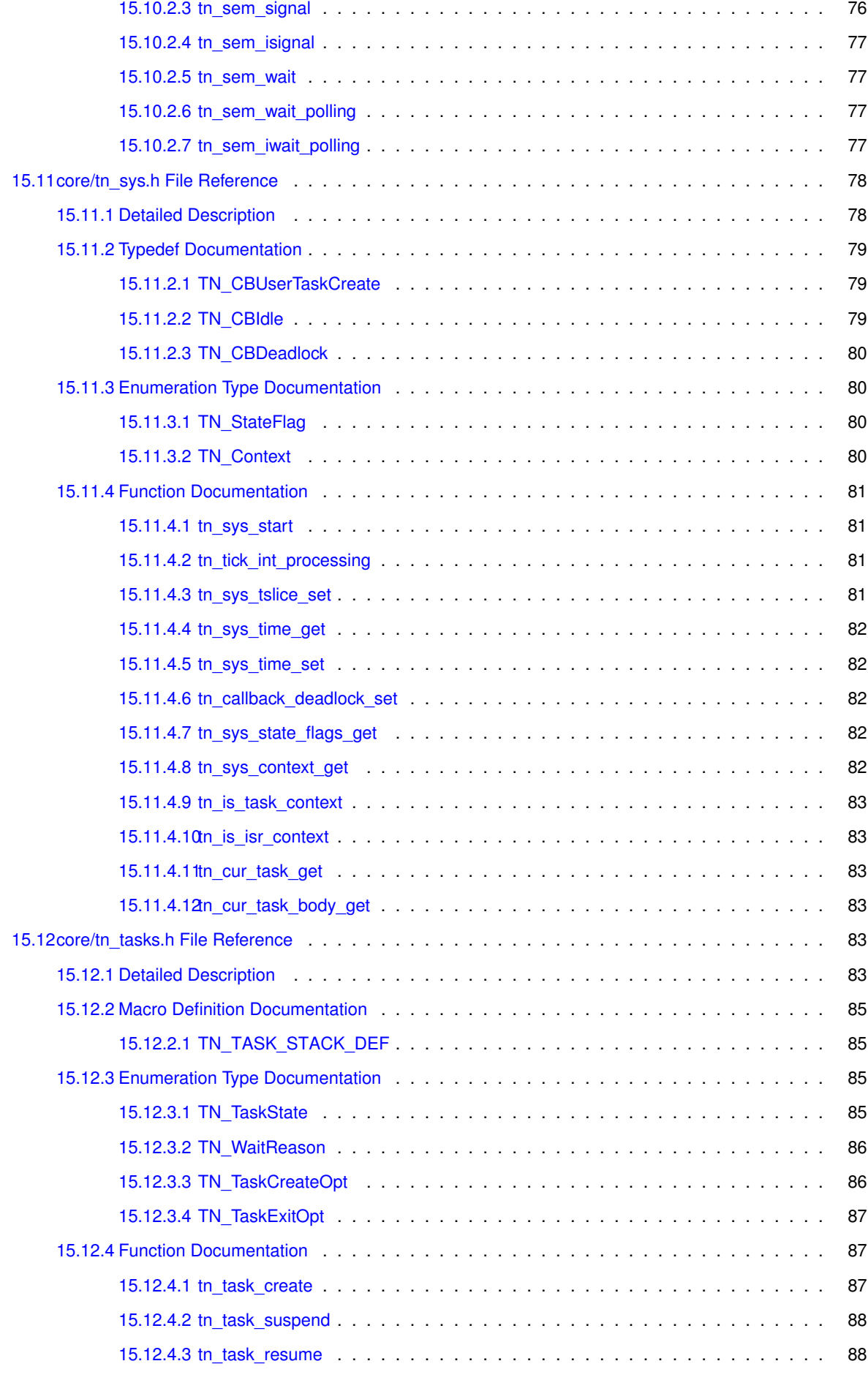

**Generated on Thu Oct 9 2014 14:35:22 for TNeoKernel by Doxygen**

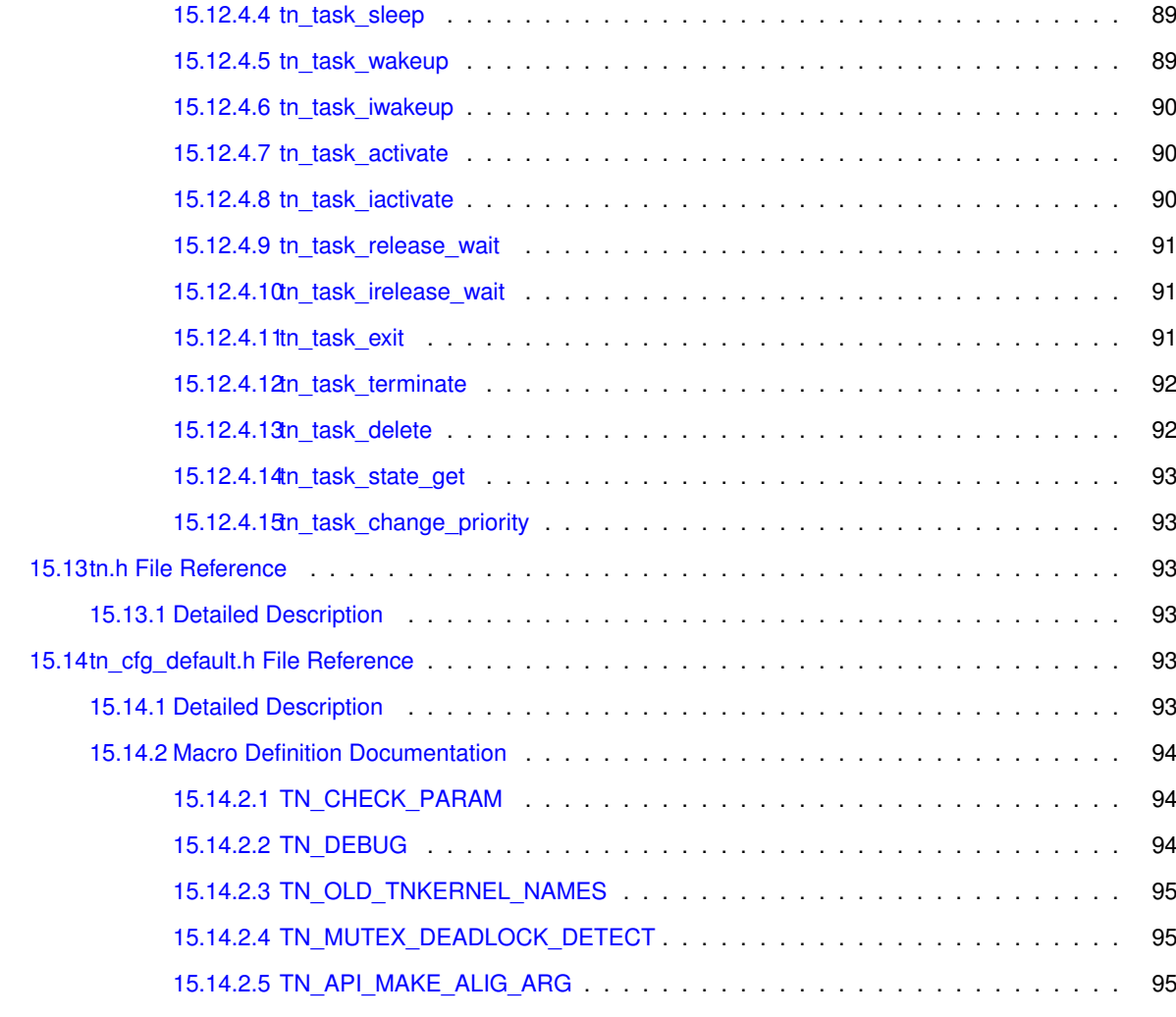

**[Index](#page-105-0) 96**

# <span id="page-10-0"></span>**TNeoKernel overview**

TNeoKernel is a compact and fast real-time kernel for the embedded 32/16 bits microprocessors. It performs a preemptive priority-based scheduling and a round-robin scheduling for the tasks with identical priority.

TNeoKernel was born as a thorough review and re-implementation of [TNKernel](http://tnkernel.com) 2.7. The new kernel has wellformed code, [inherited bugs](#page-26-2) are fixed as well as new features being added, it is well documented and tested carefully with unit-tests.

Currently it is available for PIC32 only, but will probably be ported to other architectures. Tested on PIC32MX.

API is [changed somewhat,](#page-28-5) so it's not 100% compatible with TNKernel, hence the new name: TNeoKernel.

TNeoKernel is hosted at bitbucket: <http://bitbucket.org/dfrank/tneokernel>

Related pages:

- [Foreword](#page-12-1)
- [Quick guide](#page-14-3)
- [Building the project](#page-20-3)
- [PIC32 details](#page-22-3)
- [Why reimplement TNKernel](#page-24-4)
- [Differences from TNKernel API](#page-28-5)
- [Unit tests](#page-34-2)
- [Plans](#page-38-3)
- [Changelog](#page-40-3)
- [Legend](#page-42-1)

#### API reference:

- [System services](#page-86-4)
- [Tasks](#page-92-6)
- [Mutexes](#page-77-4)
- [Semaphores](#page-84-4)
- [Fixed-memory blocks pool](#page-73-6)
- [Event groups](#page-70-3)
- [Data queues](#page-66-1)

# <span id="page-12-0"></span>**Foreword**

#### <span id="page-12-1"></span>Foreword.

This project was initially a fork of [PIC32 TNKernel port](https://github.com/andersm/TNKernel-PIC32) by Anders Montonen. I don't like several design decisions of original TNKernel, as well as **many** of the implementation details, but Anders wants to keep his port as close to original TNKernel as possible. So I decided to fork it and have fun implementing what I want.

The more I get into how TNKernel works, the less I like its code. It appears as a very hastily-written project: there is a lot of code duplication and a lot of inconsistency, all of this leads to bugs. More, TNKernel is not documented well enough and there are no unit tests for it, so I decided to reimplement it almost completely. Refer to the page [Why](#page-24-4) [reimplement TNKernel](#page-24-4) for details.

I decided not to care much about compatibility with original TNKernel API because I really don't like several API decisions, so, I actually had to choose new name for this project, in order to avoid confusion, hence "TNeoKernel". Refer to the [Differences from TNKernel API](#page-28-5) page for details.

Together with almost totally re-writing TNKernel, I've implemented detailed [unit tests](#page-34-2) for it, to make sure I didn't break anything, and of course I've found several bugs in original TNKernel 2.7: refer to the section [Bugs of TN](#page-26-2)← [Kernel 2.7.](#page-26-2) Unit tests are, or course, a "must-have" for the project like this; it's so strange bug original TNKernel seems untested.

Note that PIC32-dependent routines (such as context switch and so on) are originally implemented by Anders Montonen; I examined them in detail and changed several things which I believe should be implemented differently. Anders, great thanks for sharing your job.

Another existing PIC32 port, [the one by Alex Borisov](http://www.tnkernel.com/tn_port_pic24_dsPIC_PIC32.html), also affected my project a bit. In fact, I used to use Alex's port for a long time, but it has several concepts that I don't like, so I had to move eventually. Nevertheless, Alex's port has several nice ideas and solutions, so I didn't hesitate to take what I like from his port. Alex, thank you too.

And, of course, great thanks to the author of original TNKernel, Yuri Tiomkin. Although the implementation of TN←- Kernel is far from perfect in my opinion, the ideas behind the implementation are generally really nice (that's why I decided to reimplement it instead of starting from scratch), and it was great entry point to the real-time kernels for me.

I would also like to thank my chiefs in the [ORION](http://orionspb.ru/) company, Alexey Morozov and Alexey Gromov, for being flexible about my time.

# <span id="page-14-0"></span>**Quick guide**

<span id="page-14-3"></span>This page contains quick guide on system startup and important implementation details.

### <span id="page-14-1"></span>**3.1 Time ticks**

For the purpose of calculating timeouts, the kernel uses a time tick timer. In TNeoKernel, this time tick timer must to be a some kind of hardware timer that produces interrupt for time ticks processing. Throughout this text, this timer is referred to as *system timer*. The period of this timer is determined by user (typically 1 ms, but user is free to set different value). In the ISR for this timer, it is only necessary to call the  $t$ n\_tick\_int\_processing() function:

```
//-- example for PIC32, hardware timer 5 interrupt:
tn_soft_isr(_TIMER_5_VECTOR)
{
  INTClearFlag(INT_T5);
  tn_tick_int_processing();
}
```
### <span id="page-14-4"></span><span id="page-14-2"></span>**3.2 Starting the kernel**

**Quick guide on startup process**

- You allocate arrays for idle task stack and interrupt stack, there is a convenience macro [TN\\_TASK\\_STA](#page-94-1)← [CK\\_DEF\(\)](#page-94-1) for that. It is good idea to consult the [TN\\_MIN\\_STACK\\_SIZE](#page-56-3) to determine stack sizes (see example below).
- You provide callback function like void init\_task\_create(void) { ... }, in which at least one (and typically just one) your own task should be created and activated. This task should perform appli-cation initialization and create all the rest of tasks. See details in [TN\\_CBUserTaskCreate\(\)](#page-88-1).
- You provide idle callback function to be called periodically from idle task. It's quite fine to leave it empty.
- In the main () you should:
	- **–** disable interrupts globally by calling [tn\\_arch\\_int\\_dis\(\)](#page-61-4);
	- **–** perform some essential CPU configuration, such as oscillator settings and similar things.
	- **–** setup *system timer* interrupt (from which [tn\\_tick\\_int\\_processing\(\)](#page-90-4) gets called)
	- **–** perform any platform-dependent required actions (say, on PIC32 you should enable core software interrupt 0 with the lowest priority)
	- **–** call [tn\\_sys\\_start\(\)](#page-90-1) providing all necessary information: pointers to stacks, their sizes and your callback functions.
- Kernel acts as follows:
	- **–** performs all necessary housekeeping;
	- **–** creates idle task;
	- **–** calls your [TN\\_CBUserTaskCreate\(\)](#page-88-1) callback, in which your initial task is created with [TN\\_TAS](#page-95-2)←- [K\\_CREATE\\_OPT\\_START](#page-95-2) option;
	- **–** performs first context switch (to your task with highest priority).
- At this point, system operates normally: your initial task gets executed and you can call whatever system services you need. Typically, your initial task acts then as follows:
	- **–** Perform initialization of various on-board peripherals (displays, flash memory chips, or whatever);
	- **–** Initialize software modules used by application;
	- **–** Create all the rest of your tasks (since everything is initialized already so that they can proceed with their job);
	- **–** Eventually, perform its primary job (the job for which task was created at all).

#### **Basic example for PIC32**

This example project can be found in the TNeoKernel repository, in the examples/pic32/basic directory.

**Attention**

Before trying to build examples, please read [Building the project](#page-20-3) page carefully: you need to copy configuration file in the tneokernel directory to build it. Each example has  $tn_ccfg$  appl.h file, and you should either create a symbolic link to this file from tneokernel/ $src/tncf$  cfg.h or just copy this file as tneokernel/src/tn\_cfg.h.

```
/**
* TNeoKernel PIC32 basic example
 */
/*******************************************************************************
     INCLUDED FILES
 ******************************************************************************/
#include <xc.h>
#include <plib.h>
#include <stdint.h>
#include "tn.h"
/*******************************************************************************
      PIC32 HARDWARE CONFIGURATION
 ******************************************************************************/
#pragma config FNOSC = PRIPLL // Oscillator Selection
                                                  // PLL Input Divider (PIC32 Starter Kit: use divide by 2 only)
#pragma config FPLLMUL = MUL_20 // PLL Multiplier
#pragma config FPLLODIV = DIV_1<br>#pragma config FPBDIV = DIV_2% = Display Divisor<br>// Peripheral Clock divisor<br>// Watchdog Timer
*pragma config FWDTEN = OFF
*pragma config WDTPS = PS1<br>*pragma config FCKSM = CSDCMD
#pragma config WDTPS = PS1 // Watchdog Timer Postscale<br>#pragma config FCKSM = CSDCMD // Clock Switching & Fail Safe Clock Monitor<br>#pragma config OSCIOFNC = OFF // CLKO Enable
*pragma config OSCIOFNC = OFF
#pragma config POSCMOD = HS<br>#pragma config IESO = OFF
#pragma config POSCMOD = HS<br>
#pragma config IESO = OFF // Internal/External Switch-over<br>
#pragma config FSOSCEN = OFF // Secondary Oscillator Enable
                       \text{SCEN} = OFF // Secondary Oscillator Enable<br>= OFF // Code Protect
#pragma config CP
#pragma config BWP = OFF // Boot Flash Write Protect
#pragma config PWP = OFF // Program Flash Write Protect
#pragma config ICESEL = ICS_PGx2<br>#pragma config ICESEL = ICS_PGx2<br>#pragma config DEBUG = OFF
                                                   // Debugger Disabled for Starter Kit
```
#### /\*\*\*\*\*\*\*\*\*\*\*\*\*\*\*\*\*\*\*\*\*\*\*\*\*\*\*\*\*\*\*\*\*\*\*\*\*\*\*\*\*\*\*\*\*\*\*\*\*\*\*\*\*\*\*\*\*\*\*\*\*\*\*\*\*\*\*\*\*\*\*\*\*\*\*\*\*\*\* **MACROS** \*\*\*\*\*\*\*\*\*\*\*\*\*\*\*\*\*\*\*\*\*\*\*\*\*\*\*\*\*\*\*\*\*\*\*\*\*\*\*\*\*\*\*\*\*\*\*\*\*\*\*\*\*\*\*\*\*\*\*\*\*\*\*\*\*\*\*\*\*\*\*\*\*\*\*\*\*\*/

//-- instruction that causes debugger to halt

```
#define PIC32_SOFTWARE_BREAK() __asm__ volatile ("sdbbp 0")
//-- system frequency
#define SYS_FREQ 80000000UL
//-- peripheral bus frequency
#define PB_FREQ
//-- kernel ticks (system timer) frequency
#define SYS_TMR_FREQ 1000
//-- system timer prescaler
#define SYS_TMR_PRESCALER T5_PS_1_8
#define SYS_TMR_PRESCALER_VALUE 8
//-- system timer period (auto-calculated)
#define SYS_TMR_PERIOD \
   (PB_FREQ / SYS_TMR_PRESCALER_VALUE / SYS_TMR_FREQ)
//-- idle task stack size, in words
#define IDLE_TASK_STACK_SIZE (TN_MIN_STACK_SIZE + 16)
//-- interrupt stack size, in words
#define INTERRUPT_STACK_SIZE (TN_MIN_STACK_SIZE + 64)
//-- stack sizes of user tasks<br>#define TASK_A_STK_SIZE (TN
#define TASK_A_STK_SIZE (TN_MIN_STACK_SIZE + 96)
#define TASK_B_STK_SIZE (TN_MIN_STACK_SIZE + 96)
#define TASK_C_STK_SIZE (TN_MIN_STACK_SIZE + 96)
//-- user task priorities
#define TASK_A_PRIORITY 7
#define TASK_B_PRIORITY 6
#define TASK_C_PRIORITY 5
/*******************************************************************************
    DATA******************************************************************************/
//-- Allocate arrays for stacks: stack for idle task
// and for interrupts are the requirement of the kernel;<br>// others are application-dependent.
     others are application-dependent.
//
     We use convenience macro TN_TASK_STACK_DEF() for that.
TN_TASK_STACK_DEF(idle_task_stack, IDLE_TASK_STACK_SIZE);
TN_TASK_STACK_DEF(interrupt_stack, INTERRUPT_STACK_SIZE);
TN_TASK_STACK_DEF(task_a_stack, TASK_A_STK_SIZE);
TN_TASK_STACK_DEF(task_b_stack, TASK_B_STK_SIZE);
TN_TASK_STACK_DEF(task_c_stack, TASK_C_STK_SIZE);
//-- task structures
struct TN_Task task_a = {};
struct TN Task task b = \{\};
struct TN_Task task_c = {};
/*******************************************************************************
      * ISRs
 ******************************************************************************/
/**
 * system timer ISR
 */
tn_soft_isr(_TIMER_5_VECTOR)
{
   INTClearFlag(INT_T5);
   tn_tick_int_processing();
}
/*******************************************************************************
 * FUNCTIONS
 ******************************************************************************/
```

```
void task_a_body(void *par)
{
   //-- this is a first created application task, so it needs to perform
   // all the application initialization.
   appl_init();
   //-- and then, let's get to the primary job of the task
// (job for which task was created at all)
   for(i;{
      mPORTEToggleBits(BIT_0);
      tn_task_sleep(500);
   }
\overline{1}void task_b_body(void *par)
{
   for(i;{
      mPORTEToggleBits(BIT_1);
      tn_task_sleep(1000);
   }
}
void task_c_body(void *par)
{
   for(i:)
   {
      mPORTEToggleBits(BIT_2);
      tn_task_sleep(1500);
   }
}
/**
 * Hardware init: called from main() with interrupts disabled
*/
void hw_init(void)
{
   SYSTEMConfig(SYS_FREQ, SYS_CFG_WAIT_STATES | SYS_CFG_PCACHE);
   //turn off ADC function for all pins
   AD1PCFG = 0xffffffff;
   //-- enable timer5 interrupt
   OpenTimer5((0
             | T5_ON
             | T5_IDLE_STOP
               | SYS_TMR_PRESCALER
             | T5_SOURCE_INT
          ),
(SYS_TMR_PERIOD - 1)
          );
   //-- set timer5 interrupt priority to 2, enable it
INTSetVectorPriority(INT_TIMER_5_VECTOR, INT_PRIORITY_LEVEL_2);
   INTSetVectorSubPriority(INT_TIMER_5_VECTOR, INT_SUB_PRIORITY_LEVEL_0);
   INTClearFlag(INT_T5);
   INTEnable(INT_T5, INT_ENABLED);
   //-- TNeoKernel PIC32 requirement:
   // set up the software interrupt 0 with a priority of 1, subpriority 0
   //
        NOTE: the ISR is declared in kernel-provided file
   // tn_arch_pic32_int_vec1.S, which should be included in the application
// project itself, in order to dispatch vector correctly.
   INTSetVectorPriority(INT_CORE_SOFTWARE_0_VECTOR, INT_PRIORITY_LEVEL_1);
   INTSetVectorSubPriority(INT_CORE_SOFTWARE_0_VECTOR, INT_SUB_PRIORITY_LEVEL_0);
   INTClearFlag(INT_CS0);
   INTEnable(INT_CS0, INT_ENABLED);
   //-- configure LED port pins
   mPORTESetPinsDigitalOut(BIT_0 | BIT_1 | BIT_2);
   mPORTEClearBits(BIT_0 | BIT_1 | BIT_2);
   //-- enable multi-vectored interrupt mode
   INTConfigureSystem(INT_SYSTEM_CONFIG_MULT_VECTOR);
}
/**
 * Application init: called from the first created application task
 \rightarrowvoid appl_init(void)
{
   //-- initialize various on-board peripherals, such as
```
void appl\_init(void);

```
// flash memory, displays, etc.
// (in this sample project there's nothing to init)
    //-- initialize various program modules
// (in this sample project there's nothing to init)
    //-- create all the rest application tasks
    tn_task_create(
           &task_b,
           task_b_body,
TASK_B_PRIORITY,
           task_b_stack,
           TASK_B_STK_SIZE,
           NULL,
(TN_TASK_CREATE_OPT_START)
           );
    tn_task_create(
           &task_c,
           task_c_body,
           TASK_C_PRIORITY,
           task_c_stack,
TASK_C_STK_SIZE,
           NULL,
           (TN_TASK_CREATE_OPT_START)
           );
}
//-- idle callback that is called periodically from idle task
void idle_task_callback (void)
{
}
//-- create first application task(s)
void init_task_create(void)
{
    //-- task A performs complete application initialization,
         it's the first created application task
    tn_task_create(<br>&task_a,
           \text{ktask\_a,} //-- task structure<br>task_a_body, //-- task body func<br>TASK_A_PRIORITY, //-- task priority
           task_a_body, //-- task body function
TASK_A_PRIORITY, //-- task priority
           task_a_stack, //-- task stack<br>TASK_A_STK_SIZE, //-- task stack<br>TASK_A_STK_SIZE, //-- task stack
           TASK_A_STK_SIZE, \frac{1}{-} task stack size (in words)<br>NULL, \frac{1}{-} task function parameter
                                             //-- task function parameter
           TN_TASK_CREATE_OPT_START //-- creation option
           );
}
int32_t main(void)
{
#ifndef PIC32_STARTER_KIT
   /*The JTAG is on by default on POR. A PIC32 Starter Kit uses the JTAG, but
      for other debug tool use, like ICD 3 and Real ICE, the JTAG should be off
to free up the JTAG I/O */
   DDPCONbits. JTAGEN = 0;
#endif
    //-- unconditionally disable interrupts
   tn_arch_int_dis();
    //-- init hardware
   hw_init();
    //-- call to tn_sys_start() never returns
   tn_sys_start(
           idle task stack,
           IDLE_TASK_STACK_SIZE,
           interrupt_stack,
           INTERRUPT_STACK_SIZE,
           init_task_create,
           idle_task_callback
           );
    //-- unreachable
    return 1;
}
void __attribute_((naked, nomips16, noreturn)) _qeneral_exception_handler(void)
{
    PIC32_SOFTWARE_BREAK();
    for (i; j);
\overline{1}
```
## <span id="page-19-0"></span>**3.3 Round-robin scheduling**

TNKernel has the ability to make round robin scheduling for tasks with identical priority. By default, round robin scheduling is turned off for all priorities. To enable round robin scheduling for tasks on certain priority level and to set time slices for these priority, user must call the  $tn\_sys\_tslice\_set$  () function. The time slice value is the same for all tasks with identical priority but may be different for each priority level. If the round robin scheduling is enabled, every system time tick interrupt increments the currently running task time slice counter. When the time slice interval is completed, the task is placed at the tail of the ready to run queue of its priority level (this queue contains tasks in the [RUNNABLE](#page-94-4) state) and the time slice counter is cleared. Then the task may be preempted by tasks of higher or equal priority.

In most cases, there is no reason to enable round robin scheduling. For applications running multiple copies of the same code, however, (GUI windows, etc), round robin scheduling is an acceptable solution.

# <span id="page-20-0"></span>**Building the project**

<span id="page-20-3"></span>Some notes on building the project

## <span id="page-20-1"></span>**4.1 Configuration file**

TNeoKernel is intended to be built as a library, separately from main project (although nothing prevents you from bundling things together, if you want to).

There are various options available which affects API and behavior of the kernel. But these options are specific for particular project, and aren't related to the kernel itself, so we need to keep them separately.

To this end, file [tn.h](#page-102-6) (the main kernel header file) includes  $t_{n_c}$ cfg.h, which isn't included in the repository (even more, it is added to .hgignore list actually). Instead, default configuration file  $\tt{tn_ccfg_ddefault.h}$  is provided, and when you just cloned the repository, you might want to copy it as  $t_{n_c}$  to . Or even better, if your filesystem supports symbolic links, copy it somewhere to your main project's directory (so that you can add it to your VCS there), and create symlink to it named  $t_{n_c}$  of q. h in the TNeoKernel source directory, like this:

\$ cd /path/to/tneokernel/src \$ cp ./tn\_cfg\_default.h /path/to/main/project/lib\_cfg/tn\_cfg.h \$ ln -s /path/to/main/project/lib\_cfg/tn\_cfg.h ./tn\_cfg.h

Default configuration file contains detailed comments, so you can read them and configure behavior as you like.

## <span id="page-20-2"></span>**4.2 PIC32 port: MPLABX project**

MPLABX project resides in the src/arch/pic32/tneokernel.X directory. This is a *library project* in terms of MPLABX, so if you use MPLABX you can easily add it to your main project by right-clicking Libraries -> Add Library Project .... Alternatively, of course you can just build it and use resulting tneokernel.← X.a file in whatever way you like.

# <span id="page-22-0"></span>**PIC32 details**

<span id="page-22-3"></span>PIC32 port implementation details

## <span id="page-22-1"></span>**5.1 Context switch**

The context switch is implemented using the core software 0 interrupt. It should be configured to use the lowest priority in the system:

```
// set up the software interrupt 0 with a priority of 1, subpriority 0
INTSetVectorPriority(INT_CORE_SOFTWARE_0_VECTOR, INT_PRIORITY_LEVEL_1);
INTSetVectorSubPriority(INT_CORE_SOFTWARE_0_VECTOR, INT_SUB_PRIORITY_LEVEL_0);
INTEnable(INT_CS0, INT_ENABLED);
```
The interrupt priority level used by the context switch interrupt should not be configured to use shadow register sets.

#### **Attention**

if tneokernel is built as a separate library, then the file src/arch/pic32/tn\_arch\_pic32\_int\_<sup>←</sup> vec1.S must be included in the main project itself, in order to dispatch vector1 (core software interrupt 0) correctly.

### <span id="page-22-2"></span>**5.2 Interrupts**

PIC32 port supports nested interrupts. The kernel provides C-language macros for calling C-language interrupt service routines, which can use either MIPS32 or MIPS16e mode. Both software and shadow register interrupt context saving is supported. Usage is as follows:

```
/* Timer 1 interrupt handler using software interrupt context saving */
tn_soft_isr(_TIMER_1_VECTOR)
{
   /* here is your ISR code, including clearing of interrupt flag, and so on */}
/* High-priority UART interrupt handler using shadow register set */tn_srs_isr(_UART_1_VECTOR)
{
   /* here is your ISR code, including clearing of interrupt flag, and so on */}
```
#### **Attention**

every ISR in your system should use kernel-provided macro, either  $tn\_soft\_isr$  or  $tn\_srs\_isr$ , instead of **ISR** macro.

## <span id="page-23-0"></span>**5.3 Interrupt stack**

PIC32 uses a separate stack for interrupt handlers. Switching stack pointers is done automatically in the ISR handler wrapper macros. User should allocate array for interrupt stack and pass it as an argument to  $tn\_sys\_start()$ . Refer to the [Starting the kernel](#page-14-4) section for the usage example and additional comments.

# <span id="page-24-0"></span>**Why reimplement TNKernel**

<span id="page-24-4"></span>Explanation of essential TNKernel problems as well as several examples of poor implementation.

## <span id="page-24-1"></span>**6.1 Essential problems of TNKernel**

- The most essential problem is that TNKernel is a very hastily-written project. Several concepts are just poorly thought out, others are poorly implemented: there is a lot of code duplication and inconsistency;
- It is untested: there are no unit tests for the kernel, this is not acceptable for the project like real-time kernel;

As a result of the two above, the kernel is buggy. And even more, the kernel is really **hard to maintain** because of inconsistency, so when we add new features or change something, we are likely to add new bugs as well.

- It is unsupported. I've written to the Yuri Tiomkin about [troubles with MAKE\\_ALIG\(\) macro](#page-30-5) as well as about bugs in the kernel, my messages were just ignored;
- Documentation is far from perfect and it lives separately of the project itself: latest kernel version at the moment is 2.7 (published at 2013), but latest documentation is for 2.3 (published at 2006).

### <span id="page-24-2"></span>**6.2 Examples of poor implementation**

#### <span id="page-24-3"></span>**6.2.1 One entry point, one exit point**

The most common example that happens across all TNKernel sources is code like the following:

```
int my_function(void)
{
   tn_disable_interrupt();
   //-- do something
   if (error()){
      //-- do something
      tn_enable_interrupt();
      return ERROR;
   }
   //-- do something
   th enable interrupt();
   return SUCCESS;
}
```
The code above is simplified; in the real TNKernel code, things are usually more complicated.

If you have multiple return statements or, even more, if you have to perform some action before return ([tn\\_](#page-83-1)← enable interrupt() in the example above), it's great job for goto:

```
int my_function(void)
{
   int ret = SUCCESS;
   tn_disable_interrupt();
   //-- do something
   if (error()){
        /-- do something
      ret = ERROR;
      goto out;
   }
   //-- do something
out:
   tn_enable_interrupt();
   return ret;
}
```
I understand there are a lot of people that don't agree with me on this (mostly because they religiously believe that goto is unconditionally evil), but anyway I decided to explain it. And yeah, original TNKernel code contains zero goto statement occurrences, but a lot of code like the one in first example above.

Needless to say, I already found such bug in original TNKernel 2.7 code. The function [tn\\_sys\\_tslice\\_](#page-83-2)← [ticks\(\)](#page-83-2) looks as follows:

```
int tn_sys_tslice_ticks(int priority,int value)
{
  TN_INTSAVE_DATA
  TN_CHECK_NON_INT_CONTEXT
  tn_disable_interrupt();
  TN_NUM_PRIORITY-1 ||value < 0 || value > MAX_TIME_SLICE)
     return TERR_WRONG_PARAM;
  tn_tslice_ticks[priority] = value;
  tn_enable_interrupt();
  return TERR_NO_ERR;
}
```
If you look closely, you can see that if wrong params were given, [TERR\\_WRONG\\_PARAM](#page-82-0) is returned, and **interrupts remain disabled**. If we follow the *one entry point, one exit point* rule, this bug is much less likely to happen.

#### <span id="page-25-0"></span>**6.2.2 Don't repeat yourself**

Original TNKernel 2.7 code has **a lot** of code duplication. So many similar things are done in several places just by copy-pasting the code.

- If we have similar functions (like, [tn\\_queue\\_send\(\)](#page-68-2), [tn\\_queue\\_send\\_polling\(\)](#page-69-4) and [tn\\_](#page-69-5)← [queue\\_isend\\_polling\(\)](#page-69-5)), the implementation is just copy-pasted, there's no effort to generalize things.
- Mutexes have complicated algorithms for task priorities. It is implemented in inconsistent, messy manner, which leads to bugs (refer to [Bugs of TNKernel 2.7\)](#page-26-2)
- Transitions between task states are done, again, in inconsistent copy-pasting manner. When we need to move task from, say, [RUNNABLE](#page-94-4) state to the [WAIT](#page-94-5) state, it's not enough to just clear one flag and set another one: we also need to remove it from whatever run queue the task is contained, probably find next task to run, then set reason of waiting, probably add to wait queue, set up timeout if specified, etc. In original TNKernel 2.7, there's no general mechanism to do this.

Meanwhile, the correct way is to create three functions for each state:

- **–** to set the state;
- **–** to clear the state;
- **–** to test if the state active.

And then, when we need to move task from one state to another, we typically should just call two functions: one for clearing current state, and one for settine a new one. It **is** consistent, and of course this approach is used in TNeoKernel.

As a result of the violation of the rule *Don't repeat yourself*, when we need to change something, we need to change it in several places. Needless to say, it is very error-prone practice, and of course there are bugs in original TNKernel because of that (refer to [Bugs of TNKernel 2.7\)](#page-26-2).

#### <span id="page-26-0"></span>**6.2.3 Macros that return from function**

TNKernel uses architecture-depended macros like TN\_CHECK\_NON\_INT\_CONTEXT. This macro checks the current context (task or ISR), and if it is ISR, it returns TERR\_WRONG\_PARAM.

It isn't obvious to the reader of the code, but things like returning from function **must** be as obvious as possible.

It is better to invent some function that tests current context, and return the value explicitly:

```
enum TN_RCode my_function(void)
  enum TN_RCode rc = TN_RC_OK;
  // ...
   if (!tn_is_task_context()){
      rc = TN_RC_WCONTEXT;
      goto out;
   }
  // ...
out:
  return rc
}
```
#### <span id="page-26-1"></span>**6.2.4 Code for doubly-linked lists**

TNKernel uses doubly-linked lists heavily, which is very good. I must admit that I really like the way data is organized in TNKernel. But, unfortunately, code that manages data is far from perfect, as I already mentioned.

So, let's get to the lists. I won't paste all the macros here, just make some overview. If we have a list, it's very common task to iterate through it. Typical snippet in TNKernel looks like this:

```
CDLL_QUEUE * curr_que;
TN_MUTEX * tmp_mutex;
curr_que = tn_curr_run_task->mutex_queue.next;
while(curr_que != &(tn_curr_run_task->mutex_queue))
{
  tmp_mutex = get_mutex_by_mutex_queque(curr_que);
  /* now, tmp_mutex points to the next object, so,
     we can do something useful with it */
  curr_que = curr_que->next;
}
```
This code is neither easy to read nor elegant. It's much better to use special macro for that (actually, similar macros are used across the whole Linux kernel code) :

```
TN_MUTEX * tmp_mutex;
tn_list_for_each_entry(tmp_mutex, &(tn_curr_run_task->mutex_queue), mutex_queue){
   /* now, tmp_mutex points to the next object, so,
      we can do something useful with it */
}
```
<span id="page-26-2"></span>Much shorter and intuitive, isn't it? We even don't have to keep special curr que.

### <span id="page-27-0"></span>**6.3 Bugs of TNKernel 2.7**

TNKernel 2.7 has several bugs, which are caught by detailed unit tests and fixed.

- We have two tasks: low-priority one task\_low and high-priority one task\_high. They use mutex M1 with priority inheritance.
	- **–** task\_low locks M1
	- **–** task\_high tries to lock mutex M1 and gets blocked -> priority of task\_low elevates to the priority of task\_high
	- **–** task\_high stops waiting for mutex by timeout -> priority of task\_low remains elevated. The same happens if task high is terminated by the task terminate().
- We have three tasks: two low-priority tasks task\_low1 and task\_low2, and high-priority one task\_← high. They use mutex M1 with priority inheritance.
	- **–** task\_low1 locks M1
	- **–** task\_low2 tries to lock M1 and gets blocked
	- **–** task\_high tries to lock M1 and gets blocked -> priority if task\_low1 is elevated
	- **–** task\_low1 unlocks M1 ->
		- \* priority of  $\texttt{task\_low1}$  returns to base value
		- \* task low2 locks M1 because it's the next task in the mutex queue
		- \* now, priority of  $\texttt{task\_low2}$  should be elevated, but it doesn't happen. Priority inversion is in effect.
- [tn\\_mutex\\_delete\(\)](#page-79-4) : if mutex is not locked, [TERR\\_ILUSE](#page-82-2) is returned. Of course, task should be able to delete non-locked mutex;
- If task that waits for mutex is in [WAIT+SUSPEND](#page-94-6) state, and mutex is deleted, [TERR\\_NO\\_ERR](#page-82-1) is returned after returning from [SUSPEND](#page-94-7) state, instead of [TERR\\_DLT](#page-82-3)
- [tn\\_sys\\_tslice\\_ticks\(\)](#page-83-2) : if wrong params are given, [TERR\\_WRONG\\_PARAM](#page-82-0) is returned and interrupts remain disabled.
- [tn\\_queue\\_receive\(\)](#page-69-6) and [tn\\_fmem\\_get\(\)](#page-76-4) : if timeout is in effect, then [TN\\_RC\\_TIMEOUT](#page-66-4) is returned, but user-provided pointer is altered anyway (some garbage data is written there)
- Probably not a "bug", but an issue in the data queue: actual capacity of the buffer is less by 1 than user has specified and allocated

Bugs with mutexes are the direct result of the inconsistency and copy-pasting the code, as well as lack of unit tests.

## <span id="page-28-0"></span>**Differences from TNKernel API**

<span id="page-28-5"></span>If you have experience of using TNKernel, you really want to read this.

## <span id="page-28-1"></span>**7.1 Incompatible API changes**

#### <span id="page-28-2"></span>**7.1.1 System startup**

Original TNKernel code designed to be built together with main project only, there's no way to build as a separate library: at least, arrays for idle and timer task stacks are allocated statically, so size of them is defined at tnkernel compile time.

It's much better if we could pass these things to tnkernel at runtime, so,  $tn\_sys\_start$  () now takes pointers to stack arrays and their sizes. Refer to [Starting the kernel](#page-14-4) section for the details.

#### <span id="page-28-3"></span>**7.1.2 Task creation API**

In original TNKernel, one should give bottom address of the task stack to  $t_1$  task\_create(), like this:

```
#define MY_STACK_SIZE 0x100
static unsigned int my_stack[ MY_STACK_SIZE ];
tn_task_create(/* ... several arguments omitted ... */
               &(my_stack[ MY_STACK_SIZE - 1]),
               /* ... several arguments omitted ... */);
```
Alex Borisov implemented it more conveniently in his port: one should give just array address, like this:

```
tn_task_create(/* ... several arguments omitted ... */
               my_stack,
               /* ... several arguments omitted ... */);
```
TNeoKernel uses the second way (i.e. the way used in port by Alex Borisov), and it does so independently of architecture.

#### <span id="page-28-4"></span>**7.1.3 Task wakeup count, activate count, suspend count**

In original TNKernel, requesting non-sleeping task to wake up is quite legal and causes next call to [tn\\_task\\_](#page-98-2)← sleep () to not sleep. The same is with suspending/resuming tasks.

So, if you call [tn\\_task\\_wakeup\(\)](#page-98-3) on non-sleeping task first time, [TERR\\_NO\\_ERR](#page-82-1) is returned. If you call it second time, before target task called  $t_{n\_task\_sleep}$  (), [TERR\\_OVERFLOW](#page-82-4) is returned.

All of this seems to me as a complete dirty hack, it probably might be used as a workaround to avoid race condition problems, or as a hacky replacement for semaphore.

It just encourages programmer to go with hacky approach, instead of creating straightforward semaphore and provide proper synchronization.

In TNeoKernel these "features" are removed, and if you try to wake up non-sleeping task, or try to resume non-suspended task, [TN\\_RC\\_WSTATE](#page-66-5) is returned.

By the way, suspend\_count is present in TCB structure, but is never used, so, it is just removed. And comments for wakeup count, activate count, suspend count suggested that these fields are used for statistics, which is clearly not true.

#### <span id="page-29-0"></span>**7.1.4 Fixed memory pool: non-aligned address or block size**

In original TNKernel it's illegal to pass block\_size that is less than sizeof(int). But, it is legal to pass some value that isn't multiple of sizeof(int): in this case, block\_size is silently rounded up, and therefore block\_cnt is silently decremented to fit as many blocks of newly calculated block\_size as possible. If resulting block cnt is at least 2, it is assumed that everything is fine and we can go on.

Why I don't like it: firstly, silent behavior like this is generally bad practice that leads to hard-to-catch bugs. Secondly, it is inconsistency again: why is it legal for block\_size not to be multiple of sizeof (int), but it is illegal for it to be less than  $sizeof(int)$ ? After all, the latter is the partucular case of the former.

So, TNeoKernel returns [TN\\_RC\\_WPARAM](#page-66-6) in these cases. User must provide start addr and block size that are properly aligned.

TNeoKernel also provides convenience macro [TN\\_FMEM\\_BUF\\_DEF\(\)](#page-74-1) for buffer definition, so, as a generic rule, it is good practice to define buffers for memory pool like this:

```
//-- number of blocks in the pool
#define MY_MEMORY_BUF_SIZE
//-- type for memory block
struct MyMemoryItem
  // ... arbitrary fields ...
};
//-- define buffer for memory pool
TN_FMEM_BUF_DEF(my_fmem_buf, struct MyMemoryItem, MY_MEMORY_BUF_SIZE);
//-- define memory pool structure
```
struct [TN\\_FMem](#page-49-4) my\_fmem;

And then, construct your my\_fmem as follows:

```
enum TN_RCode rc;
rc = tn_fmem_create( &my_fmem,
                       my_fmem_buf,
TN_MAKE_ALIG_SIZE(sizeof(struct MyMemoryItem)),
                       MY_MEMORY_BUF_SIZE );
if (rc != TN_RC_OK){
   //-- handle error
}
```
#### <span id="page-29-1"></span>**7.1.5 Task service return values cleaned**

In original TNKernel, [TERR\\_WCONTEXT](#page-82-5) is returned in the following cases:

- call to [tn\\_task\\_terminate\(\)](#page-101-2) for already terminated task;
- call to the task delete() for non-terminated task;
- call to [tn\\_task\\_change\\_priority\(\)](#page-102-8) for terminated task;
- call to [tn\\_task\\_wakeup\(\)](#page-98-3)/[tn\\_task\\_iwakeup\(\)](#page-99-3) for terminated task;
- call to [tn\\_task\\_release\\_wait\(\)](#page-99-4)/[tn\\_task\\_irelease\\_wait\(\)](#page-100-3) for terminated task.

The actual error is, of course, wrong state, not wrong context; so, TNeoKernel returns [TN\\_RC\\_WSTATE](#page-66-5) in these cases.

#### <span id="page-30-0"></span>**7.1.6 Force task releasing from wait**

In original TNKernel, a call to [tn\\_task\\_release\\_wait\(\)](#page-99-4) / [tn\\_task\\_irelease\\_wait\(\)](#page-100-3) causes waiting task to wake up, regardless of wait reason, and [TERR\\_NO\\_ERR](#page-82-1) is returned as a wait result. Actually I believe it is bad idea to ever use [tn\\_task\\_release\\_wait\(\)](#page-99-4), but if we have this service, error code surely should be distinguishable from normal wait completion, so, new code is added: [TN\\_RC\\_FORCED](#page-66-7), and it is returned when task wakes up because of  $tn$  task release wait() call.

#### <span id="page-30-1"></span>**7.1.7 Return code of tn\_task\_sleep()**

In original TNKernel, [tn\\_task\\_sleep\(\)](#page-98-2) always returns [TERR\\_NO\\_ERR](#page-82-1), independently of what actually happened. In TNeoKernel, there are three possible return codes:

- [TN\\_RC\\_TIMEOUT](#page-66-4) if timeout is actually in effect;
- [TN\\_RC\\_OK](#page-66-2) if task was woken up by some other task with  $tn\_task\_wakeup()$ ;
- [TN\\_RC\\_FORCED](#page-66-7) if task was woken up forcibly by some other task with [tn\\_task\\_release\\_wait\(\)](#page-99-4);

#### <span id="page-30-2"></span>**7.1.8 Events API is changed almost completely**

In original TNKernel, I always found events API somewhat confusing. Why is this object named "event", but there are many flags inside, so that they can actually represent many events?

Meanwhile, attributes like TN\_EVENT\_ATTR\_SINGLE, TN\_EVENT\_ATTR\_CLR imply that "event" object is really just a single event, since it makes no sense to clear just **all** event bits when some particular event happened.

After all, when we call tn\_event\_clear(&my\_event\_obj, flags), we might expect that flags argument actually specifies flags to clear. But in fact, we must invert it, to make it work: ∼flags. This is really confusing.

In TNeoKernel, there is no such *event* object. Instead, there is object *events group*. Attributes like ...SINGLE, ...MULTI, ...CLR are removed, since they make no sense for events group. I have plans to offer a way to *connect* events group to queue and probably other kernel objects as well, so that queue will set and clear particular flag in the events group automatically, depending on whether a queue is empty. By means of that, it is quite easy to wait for data from multiple queues with just a single call to  $tn$  event grp wait().

For detailed API reference, refer to the [tn\\_eventgrp.h](#page-70-3).

#### <span id="page-30-3"></span>**7.1.9 Zero timeout given to system functions**

In original TNKernel, system functions refused to perform job and returned [TERR\\_WRONG\\_PARAM](#page-82-0) if timeout is 0, but it is actually neither convenient nor intuitive: it is much better if the function behaves just like  $\ldots$  polling () version of the function. All TNeoKernel system functions allows timeout to be zero: in this case, function doesn't wait.

## <span id="page-30-4"></span>**7.2 Compatible API changes**

### <span id="page-30-5"></span>**7.2.1 Macro MAKE\_ALIG()**

There is a terrible mess with [MAKE\\_ALIG\(\)](#page-84-1) macro: TNKernel docs specify that the argument of it should be the size to align, but almost all ports, including original one, defined it so that it takes type, not size.

But the port by AlexB implemented it differently (i.e. accordingly to the docs) : it takes size as an argument.

When I was moving from the port by AlexB to another one, do you have any idea how much time it took me to figure out why do I have rare weird bug? :)

By the way, additional strange thing: why doesn't this macro have any prefix like  $TN_{2}$ ?

TNeoKernel provides macro [TN\\_MAKE\\_ALIG\\_SIZE\(\)](#page-64-5) whose argument is **size**, so, its usage is as follows: [TN](#page-64-5)←- MAKE ALIG SIZE(sizeof(struct MyStruct)). This macro is preferred.

But for compatibility with messy [MAKE\\_ALIG\(\)](#page-84-1) from original TNKernel, there is an option [TN\\_API\\_MAKE\\_AL](#page-104-3)← [IG\\_ARG](#page-104-3) with two possible values;

- [TN\\_API\\_MAKE\\_ALIG\\_ARG\\_\\_SIZE](#page-64-6) default value, use macro like this: [MAKE\\_ALIG\(sizeof\(struct](#page-84-1) [my\\_struct\)\)](#page-84-1), like in the port by Alex.
- [TN\\_API\\_MAKE\\_ALIG\\_ARG\\_\\_TYPE](#page-64-1) use macro like this: [MAKE\\_ALIG\(struct my\\_struct\)](#page-84-1), like in any other port.

By the way, I wrote to the author of TNKernel (Yuri Tiomkin) about this mess, but he didn't answer anything. It's a pity of course, but we have what we have.

#### <span id="page-31-0"></span>**7.2.2 Recursive mutexes**

Sometimes I feel lack of mutexes that allow recursive locking. Yeah I know there are developers who believe that recursive locking leads to the code of lower quality, and I understand it. Even Linux kernel doesn't have recursive mutexes.

Sometimes they are really useful though (say, if you want to use some third-party library that requires locking primitives to be recursive), so I decided to implement an option for that: [TN\\_MUTEX\\_REC](#page-103-3). If it is non-zero, mutexes allow recursive locking; otherwise you get [TN\\_RC\\_ILLEGAL\\_USE](#page-66-8) when you try to lock mutex that is already locked by this task. Default value: 1.

#### <span id="page-31-1"></span>**7.2.3 Convenience macros for stack arrays definition**

You can still use "manual" definition of stack arrays, like that:

```
TN_ARCH_STK_ATTR_BEFORE
TN_UWord my_task_stack[ MY_TASK_STACK_SIZE ]
TN_ARCH_STK_ATTR_AFTER;
```
Although it is recommended to use convenience macro for that: [TN\\_TASK\\_STACK\\_DEF\(\)](#page-94-1). See tn\_task  $\leftrightarrow$ [create\(\)](#page-96-2) for the usage example.

#### <span id="page-31-2"></span>**7.2.4 Convenience macros for fixed memory block pool buffers definition**

Similarly to the previous section, you can still use "manual" definition of the buffer for fixed memory block pool, it is recommended to use convenience macro for that: [TN\\_FMEM\\_BUF\\_DEF\(\)](#page-74-1). See [tn\\_fmem\\_create\(\)](#page-75-1) for usage example.

#### <span id="page-31-3"></span>**7.2.5 Things renamed**

There is a lot of inconsistency with naming stuff in original TNKernel:

- Why do we have [tn\\_queue\\_send\\_polling\(\)](#page-69-4) / [tn\\_queue\\_isend\\_polling\(\)](#page-69-5) (notice the i letter before the verb, not before polling), but [tn\\_fmem\\_get\\_polling\(\)](#page-76-5) / tn\_fmem\_get  $\leftarrow$ [ipolling\(\)](#page-82-6) (notice the i letter before polling)?
- All the system service names follow the naming scheme  $tn\_<$ noun $>$ \_ $<$ verb $>$ [ $\leq$ adjustment $>$ ](), but the [tn\\_start\\_system\(\)](#page-83-5) is special, for some strange reason. To make it consistent, it should be named tn\_system\_start() or [tn\\_sys\\_start\(\)](#page-90-1);
- A lot of macros don't have TN\_ prefix;
- etc

So, a lot of things (functions, macros, etc) has renamed. Old names are also available through tn ← [oldsymbols.h](#page-80-2), which is included automatically if [TN\\_OLD\\_TNKERNEL\\_NAMES](#page-103-4) option is non-zero.

#### <span id="page-32-0"></span>**7.2.6 We should wait for semaphore, not acquire it**

One of the renamings deserves special mentioning: [tn\\_sem\\_acquire\(\)](#page-82-7) and friends are renamed to [tn\\_](#page-86-5)← [sem\\_wait\(\)](#page-86-5) and friends. That's because names acquire/release are actually misleading for the semaphore: semaphore is a *signaling mechanism*, and **not** the locking mechanism.

Actually, there's a lot of confusion about usage of mutexes/semaphores, so it's quite recommended to read small article by Michael Barr: [Mutexes and Semaphores Demystified](http://goo.gl/YprPBW).

Old names  $(\text{tn\_sem\_acquire}()$  and friends) are still available through  $\text{tn\_old symbols.h.}$ 

#### <span id="page-32-1"></span>**7.2.7 New system services added**

Several system services were added:

- [tn\\_cur\\_task\\_get\(\)](#page-92-7): return a pointer to the struct [TN\\_Task](#page-52-2) of the currently running task;
- [tn\\_cur\\_task\\_body\\_get\(\)](#page-92-8) : return pointer to the currently running task body function;
- [tn\\_task\\_state\\_get\(\)](#page-101-4) : get state of the task.

### <span id="page-32-2"></span>**7.3 Changes that do not affect API directly**

#### <span id="page-32-3"></span>**7.3.1 No timer task**

Yes, timer task's job is important: it manages  $tn\_wait\_timeout\_list$ , i.e. it wakes up tasks whose timeout is expired. But it's actually better to do it right in  $t_1$  tick\_int\_processing() that is called from timer ISR, because presence of the special task provides significant overhead. Look at what happens when timer interrupt is fired (assume we don't use shadow register set for that, which is almost always the case):

(measurements were made at PIC32 port)

- Current context (23 words) is saved to the interrupt stack;
- ISR called: particularly, that is tick intaclessing() is called;
- [tn\\_tick\\_int\\_processing\(\)](#page-90-4) disables interrupts, manages round-robin (if needed), then it wakes up tn\_timer\_task, sets tn\_next\_task\_to\_run, and enables interrupts back;
- [tn\\_tick\\_int\\_processing\(\)](#page-90-4) finishes, so ISR macro checks that tn\_next\_task\_to\_run is different from tn\_curr\_run\_task, and sets CS0 interrupt bit, so that context should be switched as soon as possible;
- Context (23 words) gets restored to whatever task we interrupted;
- CS0 ISR is immediately called, so full context (32 words) gets saved on task's stack, and context of  $\tan \theta$ timer task is restored;
- tn\_timer\_task disables interrupts, performs its not so big job (manages tn\_wait\_timeout\_list), puts itself to wait, enables interrupts and pends context switching again;

• CS0 ISR is immediately called, so full context of  $tn_time r\_task$  gets saved in its stack, and then, after all, context of my own interrupted task gets restored and my task continues to run.

I've measured with MPLABX's stopwatch how much time it takes: with just three tasks (idle task, timer task, my own task with priority 6), i.e. without any sleeping tasks, all this routine takes **682 cycles**. So I tried to get rid of tn\_timer\_task and perform its job right in the [tn\\_tick\\_int\\_processing\(\)](#page-90-4).

Previously, application callback was called from timer task; since it is removed now, startup routine has changed, refer to [Starting the kernel](#page-14-4) for details.

Now, the following steps are performed when timer interrupt is fired:

- Current context (23 words) is saved to the interrupt stack;
- ISR called: particularly, that is check intacher processing() is called;
- [tn\\_tick\\_int\\_processing\(\)](#page-90-4) disables interrupts, manages round-robin (if needed), manages tn  $\leftrightarrow$ wait\_timeout\_list, and enables interrupts back;
- [tn\\_tick\\_int\\_processing\(\)](#page-90-4) finishes, ISR macro checks that tn\_next\_task\_to\_run is the same as tn\_curr\_run\_task
- Context (23 words) gets restored to whatever task we interrupted;

That's all. It takes **251 cycles**: 2.7 times less.

So, we need to make sure that interrupt stack size is enough for this (not big) job. As a result, RAM is saved (since you don't need to allocate stack for timer task) and things work much faster. Win-win.

# <span id="page-34-0"></span>**Unit tests**

<span id="page-34-2"></span>Brief information on the implementation of unit tests

### <span id="page-34-1"></span>**8.1 How tests are implemented**

Briefly: there is a high-priority task like "test director", which creates worker tasks as well as various kernel objects (queues, mutexes, etc), and then orders to workers, like:

- Task A, you lock the mutex M1
- Task B, you lock the mutex M1
- Task C, you lock the mutex M1
- Task A, you delete the mutex M1

After each step it waits for workers to complete their job, and then checks if things are as expected: task states, task priorities, last return values of services, various properties of objects, etc.

Detailed log is written to the UART. Typically, for each step, the following is written:

- verbatim comment is written,
- director writes what does it do,
- each worker writes what does it do,
- director checks things and writes detailed report.

Of course there is a mechanism for writing such scenarios. Here is a part of code that specifies the sequence with locking and deleting mutex explained above:

```
TNT_TEST_COMMENT("A locks M1"):
TNT_ITEM__SEND_CMD_MUTEX(TNT_TASK__A, MUTEX_LOCK, TNT_MUTEX__1);
TNT_ITEM__WAIT_AND_CHECK_DIFF(
TNT_CHECK__MUTEX(TNT_MUTEX__1, HOLDER, TNT_TASK__A);
      TNT_CHECK__MUTEX(TNT_MUTEX__1, LOCK_CNT, 1);
      TNT_CHECK__TASK(TNT_TASK__A, LAST_RETVAL, TN_RC_OK);
      );
TNT_TEST_COMMENT("B tries to lock M1 -> B blocks, A has priority of B");
TNT_ITEM__SEND_CMD_MUTEX(TNT_TASK__B, MUTEX_LOCK, TNT_MUTEX__1);
TNT_ITEM__WAIT_AND_CHECK_DIFF(
      TNT_CHECK__TASK(TNT_TASK__B, LAST_RETVAL, TWORKER_MAN__LAST_RETVAL__UNKNOWN);
      TNT_CHECK__TASK(TNT_TASK__B, WAIT_REASON, TSK_WAIT_REASON_MUTEX_I);
      TNT_CHECK__TASK(TNT_TASK__A, PRIORITY, priority_task_b);
      );
```

```
TNT_TEST_COMMENT("C tries to lock M1 -> C blocks, A has priority of C");
TNT_ITEM__SEND_CMD_MUTEX(TNT_TASK__C, MUTEX_LOCK, TNT_MUTEX__1);
TNT_ITEM__WAIT_AND_CHECK_DIFF(
TNT_CHECK__TASK(TNT_TASK__C, LAST_RETVAL, TWORKER_MAN__LAST_RETVAL__UNKNOWN);
      TSK_WAIT_REASON_MUTEX_I);
      TNT_CHECK__TASK(TNT_TASK__A, PRIORITY, priority_task_c);
      );
TNT_TEST_COMMENT("A deleted M1 -> B and C become runnable and have retval TN_RC_DELETED, A has its base
      priority");
TNT_ITEM__SEND_CMD_MUTEX(TNT_TASK__A, MUTEX_DELETE, TNT_MUTEX__1);
TNT_ITEM_WAIT_AND_CHECK_DIFF(
     TNT_CHECK__TASK(TNT_TASK__B, LAST_RETVAL, TN_RC_DELETED);
      TNT_CHECK__TASK(TNT_TASK__C, LAST_RETVAL, TN_RC_DELETED);
      TNT_CHECK__TASK(TNT_TASK__B, WAIT_REASON, TSK_WAIT_REASON_DOUE_WRECEIVE)
      ;
      TNT_CHECK__TASK(TNT_TASK__C, WAIT_REASON, TSK_WAIT_REASON_DQUE_WRECEIVE)
      ;
      TNT_CHECK__TASK(TNT_TASK__A, PRIORITY, priority_task_a);
      TNT_CHECK__MUTEX(TNT_MUTEX__1, HOLDER, TNT_TASK__NONE);
      TNT_CHECK__MUTEX(TNT_MUTEX__1, LOCK_CNT, 0);
      TNT_CHECK__MUTEX(TNT_MUTEX__1, EXISTS, 0);
      );
```
#### And here is the appropriate part of log that is echoed to the UART:

```
//-- A locks M1 (line 404 in ../source/appl/appl_tntest/appl_tntest_mutex.c)
[I]: tnt_item_proceed():2101: ----- Command to task A: lock mutex M1 (0xa0004c40)
[I]: tnt_item_proceed():2160: Wait 80 ticks
[I]: [Task A]: locking mutex (0xa0004c40)..
[I]: [Task A]: mutex (0xa0004c40) locked
[I]: [Task A]: waiting for command..
[I]: tnt_item_proceed():2178: Checking:
[I]: * Task A: priority=6 (as expected), wait_reason=DQUE_WRECEIVE (as expected), last_retval=
TN_RC_OK (as expected)
[I]: * Task B: priority=5 (as expected), wait_reason=DQUE_WRECEIVE (as expected), last_retval=NOT-YET-
     RECEIVED (as expected)
[I]: * Task C: priority=4 (as expected), wait_reason=DQUE_WRECEIVE (as expected), last_retval=NOT-YET-
     RECEIVED (as expected)
[I]: * Mutex M1: holder=A (as expected), lock_cnt=1 (as expected), exists=yes (as expected)
//-- B tries to lock M1 -> B blocks, A has priority of B (line 413 in
       ../source/appl/appl_tntest/appl_tntest_mutex.c)
[I]: tnt_item_proceed():2101: ----- Command to task B: lock mutex M1 (0xa0004c40)
[I]: tnt_item_proceed():2160: Wait 80 ticks
[I]: [Task B]: locking mutex (0xa0004c40)..
[I]: tnt_item_proceed():2178: Checking:
[I]: * Task A: priority=5 (as expected), wait_reason=DQUE_WRECEIVE (as expected), last_retval=
TN_RC_OK (as expected)
[I]: * Task B: priority=5 (as expected), wait reason=MUTEX I (as expected), last retval=NOT-YET-RECEIVED (
     as expected)
[I]: * Task C: priority=4 (as expected), wait_reason=DQUE_WRECEIVE (as expected), last_retval=NOT-YET-
     RECEIVED (as expected)
[I]: * Mutex M1: holder=A (as expected), lock_cnt=1 (as expected), exists=yes (as expected)
//-- C tries to lock M1 -> B blocks, A has priority of C (line 422 in
       ../source/appl/appl_tntest/appl_tntest_mutex.c)
[I]: tnt_item_proceed():2101: ----- Command to task C: lock mutex M1 (0xa0004c40)
[I]: tnt_item_proceed():2160: Wait 80 ticks
[I]: [Task C]: locking mutex (0xa0004c40)..
[I]: tnt_item_proceed():2178: Checking:
[I]: * Task A: priority=4 (as expected), wait_reason=DQUE_WRECEIVE (as expected), last_retval=
     TN_RC_OK (as expected)
[I]: * Task B: priority=5 (as expected), wait_reason=MUTEX_I (as expected), last_retval=NOT-YET-RECEIVED (
     as expected)
[I]: * Task C: priority=4 (as expected), wait reason=MUTEX I (as expected), last retval=NOT-YET-RECEIVED (
     as expected)
[I]: * Mutex M1: holder=A (as expected), lock_cnt=1 (as expected), exists=yes (as expected)
//-- A deleted M1 -> B and C become runnable and have retval TN_RC_DELETED, A has its base priority (line
      431 in ../source/appl/appl_tntest/appl_tntest_mutex.c)
[I]: tnt_item_proceed():2101: ----- Command to task A: delete mutex M1 (0xa0004c40)
[I]: tnt_item_proceed():2160: Wait 80 ticks
[I]: [Task A]: deleting mutex (0xa0004c40).
[I]: [Task C]: mutex (0xa0004c40) locking failed with err=-8
[I]: [Task C]: waiting for command..
[I]: [Task B]: mutex (0xa0004c40) locking failed with err=-8
[I]: [Task B]: waiting for command..
[I]: [Task A]: mutex (0xa0004c40) deleted
[I]: [Task A]: waiting for command..
[I]: tnt_item_proceed():2178: Checking:
```
```
[I]: * Task A: priority=6 (as expected), wait_reason=DQUE_WRECEIVE (as expected), last_retval=
     TN_RC_OK (as expected)
[I]: * Task B: priority=5 (as expected), wait_reason=DQUE_WRECEIVE (as expected), last_retval=
      TN_RC_DELETED (as expected)
[I]: * Task C: priority=4 (as expected), wait_reason=DQUE_WRECEIVE (as expected), last_retval=
     TN_RC_DELETED (as expected)
[I]: * Mutex M1: holder=NONE (as expected), lock_cnt=0 (as expected), exists=no (as expected)
```
If something goes wrong, there would be no "as expected", but error and explanation what we expected and what we have. Tests halted.

I do my best to model nearly all possible situations within the each single subsystem (such as mutexes, queues, etc), including various situations with suspended tasks, deleted tasks, deleted objects, and the like. It helps a lot to keep the kernel really stable.

# **8.2 Get unit-tests**

Currently, there is a separate repository with unit tests for TNeoKernel.

Please note that code of unit tests project is not as polished as the code of the kernel itself. My open-source time is limited, and I prefer to invest it in the kernel as much as possible.

Nevertheless, unit tests do their job efficiently, which is needed.

There is an "environment" repository, which contains tests and all the necessary library subrepos: [http://hg.](http://hg.dfrank.ru/tntest/_env)← [dfrank.ru/tntest/\\_env](http://hg.dfrank.ru/tntest/_env)

You can clone it as follows:

hg clone http://hg.dfrank.ru/tntest/\_env tntest

The single repository with the tests resides here: [http://hg.dfrank.ru/tntest/project\\_common](http://hg.dfrank.ru/tntest/project_common)

# **Plans**

I have plans to implement some goodies not yet present in the kernel.

# **9.1 Timer object**

It would be sometimes useful to have ability to ask the kernel to call custom function in the future, or even call it periodically. This is what Timer object is for. The overhead of it would be the same as if we put some task to wait for specified timeout, i.e. it's really little overhead.

If we have no registered Timer objects, no extra overhead involved at all.

# **9.2 Event connecting**

Sometimes we need to wait, say, for messages from several queues simultaneously; currently, the kernel does not have built-in support of it. How I plan to implement it: there should be a way to *connect* an event group and custom events mask to the data queue. Then, data queue will maintain flag(s) specified by mask: when queue is non-empty, it will set flag(s) by mask, when queue becomes empty, it will clear these flag(s).

Then, we can connect single event group to several queues passing different flags, and wait for the messages from all of these queues with just a single call to [tn\\_eventgrp\\_wait\(\)](#page-72-0) and friends. When event happened, we just check which flags are set, and get message from appropriate queue.

Probably it makes sense to connect event group to other objects as well. I haven't thought about this feature in detail yet. But, queue support is definitely must have.

# **Changelog**

TNeoKernel changelog

# **10.1 v1.01**

Release date: 2014-10-09.

- **FIX:** [tn\\_queue\\_receive\(\)](#page-69-0) and tn\_fmem\_qet() : if non-zero timeout is in effect, then [TN\\_RC\\_](#page-66-2)← [TIMEOUT](#page-66-2) is returned, but user-provided pointer is altered anyway (some garbage data is written there). This bug was inherited from TNKernel.
- Added tn task state get()
- [tn\\_sem\\_acquire\(\)](#page-82-0) and friends are renamed to [tn\\_sem\\_wait\(\)](#page-86-0) and friends. More on this read [here.](#page-32-0) Old name is still available through [tn\\_oldsymbols.h](#page-80-0).

# **10.2 v1.0**

Release date: 2014-10-01.

• Initial stable version of TNeoKernel. Lots of work done: thorough review and re-implementation of TNKernel 2.7, implemented detailed unit tests, and so on.

# **Legend**

<span id="page-42-0"></span>In the functions API documentation, the following designations are used:

- **f** Function can be called from task
- Function can be called from ISR
- **Function can switch context to different task**
- Function can sleep

# **Data Structure Index**

# **12.1 Data Structures**

Here are the data structures with brief descriptions:

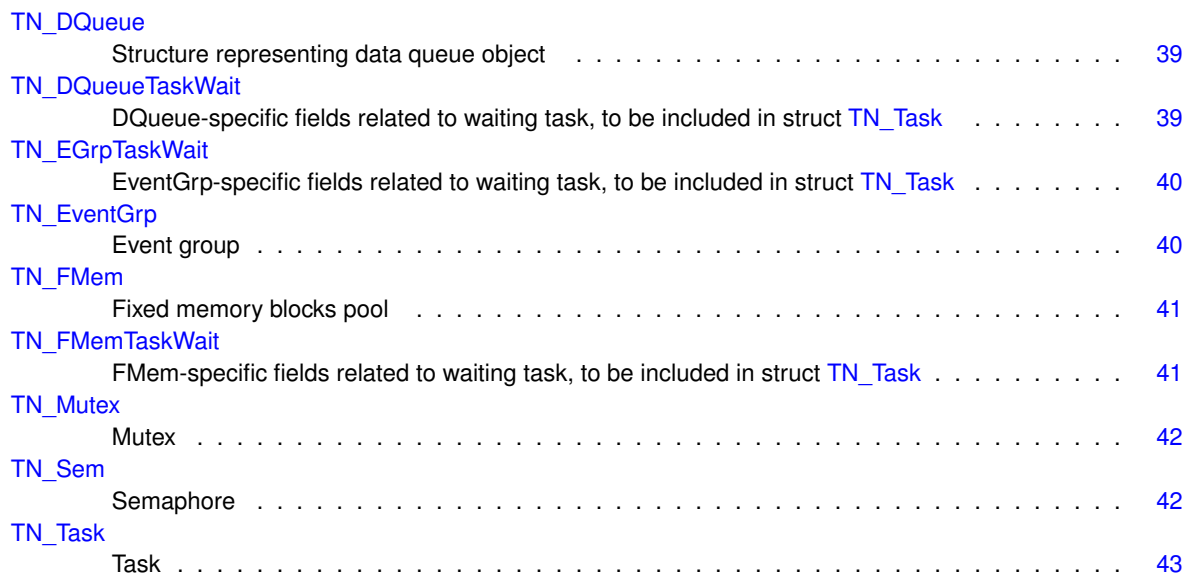

# **File Index**

# **13.1 File List**

Here is a list of all documented files with brief descriptions:

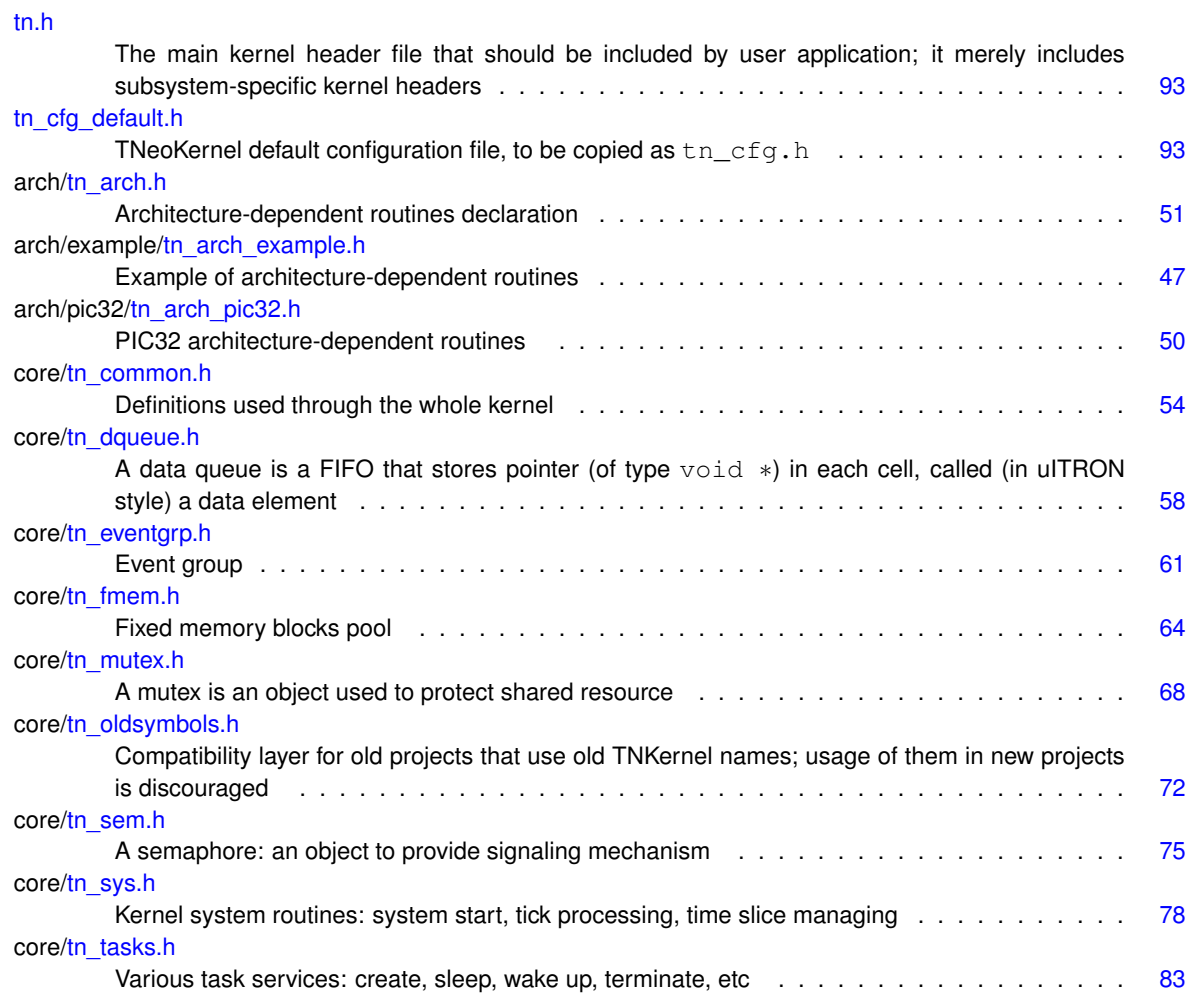

# **Data Structure Documentation**

# <span id="page-48-0"></span>**14.1 TN\_DQueue Struct Reference**

# **14.1.1 Detailed Description**

Structure representing data queue object. Definition at line 83 of file tn\_dqueue.h.

# <span id="page-48-3"></span>**Data Fields**

```
wait_send_list
    list of tasks waiting to send data
```
- <span id="page-48-4"></span>• struct TN\_ListItem [wait\\_receive\\_list](#page-48-4) *list of tasks waiting to receive data*
- <span id="page-48-5"></span>• void ∗∗ [data\\_fifo](#page-48-5)
	- *array of* void ∗ *to store data queue items. Can be* NULL*.*
- <span id="page-48-6"></span>• int [items\\_cnt](#page-48-6)

*capacity (total items count). Can be 0.*

<span id="page-48-7"></span>• int filled items cnt

*count of non-free items in* data\_fifo

- <span id="page-48-8"></span>• int [head\\_idx](#page-48-8)
	- *index of the item which will be written next time*
- <span id="page-48-9"></span>• int tail idx *index of the item which will be read next time*
- <span id="page-48-10"></span>• enum [TN\\_ObjId](#page-65-0) [id\\_dque](#page-48-10) *id for object validity verification*

The documentation for this struct was generated from the following file:

```
/tn_dqueue.h
```
# <span id="page-48-2"></span><span id="page-48-1"></span>**14.2 TN\_DQueueTaskWait Struct Reference**

# **14.2.1 Detailed Description**

DQueue-specific fields related to waiting task, to be included in struct [TN\\_Task.](#page-52-0) Definition at line 115 of file tn\_dqueue.h.

# <span id="page-49-5"></span>**Data Fields**

```
• void ∗ data_elem
```
*if task tries to send the data to the data queue, and there's no space in the queue, value to put to queue is stored in this field*

The documentation for this struct was generated from the following file:

```
/tn_dqueue.h
```
# <span id="page-49-1"></span><span id="page-49-0"></span>**14.3 TN\_EGrpTaskWait Struct Reference**

# **14.3.1 Detailed Description**

EventGrp-specific fields related to waiting task, to be included in struct [TN\\_Task.](#page-52-0)

Definition at line 123 of file tn\_eventgrp.h.

# <span id="page-49-6"></span>**Data Fields**

- int wait pattern
	- *event wait pattern*
- <span id="page-49-7"></span>• enum [TN\\_EGrpWaitMode](#page-71-0) [wait\\_mode](#page-49-7) *event wait mode:* AND *or* OR
- <span id="page-49-8"></span>• int actual pattern
	- *pattern that caused task to finish waiting*

The documentation for this struct was generated from the following file:

• core[/tn\\_eventgrp.h](#page-70-0)

# <span id="page-49-3"></span><span id="page-49-2"></span>**14.4 TN\_EventGrp Struct Reference**

# **14.4.1 Detailed Description**

Event group.

Definition at line 113 of file tn\_eventgrp.h.

# <span id="page-49-9"></span>**Data Fields**

• struct TN\_ListItem [wait\\_queue](#page-49-9)

*task wait queue*

- <span id="page-49-10"></span>• unsigned int [pattern](#page-49-10)
	- *current flags pattern*
- <span id="page-49-11"></span>• enum [TN\\_ObjId](#page-65-0) [id\\_event](#page-49-11)
	- *id for object validity verification*

The documentation for this struct was generated from the following file:

<span id="page-49-4"></span>• core[/tn\\_eventgrp.h](#page-70-0)

# <span id="page-50-0"></span>**14.5 TN\_FMem Struct Reference**

**14.5.1 Detailed Description**

Fixed memory blocks pool.

Definition at line 73 of file tn\_fmem.h.

# <span id="page-50-3"></span>**Data Fields**

• struct TN\_ListItem [wait\\_queue](#page-50-3)

*list of tasks waiting for free memory block*

- unsigned int block size
	- *block size (in bytes); note that it should be a multiple of* sizeof[\(TN\\_UWord}](#page-59-2))*, use a macro* [TN\\_MAKE\\_ALIG](#page-64-0)←- [\\_SIZE\(\)](#page-64-0) *for that.*
- <span id="page-50-5"></span>• int [blocks\\_cnt](#page-50-5)

*capacity (total blocks count)*

<span id="page-50-6"></span>• int free blocks cnt

*free blocks count*

• void ∗ [start\\_addr](#page-50-7)

*memory pool start address; note that it should be a multiple of sizeof [\(TN\\_UWord\)](#page-59-2)*.

<span id="page-50-8"></span>• void ∗ [free\\_list](#page-50-8)

*ptr to free block list*

<span id="page-50-9"></span>• enum [TN\\_ObjId](#page-65-0) [id\\_fmp](#page-50-9)

*id for object validity verification*

# **14.5.2 Field Documentation**

<span id="page-50-4"></span>**14.5.2.1 unsigned int TN\_FMem::block\_size**

block size (in bytes); note that it should be a multiple of sizeof [\(TN\\_UWord}](#page-59-2)), use a macro [TN\\_MAKE\\_ALI](#page-64-0) $\leftrightarrow$ [G\\_SIZE\(\)](#page-64-0) for that.

### **See also**

[TN\\_MAKE\\_ALIG\\_SIZE\(\)](#page-64-0)

<span id="page-50-7"></span>Definition at line 83 of file tn\_fmem.h.

**14.5.2.2 void**∗ **TN\_FMem::start\_addr**

memory pool start address; note that it should be a multiple of sizeof[\(TN\\_UWord\)](#page-59-2).

Definition at line 93 of file tn\_fmem.h.

The documentation for this struct was generated from the following file:

<span id="page-50-1"></span>• core[/tn\\_fmem.h](#page-73-0)

# <span id="page-50-2"></span>**14.6 TN\_FMemTaskWait Struct Reference**

# **14.6.1 Detailed Description**

FMem-specific fields related to waiting task, to be included in struct [TN\\_Task.](#page-52-0)

Definition at line 107 of file tn\_fmem.h.

# <span id="page-51-4"></span>**Data Fields**

• void ∗ [data\\_elem](#page-51-4)

*if task tries to receive data from memory pool, and there's no more free blocks in the pool, location to store pointer is saved in this field*

The documentation for this struct was generated from the following file:

• core[/tn\\_fmem.h](#page-73-0)

# <span id="page-51-1"></span><span id="page-51-0"></span>**14.7 TN\_Mutex Struct Reference**

# **14.7.1 Detailed Description**

Mutex.

Definition at line 122 of file tn\_mutex.h.

# <span id="page-51-5"></span>**Data Fields**

• struct TN\_ListItem [wait\\_queue](#page-51-5)

*List of tasks that wait a mutex.*

<span id="page-51-6"></span>• struct TN\_ListItem [mutex\\_queue](#page-51-6)

*To include in task's locked mutexes list (if any)*

<span id="page-51-7"></span>• struct TN\_ListItem [deadlock\\_list](#page-51-7)

*List of other mutexes involved in deadlock (normally, this list is empty)*

<span id="page-51-8"></span>• enum [TN\\_MutexProtocol](#page-78-0) [protocol](#page-51-8)

*Mutex protocol: priority ceiling or priority inheritance.*

<span id="page-51-9"></span>• struct [TN\\_Task](#page-52-0) ∗ [holder](#page-51-9)

*Current mutex owner (task that locked mutex)*

<span id="page-51-10"></span>• int [ceil\\_priority](#page-51-10)

*Used if only protocol is* [TN\\_MUTEX\\_PROT\\_CEILING](#page-78-1)*: maximum priority of task that may lock the mutex.*

<span id="page-51-11"></span>• int [cnt](#page-51-11)

*Lock count (for recursive locking)*

<span id="page-51-12"></span>• enum TN\_Objld [id\\_mutex](#page-51-12)

*id for object validity verification*

The documentation for this struct was generated from the following file:

• core[/tn\\_mutex.h](#page-77-0)

# <span id="page-51-3"></span><span id="page-51-2"></span>**14.8 TN\_Sem Struct Reference**

# **14.8.1 Detailed Description**

Semaphore.

Definition at line 88 of file tn\_sem.h.

# <span id="page-52-2"></span>**Data Fields**

• struct TN\_ListItem [wait\\_queue](#page-52-2)

*List of tasks that wait for the semaphore.*

- <span id="page-52-3"></span>• int [count](#page-52-3)
	- *Current semaphore counter value.*
- <span id="page-52-4"></span>• int max count

*Max value of* count

<span id="page-52-5"></span>• enum [TN\\_ObjId](#page-65-0) [id\\_sem](#page-52-5)

*id for object validity verification*

The documentation for this struct was generated from the following file:

• core[/tn\\_sem.h](#page-84-0)

# <span id="page-52-1"></span><span id="page-52-0"></span>**14.9 TN\_Task Struct Reference**

### **14.9.1 Detailed Description**

Task.

Definition at line 172 of file tn\_tasks.h.

# **Data Fields**

• unsigned int ∗ [task\\_stk](#page-53-0)

*pointer to task's current stack pointer; Note that this field must be a first field in the struct, this fact is exploited by platform-specific routines.*

<span id="page-52-6"></span>• struct TN\_ListItem [task\\_queue](#page-52-6)

*queue is used to include task in ready/wait lists*

<span id="page-52-7"></span>• struct TN\_ListItem [timer\\_queue](#page-52-7)

*queue is used to include task in timer list*

<span id="page-52-8"></span>• struct TN\_ListItem ∗ [pwait\\_queue](#page-52-8)

*pointer to object's (semaphore, mutex, event, etc) wait list in which task is included for waiting*

<span id="page-52-9"></span>• struct TN\_ListItem [create\\_queue](#page-52-9)

*queue is used to include task in creation list (currently, this list is used for statistics only)*

<span id="page-52-10"></span>• struct TN\_ListItem [mutex\\_queue](#page-52-10)

*list of all mutexes that are locked by task*

• struct TN\_ListItem [deadlock\\_list](#page-53-1)

*list of other tasks involved in deadlock.*

<span id="page-52-11"></span>• [TN\\_UWord](#page-59-2) ∗ [stk\\_start](#page-52-11)

*base address of task's stack space*

<span id="page-52-12"></span>• int [stk\\_size](#page-52-12)

*size of task's stack (in* sizeof(unsigned int)*, not bytes)*

<span id="page-52-13"></span>• [TN\\_TaskBody](#page-64-1) ∗ [task\\_func\\_addr](#page-52-13)

pointer to task's body function given to  $tn\_task\_create()$ 

<span id="page-52-14"></span>• void ∗ [task\\_func\\_param](#page-52-14)

*pointer to task's parameter given to*  $tn\_task\_create()$ 

<span id="page-52-15"></span>• int [base\\_priority](#page-52-15)

*base priority of the task (actual current priority may be higher than base priority because of mutex)*

<span id="page-52-16"></span>• int [priority](#page-52-16)

<span id="page-53-7"></span><span id="page-53-6"></span><span id="page-53-5"></span><span id="page-53-4"></span><span id="page-53-3"></span><span id="page-53-2"></span>*current task priority* • enum [TN\\_ObjId](#page-65-0) [id\\_task](#page-53-2) *id for object validity verification* • enum [TN\\_TaskState](#page-94-0) [task\\_state](#page-53-3) *task state* • enum [TN\\_WaitReason](#page-94-1) [task\\_wait\\_reason](#page-53-4) *reason for waiting (relevant if only* task\_state *is* [WAIT](#page-94-2) *or* [WAIT+SUSPEND](#page-94-3)*)* • enum [TN\\_RCode](#page-65-1) [task\\_wait\\_rc](#page-53-5) *waiting result code (reason why waiting finished)* • unsigned long tick count *remaining time until timeout; may be* [TN\\_WAIT\\_INFINITE](#page-56-1)*.* • int [tslice\\_count](#page-53-7) *time slice counter* • union { struct [TN\\_EGrpTaskWait](#page-49-0) [eventgrp](#page-0-0) *fields specific to [tn\\_eventgrp.h](#page-70-0)* struct [TN\\_DQueueTaskWait](#page-48-1) [dqueue](#page-0-0) *fields specific to [tn\\_dqueue.h](#page-66-3)* struct [TN\\_FMemTaskWait](#page-50-1) [fmem](#page-0-0) *fields specific to [tn\\_fmem.h](#page-73-0)* } [subsys\\_wait](#page-53-8) *subsystem-specific fields that are used while task waits for something.*

• unsigned [priority\\_already\\_updated:](#page-53-9) 1

*Internal flag used to optimize mutex priority algorithms.*

• unsigned [waited:](#page-54-0) 1

*Flag indicates that task waited for something This flag is set automatially in* \_tn\_task\_set\_waiting() *Must be cleared manually before calling any service that could sleep, if the caller is interested in the relevant value of this flag.*

## **14.9.2 Field Documentation**

<span id="page-53-0"></span>**14.9.2.1 unsigned int**∗ **TN\_Task::task\_stk**

pointer to task's current stack pointer; Note that this field **must** be a first field in the struct, this fact is exploited by platform-specific routines.

<span id="page-53-1"></span>Definition at line 176 of file tn\_tasks.h.

**14.9.2.2 struct TN\_ListItem TN\_Task::deadlock\_list**

list of other tasks involved in deadlock.

This list is non-empty only in emergency cases, and it is here to help you fix your bug that led to deadlock.

**See also**

[TN\\_MUTEX\\_DEADLOCK\\_DETECT](#page-104-0)

<span id="page-53-8"></span>Definition at line 203 of file tn\_tasks.h.

**14.9.2.3 union { ... } TN\_Task::subsys\_wait**

subsystem-specific fields that are used while task waits for something.

<span id="page-53-9"></span>Do note that these fields are grouped by union, so, they must not interfere with each other. It's quite ok here because task can't wait for different things.

#### **14.9.2.4 unsigned TN\_Task::priority\_already\_updated**

Internal flag used to optimize mutex priority algorithms.

For the comments on it, see file tn\_mutex.c, function \_mutex\_do\_unlock().

<span id="page-54-0"></span>Definition at line 274 of file tn\_tasks.h.

# **14.9.2.5 unsigned TN\_Task::waited**

Flag indicates that task waited for something This flag is set automatially in \_tn\_task\_set\_waiting() Must be cleared manually before calling any service that could sleep, if the caller is interested in the relevant value of this flag.

Definition at line 280 of file tn\_tasks.h.

The documentation for this struct was generated from the following file:

• core[/tn\\_tasks.h](#page-92-0)

# **File Documentation**

# <span id="page-56-0"></span>**15.1 arch/example/tn\_arch\_example.h File Reference**

# **15.1.1 Detailed Description**

Example of architecture-dependent routines.

Definition in file [tn\\_arch\\_example.h.](#page-0-0)

# **Macros**

- #define  $TN_FFS(x)$  (32 \_\_builtin\_clz((x) & (0 (x)))) *FFS - find first set bit.*
- #define TN\_FATAL\_ERROR(error\_msg,...) { \_asm\_ volatile(" sdbbp 0"); \_\_asm\_ volatile ("nop");} *Used by the kernel as a signal that something really bad happened.*
- #define [TN\\_ARCH\\_STK\\_ATTR\\_BEFORE](#page-57-2)

*Compiler-specific attribute that should be placed before declaration of array used for stack.*

• #define [TN\\_ARCH\\_STK\\_ATTR\\_AFTER](#page-57-3) \_\_attribute ((aligned(0x8)))

*Compiler-specific attribute that should be placed after declaration of array used for stack.*

<span id="page-56-2"></span>• #define [TN\\_MIN\\_STACK\\_SIZE](#page-56-2) 36

*Minimum task's stack size, in words, not in bytes; includes a space for context plus for parameters passed to task's body function.*

<span id="page-56-3"></span>• #define [TN\\_INT\\_WIDTH](#page-56-3) 32

*Width of* int *type.*

• #define [TN\\_PRIORITIES\\_CNT](#page-58-0) [TN\\_INT\\_WIDTH](#page-56-3)

*Number of priorities available, this value usually matches* [TN\\_INT\\_WIDTH](#page-56-3)*.*

- <span id="page-56-1"></span>• #define [TN\\_WAIT\\_INFINITE](#page-56-1) 0xFFFFFFFF
	- *Value for infinite waiting, usually matches* UINT\_MAX
- <span id="page-56-4"></span>• #define [TN\\_FILL\\_STACK\\_VAL](#page-56-4) 0xFEEDFACE

*Value for initializing the task's stack.*

• #define [TN\\_INTSAVE\\_DATA](#page-58-1) int tn\_save\_status\_reg = 0;

*Declares variable that is used by macros* [TN\\_INT\\_DIS\\_SAVE\(\)](#page-58-2) *and* [TN\\_INT\\_RESTORE\(\)](#page-58-3) *for storing status register value.*

• #define [TN\\_INTSAVE\\_DATA\\_INT](#page-58-4) [TN\\_INTSAVE\\_DATA](#page-58-1)

*The same as* [TN\\_INTSAVE\\_DATA](#page-58-1) *but for using in ISR together with* [TN\\_INT\\_IDIS\\_SAVE\(\)](#page-59-3)*,* [TN\\_INT\\_IRE](#page-59-4)←- [STORE\(\)](#page-59-4)*.*

• #define [TN\\_INT\\_DIS\\_SAVE\(](#page-58-2)) tn\_save\_status\_reg = [tn\\_arch\\_sr\\_save\\_int\\_dis\(](#page-61-0))

*Disable interrupts and return previous value of status register, atomically.*

- #define [TN\\_INT\\_RESTORE\(](#page-58-3)) [tn\\_arch\\_sr\\_restore\(](#page-61-1)tn\_save\_status\_reg) *Restore previously saved status register.*
- #define [TN\\_INT\\_IDIS\\_SAVE\(](#page-59-3)) [TN\\_INT\\_DIS\\_SAVE\(](#page-58-2))
- *The same as* [TN\\_INT\\_DIS\\_SAVE\(\)](#page-58-2) *but for using in ISR.* • #define [TN\\_INT\\_IRESTORE\(](#page-59-4)) [TN\\_INT\\_RESTORE\(](#page-58-3))
- <span id="page-57-4"></span>*The same as* [TN\\_INT\\_RESTORE\(\)](#page-58-3) *but for using in ISR.* • #define  $TN$  IS INT\_DISABLED() (( \_\_builtin\_mfc0(12, 0) & 1) == 0) *Returns nonzero if interrupts are disabled, zero otherwise.*

# **Typedefs**

• typedef unsigned int [TN\\_UWord](#page-59-2)

*Unsigned integer type whose size is equal to the size of CPU register.*

# **15.1.2 Macro Definition Documentation**

<span id="page-57-0"></span>**15.1.2.1 #define \_TN\_FFS(** *x* **) (32 - \_\_builtin\_clz((x) & (0 - (x))))**

FFS - find first set bit.

Used in \_find\_next\_task\_to\_run() function.

May be not defined: in this case, naive algorithm will be used.

<span id="page-57-1"></span>Definition at line 52 of file tn\_arch\_example.h.

**15.1.2.2 #define \_TN\_FATAL\_ERROR(** *error\_msg, ...* **) {\_\_asm\_\_ volatile(" sdbbp 0"); \_\_asm\_\_ volatile ("nop");}**

Used by the kernel as a signal that something really bad happened.

Indicates TNeoKernel bugs as well as illegal kernel usage (e.g. sleeping in the idle task callback)

Typically, set to assembler instruction that causes debugger to halt.

<span id="page-57-2"></span>Definition at line 61 of file tn\_arch\_example.h.

#### **15.1.2.3 #define TN\_ARCH\_STK\_ATTR\_BEFORE**

Compiler-specific attribute that should be placed **before** declaration of array used for stack.

It is needed because there are often additional restrictions applied to alignment of stack, so, to meet them, stack arrays need to be declared with these macros.

**See also**

### [TN\\_ARCH\\_STK\\_ATTR\\_AFTER](#page-57-3)

<span id="page-57-3"></span>Definition at line 75 of file tn\_arch\_example.h.

### **15.1.2.4 #define TN\_ARCH\_STK\_ATTR\_AFTER \_\_attribute\_\_((aligned(0x8)))**

Compiler-specific attribute that should be placed **after** declaration of array used for stack.

It is needed because there are often additional restrictions applied to alignment of stack, so, to meet them, stack arrays need to be declared with these macros.

**See also**

### [TN\\_ARCH\\_STK\\_ATTR\\_BEFORE](#page-57-2)

<span id="page-58-0"></span>Definition at line 86 of file tn\_arch\_example.h.

**15.1.2.5 #define TN\_PRIORITIES\_CNT TN\_INT\_WIDTH**

Number of priorities available, this value usually matches [TN\\_INT\\_WIDTH](#page-56-3).

For compatibility with all platforms, it's recommended to use only values from 1 to 14, inclusive.

**See also**

[TN\\_INT\\_WIDTH](#page-56-3)

<span id="page-58-1"></span>Definition at line 112 of file tn\_arch\_example.h.

```
15.1.2.6 #define TN_INTSAVE_DATA int tn_save_status_reg = 0;
```
Declares variable that is used by macros [TN\\_INT\\_DIS\\_SAVE\(\)](#page-58-2) and [TN\\_INT\\_RESTORE\(\)](#page-58-3) for storing status register value.

**See also**

```
TN_INT_DIS_SAVE()
TN_INT_RESTORE()
```
<span id="page-58-4"></span>Definition at line 134 of file tn\_arch\_example.h.

# **15.1.2.7 #define TN\_INTSAVE\_DATA\_INT TN\_INTSAVE\_DATA**

The same as [TN\\_INTSAVE\\_DATA](#page-58-1) but for using in ISR together with [TN\\_INT\\_IDIS\\_SAVE\(\)](#page-59-3), [TN\\_INT\\_IR](#page-59-4)←-[ESTORE\(\)](#page-59-4).

**See also**

[TN\\_INT\\_IDIS\\_SAVE\(\)](#page-59-3) [TN\\_INT\\_IRESTORE\(\)](#page-59-4)

<span id="page-58-2"></span>Definition at line 143 of file tn\_arch\_example.h.

**15.1.2.8 #define TN\_INT\_DIS\_SAVE( ) tn\_save\_status\_reg = tn\_arch\_sr\_save\_int\_dis()**

Disable interrupts and return previous value of status register, atomically.

Similar  $t_n$  arch\_sr\_save\_int\_dis(), but implemented as a macro, so it is potentially faster.

Uses [TN\\_INTSAVE\\_DATA](#page-58-1) as a temporary storage.

**See also**

[TN\\_INTSAVE\\_DATA](#page-58-1) [tn\\_arch\\_sr\\_save\\_int\\_dis\(\)](#page-61-0)

<span id="page-58-3"></span>Definition at line 155 of file tn\_arch\_example.h.

**15.1.2.9 #define TN\_INT\_RESTORE( ) tn\_arch\_sr\_restore(tn\_save\_status\_reg)**

Restore previously saved status register.

Similar to [tn\\_arch\\_sr\\_restore\(\)](#page-61-1), but implemented as a macro, so it is potentially faster. Uses [TN\\_INTSAVE\\_DATA](#page-58-1) as a temporary storage.

**See also**

[TN\\_INTSAVE\\_DATA](#page-58-1) [tn\\_arch\\_sr\\_save\\_int\\_dis\(\)](#page-61-0)

<span id="page-59-3"></span>Definition at line 167 of file tn\_arch\_example.h.

**15.1.2.10 #define TN\_INT\_IDIS\_SAVE( ) TN\_INT\_DIS\_SAVE()**

The same as [TN\\_INT\\_DIS\\_SAVE\(\)](#page-58-2) but for using in ISR.

Uses [TN\\_INTSAVE\\_DATA\\_INT](#page-58-4) as a temporary storage.

**See also**

[TN\\_INTSAVE\\_DATA\\_INT](#page-58-4)

<span id="page-59-4"></span>Definition at line 176 of file tn\_arch\_example.h.

**15.1.2.11 #define TN\_INT\_IRESTORE( ) TN\_INT\_RESTORE()**

The same as [TN\\_INT\\_RESTORE\(\)](#page-58-3) but for using in ISR. Uses [TN\\_INTSAVE\\_DATA\\_INT](#page-58-4) as a temporary storage.

**See also**

[TN\\_INTSAVE\\_DATA\\_INT](#page-58-4)

Definition at line 185 of file tn\_arch\_example.h.

# **15.1.3 Typedef Documentation**

<span id="page-59-2"></span>**15.1.3.1 typedef unsigned int TN\_UWord**

Unsigned integer type whose size is equal to the size of CPU register. Typically it's plain unsigned int.

<span id="page-59-0"></span>Definition at line 103 of file tn\_arch\_example.h.

# <span id="page-59-1"></span>**15.2 arch/pic32/tn\_arch\_pic32.h File Reference**

**15.2.1 Detailed Description**

PIC32 architecture-dependent routines.

Definition in file [tn\\_arch\\_pic32.h.](#page-0-0)

# **Macros**

- #define [tn\\_soft\\_isr\(](#page-60-2)vec)
	- *Interrupt handler wrapper macro for software context saving.*
- #define [tn\\_srs\\_isr\(](#page-60-3)vec) *Interrupt handler wrapper macro for shadow register context saving.*

# **15.2.2 Macro Definition Documentation**

```
15.2.2.1 #define tn_soft_isr( vec )
```
Interrupt handler wrapper macro for software context saving. Usage looks like the following:

```
tn_soft_isr(_TIMER_1_VECTOR)
{
   INTClearFlag(INT_T1);
   //-- do something useful
}
```
Note that you should not use \_\_ISR(\_TIMER\_1\_VECTOR) macro for that.

#### **Parameters**

*vec* interrupt vector number, such as \_TIMER\_1\_VECTOR, etc.

<span id="page-60-3"></span>Definition at line 269 of file tn\_arch\_pic32.h.

```
15.2.2.2 #define tn_srs_isr( vec )
```
Interrupt handler wrapper macro for shadow register context saving. Usage looks like the following:

```
tn_srs_isr(_INT_UART_1_VECTOR)
{
   INTClearFlag(INT_U1);
   //-- do something useful
}
```
Note that you should not use ISR(INT\_UART\_1\_VECTOR) macro for that.

**Parameters**

 $vec$  interrupt vector number, such as  $_T$ IMER $_1$ <sub>WECTOR</sub>, etc.

<span id="page-60-0"></span>Definition at line 429 of file tn\_arch\_pic32.h.

# <span id="page-60-1"></span>**15.3 arch/tn\_arch.h File Reference**

## **15.3.1 Detailed Description**

Architecture-dependent routines declaration.

Definition in file [tn\\_arch.h.](#page-0-0)

# <span id="page-61-2"></span>**Functions**

• void [tn\\_arch\\_int\\_dis](#page-61-2) (void)

*Unconditionally disable interrupts.*

- <span id="page-61-3"></span>• void [tn\\_arch\\_int\\_en](#page-61-3) (void)
	- *Unconditionally enable interrupts.*
- unsigned int [tn\\_arch\\_sr\\_save\\_int\\_dis](#page-61-0) (void)
	- *Disable interrupts and return previous value of status register, atomically.*
- void [tn\\_arch\\_sr\\_restore](#page-61-1) (unsigned int sr)

*Restore previously saved status register.*

• [TN\\_UWord](#page-59-2) ∗ [\\_tn\\_arch\\_stack\\_start\\_get](#page-61-4) [\(TN\\_UWord](#page-59-2) ∗stack\_low\_address, int stack\_size)

*Should return start stack address, which may be either the lowest address of the stack array or the highest one, depending on the architecture.*

• unsigned int ∗ tn\_arch\_stack\_init [\(TN\\_TaskBody](#page-64-1) ∗task\_func, [TN\\_UWord](#page-59-2) ∗stack\_start, void ∗param)

*Should initialize stack for new task and return current stack pointer.*

- <span id="page-61-5"></span>• int [\\_tn\\_arch\\_inside\\_isr](#page-61-5) (void)
	- *Should return 1 if ISR is currently running, 0 otherwise.*
- void [\\_tn\\_arch\\_context\\_switch](#page-62-1) (void)

*Called whenever we need to switch context to other task.*

• void tn\_arch\_context\_switch\_exit (void)

*Called when some task calls* [tn\\_task\\_exit\(\)](#page-100-0)*.*

• void [\\_tn\\_arch\\_system\\_start](#page-63-2) (void) *Should perform first context switch (to the task pointed to by*  $tn\_next\_task\_to\_run$ ).

# **15.3.2 Function Documentation**

<span id="page-61-0"></span>**15.3.2.1 unsigned int tn\_arch\_sr\_save\_int\_dis ( void )**

Disable interrupts and return previous value of status register, atomically.

## **See also**

[tn\\_arch\\_sr\\_restore\(\)](#page-61-1)

<span id="page-61-1"></span>**15.3.2.2 void tn\_arch\_sr\_restore ( unsigned int** *sr* **)**

Restore previously saved status register.

### **Parameters**

 $sr$  status register value previously from  $tn\_arch\_sr\_save\_int\_dis()$ 

**See also**

[tn\\_arch\\_sr\\_save\\_int\\_dis\(\)](#page-61-0)

<span id="page-61-4"></span>**15.3.2.3 TN\_UWord**∗ **\_tn\_arch\_stack\_start\_get ( TN\_UWord** ∗ *stack\_low\_address,* **int** *stack\_size* **)**

Should return start stack address, which may be either the lowest address of the stack array or the highest one, depending on the architecture.

# **Parameters**

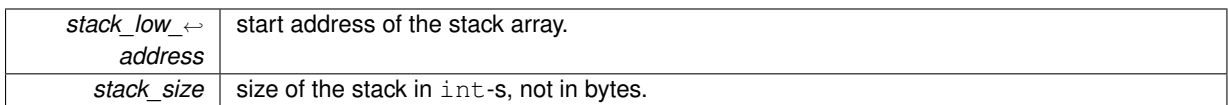

<span id="page-62-0"></span>**15.3.2.4 unsigned int**∗ **\_tn\_arch\_stack\_init ( TN\_TaskBody** ∗ *task\_func,* **TN\_UWord** ∗ *stack\_start,* **void** ∗ *param* **)**

Should initialize stack for new task and return current stack pointer.

### **Parameters**

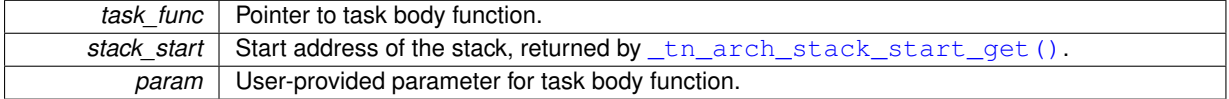

## **Returns**

current stack pointer (top of the stack)

```
15.3.2.5 void _tn_arch_context_switch ( void )
```
Called whenever we need to switch context to other task.

#### **Preconditions:**

- interrupts are enabled;
- tn\_curr\_run\_task points to currently running (preempted) task;
- tn\_next\_task\_to\_run points to new task to run.

#### **Actions to perform:**

- save context of the preempted task to its stack;
- set tn\_curr\_run\_task to tn\_next\_task\_to\_run;
- switch context to it.

## **See also**

```
tn_curr_run_task
tn_next_task_to_run
```
<span id="page-62-2"></span>**15.3.2.6 void \_tn\_arch\_context\_switch\_exit ( void )**

Called when some task calls [tn\\_task\\_exit\(\)](#page-100-0).

# **Preconditions:**

- interrupts are disabled;
- tn\_next\_task\_to\_run is already set to other task.

#### **Actions to perform:**

- set tn\_curr\_run\_task to tn\_next\_task\_to\_run;
- switch context to it.

**See also**

```
tn_curr_run_task
tn_next_task_to_run
```
<span id="page-63-2"></span>**15.3.2.7 void \_tn\_arch\_system\_start ( void )**

Should perform first context switch (to the task pointed to by  $tn\_next\_task_to\_run$ ).

# **Preconditions:**

- no interrupts are set up yet, so, it's like interrupts disabled
- tn\_next\_task\_to\_run is already set to idle task.

#### **Actions to perform:**

- set [TN\\_STATE\\_FLAG\\_\\_SYS\\_RUNNING](#page-89-0) flag in the tn\_sys\_state variable;
- set tn\_curr\_run\_task to tn\_next\_task\_to\_run;
- switch context to it.

### **See also**

```
TN_STATE_FLAG__SYS_RUNNING
tn_sys_state
tn_curr_run_task
tn_next_task_to_run
```
# <span id="page-63-1"></span><span id="page-63-0"></span>**15.4 core/tn\_common.h File Reference**

### **15.4.1 Detailed Description**

Definitions used through the whole kernel.

Definition in file [tn\\_common.h.](#page-0-0)

# **Macros**

- #define TN\_API\_MAKE\_ALIG\_ARG\_TYPE 1
	- *In this case, you should use macro like this:* [TN\\_MAKE\\_ALIG\(struct my\\_struct\)](#page-64-3)*.*
- #define TN\_API\_MAKE\_ALIG\_ARG\_SIZE 2

*In this case, you should use macro like this:* [TN\\_MAKE\\_ALIG\(](#page-64-3)sizeof(struct my\_struct))*.*

<span id="page-63-3"></span>• #define [NULL](#page-63-3) ((void ∗)0)

*NULL pointer definition.*

<span id="page-63-4"></span>• #define **[BOOL](#page-63-4)** int

*boolean type definition*

<span id="page-63-5"></span> $\cdot$  #define [TRUE](#page-63-5) (1 == 1)

true *value definition for type* [BOOL](#page-63-4)

<span id="page-63-6"></span> $\cdot$  #define [FALSE](#page-63-6) (1 == 0)

false *value definition for type* [BOOL](#page-63-4)

- #define [TN\\_MAKE\\_ALIG\\_SIZE\(](#page-64-0)a) (((a) + (sizeof[\(TN\\_UWord\)](#page-59-2) 1)) & (∼(sizeof(TN\_UWord) 1)))
- *Macro for making a number a multiple of*  $size of (TN_UWord)$  $size of (TN_UWord)$ , should be used with fixed memory block pool. • #define [TN\\_MAKE\\_ALIG\(](#page-64-3)a) [TN\\_MAKE\\_ALIG\\_SIZE\(](#page-64-0)a)

*The same as* [TN\\_MAKE\\_ALIG\\_SIZE](#page-64-0) *but its behavior depends on the option* [TN\\_API\\_MAKE\\_ALIG\\_ARG](#page-104-1)

# <span id="page-64-1"></span>**Typedefs**

- typedef void( [TN\\_TaskBody](#page-64-1) )(void ∗param)
	- *Prototype for task body function.*
- typedef unsigned long [TN\\_Timeout](#page-65-2) *The value representing maximum number of system ticks to wait.*

## **Enumerations**

• enum [TN\\_ObjId](#page-65-0) { TN ID TASK = 0x47ABCF69, TN ID\_SEMAPHORE = 0x6FA173EB, [TN\\_ID\\_EVENTGRP](#page-65-5) = 0x5E224F25, [TN\\_ID\\_DATAQUEUE](#page-65-6) = 0x8C8A6C89, [TN\\_ID\\_FSMEMORYPOOL](#page-65-7) = 0x26B7CE8B, [TN\\_ID\\_MUTEX](#page-65-8) = 0x17129E45 }

*Magic number for object validity verification.*

• enum [TN\\_RCode](#page-65-1) { [TN\\_RC\\_OK](#page-66-0) =  $0$ , [TN\\_RC\\_TIMEOUT](#page-66-2) = -1, [TN\\_RC\\_OVERFLOW](#page-66-4) = -2, [TN\\_RC\\_WCONTEXT](#page-66-5) = -3, [TN\\_RC\\_WSTATE](#page-66-6) = -4, [TN\\_RC\\_WPARAM](#page-66-7) = -5, [TN\\_RC\\_ILLEGAL\\_USE](#page-66-8) = -6, [TN\\_RC\\_INVALID\\_OBJ](#page-66-9) = -7,  $TN\_RC\_DELETED = -8$ ,  $TN\_RC\_FORCED = -9$ ,  $TN\_RC\_INTERNAL = -10$  }

*Result code returned by kernel services.*

## **15.4.2 Macro Definition Documentation**

<span id="page-64-2"></span>**15.4.2.1 #define TN\_API\_MAKE\_ALIG\_ARG\_\_TYPE 1**

In this case, you should use macro like this: [TN\\_MAKE\\_ALIG\(struct my\\_struct\)](#page-64-3).

<span id="page-64-4"></span>This way is used in the majority of TNKernel ports. (actually, in all ports except the one by AlexB) Definition at line 56 of file tn\_common.h.

**15.4.2.2 #define TN\_API\_MAKE\_ALIG\_ARG\_\_SIZE 2**

In this case, you should use macro like this: [TN\\_MAKE\\_ALIG\(](#page-64-3)sizeof(struct my\_struct)). This way is stated in TNKernel docs and used in the port for dsPIC/PIC24/PIC32 by AlexB. Definition at line 63 of file tn\_common.h.

<span id="page-64-0"></span>**15.4.2.3 #define TN\_MAKE\_ALIG\_SIZE(** *a* **) (((a) + (sizeof(TN\_UWord) - 1)) & (**∼**(sizeof(TN\_UWord) - 1)))**

Macro for making a number a multiple of sizeof [\(TN\\_UWord\)](#page-59-2), should be used with fixed memory block pool. See [tn\\_fmem\\_create\(\)](#page-75-0) for usage example. Definition at line 239 of file tn\_common.h.

#### <span id="page-64-3"></span>**15.4.2.4 #define TN\_MAKE\_ALIG(** *a* **) TN\_MAKE\_ALIG\_SIZE(a)**

The same as [TN\\_MAKE\\_ALIG\\_SIZE](#page-64-0) but its behavior depends on the option [TN\\_API\\_MAKE\\_ALIG\\_ARG](#page-104-1)

#### **Attention**

it is recommended to use [TN\\_MAKE\\_ALIG\\_SIZE](#page-64-0) macro instead of this one, in order to avoid confusion caused by various TNKernel ports: refer to the section [Macro MAKE\\_ALIG\(\)](#page-30-0) for details.

Definition at line 263 of file tn\_common.h.

# **15.4.3 Typedef Documentation**

### <span id="page-65-2"></span>**15.4.3.1 typedef unsigned long TN\_Timeout**

The value representing maximum number of system ticks to wait.

Assume user called some system function, and it can't perform its job immediately (say, it needs to lock mutex but it is already locked, etc).

So, function can wait or return an error. There are possible timeout values and appropriate behavior of the function:

- timeout is set to 0: function doesn't wait at all, no context switch is performed, [TN\\_RC\\_TIMEOUT](#page-66-2) is returned immediately.
- timeout is set to [TN\\_WAIT\\_INFINITE](#page-56-1): function waits until it eventually **can** perform its job. Timeout is not taken in account, so [TN\\_RC\\_TIMEOUT](#page-66-2) is never returned.
- timeout is set to other value: function waits at most specified number of system ticks. Strictly speaking, it waits from  $(t \text{imeout} - 1)$  to  $t \text{imeout}$  ticks. So, if you specify that timeout is 1, be aware that it might actually don't wait at all: if system timer interrupt happens just while function is putting task to wait (with interrupts disabled), then ISR will be executed right after function puts task to wait. Then [tn\\_tick\\_int](#page-90-0)← processing() will immediately remove the task from wait queue and make it runnable again.

So, to guarantee that task waits *at least* 1 system tick, you should specify timeout value of 2.

**Note** also that there are other possible ways to make task runnable:

- if task waits because of call to  $t_{n{\text{task}}sleep()}$ , it may be woken up by some other task, by means of [tn\\_task\\_wakeup\(\)](#page-98-1). In this case, [tn\\_task\\_sleep\(\)](#page-98-0) returns [TN\\_RC\\_OK](#page-66-0).
- independently of the wait reason, task may be released from wait forcibly, by means of tn task  $\leftrightarrow$ [release\\_wait\(\)](#page-99-0). It this case, [TN\\_RC\\_FORCED](#page-66-10) is returned by the waiting function. (the usage of the [tn\\_task\\_release\\_wait\(\)](#page-99-0) function is discouraged though)

Definition at line 203 of file tn\_common.h.

# **15.4.4 Enumeration Type Documentation**

<span id="page-65-0"></span>**15.4.4.1 enum TN\_ObjId**

Magic number for object validity verification.

# **Enumerator**

<span id="page-65-6"></span><span id="page-65-5"></span><span id="page-65-4"></span><span id="page-65-3"></span>*TN\_ID\_TASK* id for tasks *TN\_ID\_SEMAPHORE* id for semaphores *TN\_ID\_EVENTGRP* id for event groups *TN\_ID\_DATAQUEUE* id for data queues *TN\_ID\_FSMEMORYPOOL* id for fixed memory pools *TN\_ID\_MUTEX* id for mutexes

<span id="page-65-8"></span><span id="page-65-7"></span><span id="page-65-1"></span>Definition at line 87 of file tn\_common.h.

#### **15.4.4.2 enum TN\_RCode**

Result code returned by kernel services.

#### **Enumerator**

<span id="page-66-0"></span>*TN\_RC\_OK* Successful operation.

<span id="page-66-2"></span>*TN\_RC\_TIMEOUT* Timeout (consult [TN\\_Timeout](#page-65-2) for details).

**See also**

[TN\\_Timeout](#page-65-2)

<span id="page-66-4"></span>*TN\_RC\_OVERFLOW* This code is returned in the following cases:

- Trying to increment semaphore count more than its max count;
- Trying to return extra memory block to fixed memory pool. **See also**

[tn\\_sem.h](#page-84-0) [tn\\_fmem.h](#page-73-0)

<span id="page-66-5"></span>*TN\_RC\_WCONTEXT* Wrong context error: returned if function is called from non-acceptable context. Required context suggested for every function by badges:

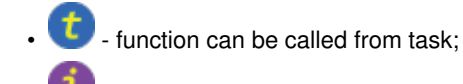

• - function can be called from ISR.

**See also**

[tn\\_sys\\_context\\_get\(\)](#page-91-0) enum [TN\\_Context](#page-89-1)

- <span id="page-66-6"></span>*TN\_RC\_WSTATE* Wrong task state error: requested operation requires different task state.
- <span id="page-66-7"></span>**TN\_RC\_WPARAM** This code is returned by most of the kernel functions when wrong params were given to function. This error code can be returned if only build-time option [TN\\_CHECK\\_PARAM](#page-103-0) is non-zero **See also**

[TN\\_CHECK\\_PARAM](#page-103-0)

<span id="page-66-8"></span>*TN\_RC\_ILLEGAL\_USE\_Illegal usage. Returned in the following cases:* 

- task tries to unlock or delete the mutex that is locked by different task,
- task tries to lock mutex with priority ceiling whose priority is lower than task's priority **See also**

[tn\\_mutex.h](#page-77-0)

<span id="page-66-9"></span>*TN\_RC\_INVALID\_OBJ* Returned when user tries to perform some operation on invalid object (mutex, semaphore, etc). Object validity is checked by comparing special  $id$ ... field value with the value from enum [TN\\_ObjId](#page-65-0)

**See also**

# [TN\\_CHECK\\_PARAM](#page-103-0)

- <span id="page-66-1"></span>*TN\_RC\_DELETED* Object for whose event task was waiting is deleted.
- <span id="page-66-10"></span>*TN\_RC\_FORCED* Task was released from waiting forcibly because some other task called tn\_task ← [release\\_wait\(\)](#page-99-0)
- <span id="page-66-11"></span>*TN\_RC\_INTERNAL* Internal kernel error, should never be returned by kernel services. If it is returned, it's a bug in the kernel.

<span id="page-66-3"></span>Definition at line 99 of file tn\_common.h.

# <span id="page-67-0"></span>**15.5 core/tn\_dqueue.h File Reference**

# **15.5.1 Detailed Description**

A data queue is a FIFO that stores pointer (of type void ∗) in each cell, called (in uITRON style) a data element.

A data queue also has an associated wait queue each for sending (wait\_send queue) and for receiving (wait←  $\_$ receive queue). A task that sends a data element tries to put the data element into the FIFO. If there is no space left in the FIFO, the task is switched to the waiting state and placed in the data queue's wait\_send queue until space appears (another task gets a data element from the data queue). A task that receives a data element tries to get a data element from the FIFO. If the FIFO is empty (there is no data in the data queue), the task is switched to the waiting state and placed in the data queue's wait\_receive queue until data element arrive (another task puts some data element into the data queue). To use a data queue just for the synchronous message passing, set size of the FIFO to 0. The data element to be sent and received can be interpreted as a pointer or an integer and may have value 0 (NULL).

Definition in file [tn\\_dqueue.h.](#page-0-0)

# **Data Structures**

• struct [TN\\_DQueue](#page-48-0)

*Structure representing data queue object.*

• struct [TN\\_DQueueTaskWait](#page-48-1) *DQueue-specific fields related to waiting task, to be included in struct [TN\\_Task.](#page-52-0)*

## **Functions**

- enum [TN\\_RCode](#page-65-1) [tn\\_queue\\_create](#page-67-1) (struct [TN\\_DQueue](#page-48-0) ∗dque, void ∗∗data\_fifo, int items\_cnt) *Construct data queue.*
- enum [TN\\_RCode](#page-65-1) [tn\\_queue\\_delete](#page-68-0) (struct [TN\\_DQueue](#page-48-0) ∗dque) *Destruct data queue.*
- enum [TN\\_RCode](#page-65-1) [tn\\_queue\\_send](#page-68-1) (struct [TN\\_DQueue](#page-48-0) ∗dque, void ∗p\_data, [TN\\_Timeout](#page-65-2) timeout) *Send the data element specified by the* p\_data *to the data queue specified by the* dque*.*
- enum [TN\\_RCode](#page-65-1) [tn\\_queue\\_send\\_polling](#page-69-1) (struct [TN\\_DQueue](#page-48-0) ∗dque, void ∗p\_data) *The same as* [tn\\_queue\\_send\(\)](#page-68-1) *with zero timeout.*
- enum [TN\\_RCode](#page-65-1) [tn\\_queue\\_isend\\_polling](#page-69-2) (struct [TN\\_DQueue](#page-48-0) ∗dque, void ∗p\_data) *The same as* [tn\\_queue\\_send\(\)](#page-68-1) *with zero timeout, but for using in the ISR.*
- enum [TN\\_RCode](#page-65-1) [tn\\_queue\\_receive](#page-69-0) (struct [TN\\_DQueue](#page-48-0) ∗dque, void ∗∗pp\_data, [TN\\_Timeout](#page-65-2) timeout) *Receive the data element from the data queue specified by the* dque *and place it into the address specified by the* pp\_data*.*
- enum [TN\\_RCode](#page-65-1) [tn\\_queue\\_receive\\_polling](#page-69-3) (struct [TN\\_DQueue](#page-48-0) ∗dque, void ∗∗pp\_data) *The same as* [tn\\_queue\\_receive\(\)](#page-69-0) *with zero timeout.*
- enum [TN\\_RCode](#page-65-1) [tn\\_queue\\_ireceive\\_polling](#page-69-4) (struct [TN\\_DQueue](#page-48-0) ∗dque, void ∗∗pp\_data) *The same as* [tn\\_queue\\_receive\(\)](#page-69-0) *with zero timeout, but for using in the ISR.*

# **15.5.2 Function Documentation**

<span id="page-67-1"></span>**15.5.2.1 enum TN\_RCode tn\_queue\_create ( struct TN\_DQueue** ∗ *dque,* **void** ∗∗ *data\_fifo,* **int** *items\_cnt* **)**

Construct data queue.

id\_dque member should not contain [TN\\_ID\\_DATAQUEUE](#page-65-6), otherwise, [TN\\_RC\\_WPARAM](#page-66-7) is returned.

*(refer to [Legend](#page-42-0) for details)*

#### **Parameters**

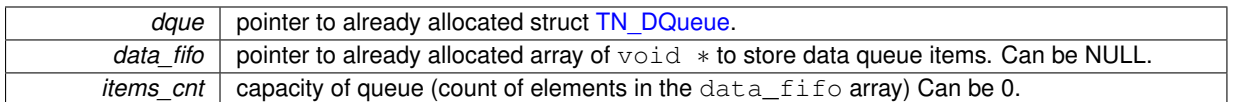

**Returns**

- [TN\\_RC\\_OK](#page-66-0) if queue was successfully created;
- If [TN\\_CHECK\\_PARAM](#page-103-0) is non-zero, additional return code is available: [TN\\_RC\\_WPARAM](#page-66-7).

#### <span id="page-68-0"></span>**15.5.2.2 enum TN\_RCode tn\_queue\_delete ( struct TN\_DQueue** ∗ *dque* **)**

#### Destruct data queue.

All tasks that wait for writing to or reading from the queue become runnable with [TN\\_RC\\_DELETED](#page-66-1) code returned. TN\_RCode, struct [TN\\_Task.](#page-52-0)

*(refer to [Legend](#page-42-0) for details)*

**Parameters**

*dque* | pointer to data queue to be deleted

**Returns**

- [TN\\_RC\\_OK](#page-66-0) if queue was successfully deleted;
- [TN\\_RC\\_WCONTEXT](#page-66-5) if called from wrong context;
- If [TN\\_CHECK\\_PARAM](#page-103-0) is non-zero, additional return codes are available: [TN\\_RC\\_WPARAM](#page-66-7) and [TN\\_](#page-66-9) $\leftrightarrow$ [RC\\_INVALID\\_OBJ](#page-66-9).

<span id="page-68-1"></span>**15.5.2.3 enum TN\_RCode tn\_queue\_send ( struct TN\_DQueue** ∗ *dque,* **void** ∗ *p\_data,* **TN\_Timeout** *timeout* **)**

Send the data element specified by the  $p\_data$  to the data queue specified by the dque.

If there are tasks in the data queue's wait\_receive list already, the function releases the task from the head of the wait\_receive list, makes this task runnable and transfers the parameter p\_data to task's function, that caused it to wait.

If there are no tasks in the data queue's wait\_receive list, parameter p\_data is placed to the tail of data FIFO. If the data FIFO is full, behavior depends on the timeout value: refer to [TN\\_Timeout](#page-65-2).

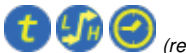

*(refer to [Legend](#page-42-0) for details)*

**Parameters**

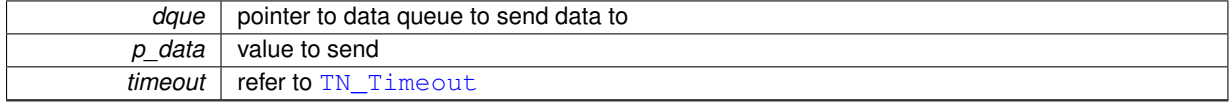

**Returns**

- [TN\\_RC\\_OK](#page-66-0) if data was successfully sent;
- [TN\\_RC\\_WCONTEXT](#page-66-5) if called from wrong context;
- Other possible return codes depend on timeout value, refer to [TN\\_Timeout](#page-65-2)
- If [TN\\_CHECK\\_PARAM](#page-103-0) is non-zero, additional return codes are available: [TN\\_RC\\_WPARAM](#page-66-7) and [TN\\_](#page-66-9)← [RC\\_INVALID\\_OBJ](#page-66-9).

**See also**

[TN\\_Timeout](#page-65-2)

<span id="page-69-1"></span>**15.5.2.4 enum TN\_RCode tn\_queue\_send\_polling ( struct TN\_DQueue** ∗ *dque,* **void** ∗ *p\_data* **)**

The same as  $tn\_queue\_send$  () with zero timeout.

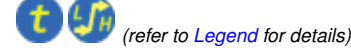

<span id="page-69-2"></span>**15.5.2.5 enum TN\_RCode tn\_queue\_isend\_polling ( struct TN\_DQueue** ∗ *dque,* **void** ∗ *p\_data* **)**

The same as  $t_n$  queue\_send() with zero timeout, but for using in the ISR.

<span id="page-69-0"></span>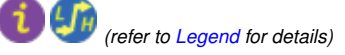

**15.5.2.6 enum TN\_RCode tn\_queue\_receive ( struct TN\_DQueue** ∗ *dque,* **void** ∗∗ *pp\_data,* **TN\_Timeout** *timeout* **)**

Receive the data element from the data queue specified by the dque and place it into the address specified by the pp\_data.

If the FIFO already has data, function removes an entry from the end of the data queue FIFO and returns it into the pp\_data function parameter.

If there are task(s) in the data queue's wait\_send list, first one gets removed from the head of wait\_send list, becomes runnable and puts the data entry, stored in this task, to the tail of data FIFO. If there are no entries in the data FIFO and there are no tasks in the wait send list, behavior depends on the timeout value: refer to [TN\\_Timeout](#page-65-2).

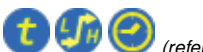

*(refer to [Legend](#page-42-0) for details)*

#### **Parameters**

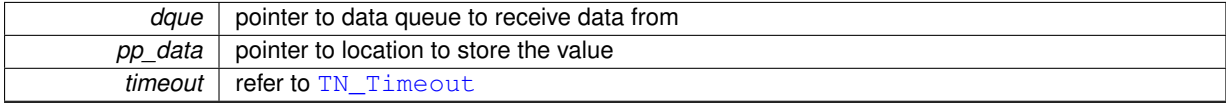

**Returns**

- [TN\\_RC\\_OK](#page-66-0) if data was successfully received;
- [TN\\_RC\\_WCONTEXT](#page-66-5) if called from wrong context:
- Other possible return codes depend on timeout value, refer to [TN\\_Timeout](#page-65-2)
- If [TN\\_CHECK\\_PARAM](#page-103-0) is non-zero, additional return codes are available: [TN\\_RC\\_WPARAM](#page-66-7) and [TN\\_](#page-66-9) $\leftrightarrow$ [RC\\_INVALID\\_OBJ](#page-66-9).

#### **See also**

[TN\\_Timeout](#page-65-2)

# <span id="page-69-3"></span>**15.5.2.7 enum TN\_RCode tn\_queue\_receive\_polling ( struct TN\_DQueue** ∗ *dque,* **void** ∗∗ *pp\_data* **)**

The same as  $tn$  queue  $receive()$  with zero timeout.

<span id="page-69-4"></span>*(refer to [Legend](#page-42-0) for details)*

**15.5.2.8 enum TN\_RCode tn\_queue\_ireceive\_polling ( struct TN\_DQueue** ∗ *dque,* **void** ∗∗ *pp\_data* **)**

The same as [tn\\_queue\\_receive\(\)](#page-69-0) with zero timeout, but for using in the ISR.

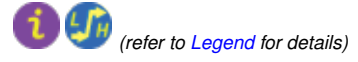

# <span id="page-70-1"></span><span id="page-70-0"></span>**15.6 core/tn\_eventgrp.h File Reference**

### **15.6.1 Detailed Description**

### Event group.

An event group has an internal variable (of type unsigned int), which is interpreted as a bit pattern where each bit represents an event. An event group also has a wait queue for the tasks waiting on these events. A task may set specified bits when an event occurs and may clear specified bits when necessary.

The tasks waiting for an event(s) are placed in the event group's wait queue. An event group is a very suitable synchronization object for cases where (for some reasons) one task has to wait for many tasks, or vice versa, many tasks have to wait for one task.

Definition in file [tn\\_eventgrp.h.](#page-0-0)

### **Data Structures**

• struct [TN\\_EventGrp](#page-49-2)

*Event group.*

• struct [TN\\_EGrpTaskWait](#page-49-0)

*EventGrp-specific fields related to waiting task, to be included in struct [TN\\_Task.](#page-52-0)*

# **Enumerations**

• enum [TN\\_EGrpWaitMode](#page-71-0) { [TN\\_EVENTGRP\\_WMODE\\_OR](#page-71-1) =  $(1 << 0)$ , [TN\\_EVENTGRP\\_WMODE\\_AND](#page-71-2) =  $(1 << 1)$ }

*Events waiting mode: wait for all flags to be set or just for any of the specified flags to be set.*

• enum [TN\\_EGrpOp](#page-71-3) { [TN\\_EVENTGRP\\_OP\\_SET,](#page-71-4) [TN\\_EVENTGRP\\_OP\\_CLEAR,](#page-71-5) [TN\\_EVENTGRP\\_OP\\_TO](#page-71-6)←-[GGLE](#page-71-6) }

*Modify operation: set, clear or toggle.*

### **Functions**

- enum [TN\\_RCode](#page-65-1) [tn\\_eventgrp\\_create](#page-71-7) (struct [TN\\_EventGrp](#page-49-2) ∗eventgrp, unsigned int initial\_pattern) *Construct event group.*
- enum [TN\\_RCode](#page-65-1) [tn\\_eventgrp\\_delete](#page-72-1) (struct [TN\\_EventGrp](#page-49-2) ∗eventgrp)

*Destruct event group.*

• enum [TN\\_RCode](#page-65-1) [tn\\_eventgrp\\_wait](#page-72-0) (struct [TN\\_EventGrp](#page-49-2) ∗eventgrp, unsigned int wait\_pattern, enum [TN\\_](#page-71-0)← [EGrpWaitMode](#page-71-0) wait\_mode, unsigned int ∗p\_flags\_pattern, [TN\\_Timeout](#page-65-2) timeout)

*Wait for specified event(s) in the event group.*

• enum [TN\\_RCode](#page-65-1) [tn\\_eventgrp\\_wait\\_polling](#page-72-2) (struct [TN\\_EventGrp](#page-49-2) ∗eventgrp, unsigned int wait\_pattern, enum [TN\\_EGrpWaitMode](#page-71-0) wait\_mode, unsigned int ∗p\_flags\_pattern)

*The same as* [tn\\_eventgrp\\_wait\(\)](#page-72-0) *with zero timeout.*

• enum [TN\\_RCode](#page-65-1) [tn\\_eventgrp\\_iwait\\_polling](#page-73-2) (struct [TN\\_EventGrp](#page-49-2) ∗eventgrp, unsigned int wait\_pattern, enum [TN\\_EGrpWaitMode](#page-71-0) wait\_mode, unsigned int ∗p\_flags\_pattern)

*The same as* [tn\\_eventgrp\\_wait\(\)](#page-72-0) *with zero timeout, but for using in the ISR.*

- enum [TN\\_RCode](#page-65-1) [tn\\_eventgrp\\_modify](#page-73-3) (struct [TN\\_EventGrp](#page-49-2) ∗eventgrp, enum [TN\\_EGrpOp](#page-71-3) operation, unsigned int pattern)
	- *Modify current events bit pattern in the event group.*
- enum [TN\\_RCode](#page-65-1) [tn\\_eventgrp\\_imodify](#page-73-4) (struct [TN\\_EventGrp](#page-49-2) ∗eventgrp, enum [TN\\_EGrpOp](#page-71-3) operation, unsigned int pattern)

*The same as* [tn\\_eventgrp\\_modify\(\)](#page-73-3)*, but for using in the ISR.*

# **15.6.2 Enumeration Type Documentation**

<span id="page-71-0"></span>**15.6.2.1 enum TN\_EGrpWaitMode**

Events waiting mode: wait for all flags to be set or just for any of the specified flags to be set.

**Enumerator**

- <span id="page-71-1"></span>*TN\_EVENTGRP\_WMODE\_OR* Task waits for **any** of the event bits from the wait\_pattern to be set in the event group.
- <span id="page-71-2"></span>*TN\_EVENTGRP\_WMODE\_AND* Task waits for **all** of the event bits from the wait\_pattern to be set in the event group.

<span id="page-71-3"></span>Definition at line 78 of file tn\_eventgrp.h.

**15.6.2.2 enum TN\_EGrpOp**

Modify operation: set, clear or toggle.

To be used in [tn\\_eventgrp\\_modify\(\)](#page-73-3) / [tn\\_eventgrp\\_imodify\(\)](#page-73-4) functions.

**Enumerator**

- <span id="page-71-4"></span>**TN\_EVENTGRP\_OP\_SET** Set flags that are set in given pattern argument. Note that this operation can lead to the context switch, since other high-priority task(s) might wait for the event.
- <span id="page-71-5"></span>**TN\_EVENTGRP\_OP\_CLEAR** Clear flags that are set in the given pattern argument. This operation can **not** lead to the context switch, since tasks can't wait for events to be cleared.
- <span id="page-71-6"></span>**TN\_EVENTGRP\_OP\_TOGGLE** Toggle flags that are set in the given pattern argument. Note that this operation can lead to the context switch, since other high-priority task(s) might wait for the event that was just set (if any).

Definition at line 93 of file tn\_eventgrp.h.

# **15.6.3 Function Documentation**

<span id="page-71-7"></span>**15.6.3.1 enum TN\_RCode tn\_eventgrp\_create ( struct TN\_EventGrp** ∗ *eventgrp,* **unsigned int** *initial\_pattern* **)**

Construct event group.

id\_event field should not contain [TN\\_ID\\_EVENTGRP](#page-65-5), otherwise, [TN\\_RC\\_WPARAM](#page-66-7) is returned.

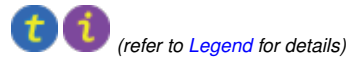

**Parameters**
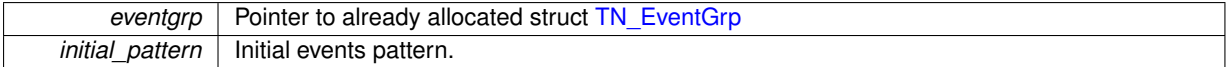

**Returns**

- [TN\\_RC\\_OK](#page-66-0) if event group was successfully created;
- If [TN\\_CHECK\\_PARAM](#page-103-0) is non-zero, additional return code is available: [TN\\_RC\\_WPARAM](#page-66-1).

**15.6.3.2 enum TN\_RCode tn\_eventgrp\_delete ( struct TN\_EventGrp** ∗ *eventgrp* **)**

Destruct event group.

All tasks that wait for the event(s) become runnable with [TN\\_RC\\_DELETED](#page-66-2) code returned.

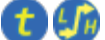

*(refer to [Legend](#page-42-0) for details)*

**Parameters**

*eventgrp* Pointer to event groupt to be deleted.

**Returns**

- [TN\\_RC\\_OK](#page-66-0) if event group was successfully deleted;
- [TN\\_RC\\_WCONTEXT](#page-66-3) if called from wrong context;
- If [TN\\_CHECK\\_PARAM](#page-103-0) is non-zero, additional return codes are available: [TN\\_RC\\_WPARAM](#page-66-1) and [TN\\_](#page-66-4)← [RC\\_INVALID\\_OBJ](#page-66-4).
- <span id="page-72-0"></span>**15.6.3.3 enum TN\_RCode tn\_eventgrp\_wait ( struct TN\_EventGrp** ∗ *eventgrp,* **unsigned int** *wait\_pattern,* **enum TN\_EGrpWaitMode** *wait\_mode,* **unsigned int** ∗ *p\_flags\_pattern,* **TN\_Timeout** *timeout* **)**

Wait for specified event(s) in the event group.

If the specified event is already active, function returns  $TN$ <sub>RC</sub> $\alpha$  immediately. Otherwise, behavior depends on timeout value: refer to [TN\\_Timeout](#page-65-0).

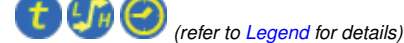

**Parameters**

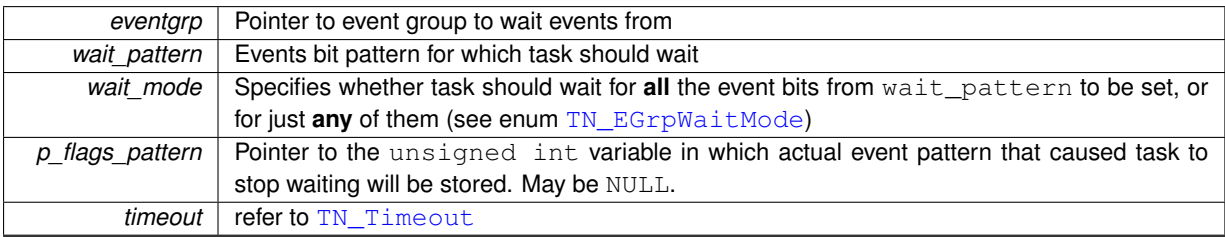

**Returns**

- [TN\\_RC\\_OK](#page-66-0) if specified event is active (so the task can check variable pointed to by  $p_{\text{max}} \leftrightarrow$ pattern if it wasn't NULL).
- [TN\\_RC\\_WCONTEXT](#page-66-3) if called from wrong context;
- Other possible return codes depend on timeout value, refer to [TN\\_Timeout](#page-65-0)
- If [TN\\_CHECK\\_PARAM](#page-103-0) is non-zero, additional return codes are available: [TN\\_RC\\_WPARAM](#page-66-1) and [TN\\_](#page-66-4) $\leftrightarrow$ [RC\\_INVALID\\_OBJ](#page-66-4).

**15.6.3.4 enum TN\_RCode tn\_eventgrp\_wait\_polling ( struct TN\_EventGrp** ∗ *eventgrp,* **unsigned int** *wait\_pattern,* **enum TN\_EGrpWaitMode** *wait\_mode,* **unsigned int** ∗ *p\_flags\_pattern* **)**

The same as  $tn\_eventgrp\_wait$  () with zero timeout.

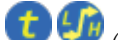

*(refer to [Legend](#page-42-0) for details)*

**15.6.3.5 enum TN\_RCode tn\_eventgrp\_iwait\_polling ( struct TN\_EventGrp** ∗ *eventgrp,* **unsigned int** *wait\_pattern,* **enum TN\_EGrpWaitMode** *wait\_mode,* **unsigned int** ∗ *p\_flags\_pattern* **)**

The same as  $tn\_eventgrp\_wait$  () with zero timeout, but for using in the ISR.

<span id="page-73-0"></span>*(refer to [Legend](#page-42-0) for details)*

**15.6.3.6 enum TN\_RCode tn\_eventgrp\_modify ( struct TN\_EventGrp** ∗ *eventgrp,* **enum TN\_EGrpOp** *operation,* **unsigned int** *pattern* **)**

Modify current events bit pattern in the event group.

Behavior depends on the given operation: refer to enum [TN\\_EGrpOp](#page-71-1)

*(refer to [Legend](#page-42-0) for details)*

**Parameters**

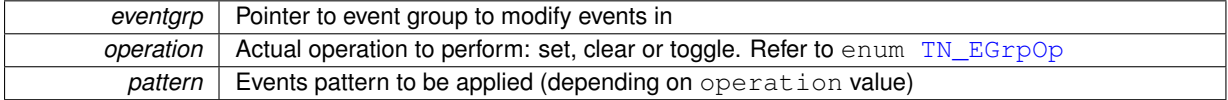

**Returns**

- [TN\\_RC\\_OK](#page-66-0) on success;
- [TN\\_RC\\_WCONTEXT](#page-66-3) if called from wrong context;
- If [TN\\_CHECK\\_PARAM](#page-103-0) is non-zero, additional return codes are available: [TN\\_RC\\_WPARAM](#page-66-1) and [TN\\_](#page-66-4)← [RC\\_INVALID\\_OBJ](#page-66-4).
- **15.6.3.7 enum TN\_RCode tn\_eventgrp\_imodify ( struct TN\_EventGrp** ∗ *eventgrp,* **enum TN\_EGrpOp** *operation,* **unsigned int** *pattern* **)**

The same as  $tn$  eventgrp  $modify()$ , but for using in the ISR.

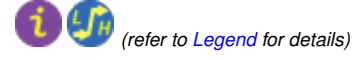

## <span id="page-73-1"></span>**15.7 core/tn\_fmem.h File Reference**

### **15.7.1 Detailed Description**

Fixed memory blocks pool.

A fixed-sized memory blocks pool is used for managing fixed-sized memory blocks dynamically. A pool has a memory area where fixed-sized memory blocks are allocated and the wait queue for acquiring a memory block. If there are no free memory blocks, a task trying to acquire a memory block will be placed into the wait queue until a free memory block arrives (another task returns it to the memory pool).

Definition in file [tn\\_fmem.h.](#page-0-0)

### **Data Structures**

- struct [TN\\_FMem](#page-49-1)
	- *Fixed memory blocks pool.*
- struct [TN\\_FMemTaskWait](#page-50-0)
	- *FMem-specific fields related to waiting task, to be included in struct [TN\\_Task.](#page-52-0)*

### **Macros**

• #define [TN\\_FMEM\\_BUF\\_DEF\(](#page-74-0)name, item\_type, size) *Convenience macro for the definition of buffer for memory pool.*

### **Functions**

- enum [TN\\_RCode](#page-65-1) [tn\\_fmem\\_create](#page-75-0) (struct [TN\\_FMem](#page-49-1) ∗fmem, void ∗start\_addr, unsigned int block\_size, int blocks\_cnt)
	- *Construct fixed memory blocks pool.*
- enum [TN\\_RCode](#page-65-1) [tn\\_fmem\\_delete](#page-75-1) (struct [TN\\_FMem](#page-49-1) ∗fmem)
	- *Destruct fixed memory blocks pool.*
- enum [TN\\_RCode](#page-65-1) [tn\\_fmem\\_get](#page-76-0) (struct [TN\\_FMem](#page-49-1) ∗fmem, void ∗∗p\_data, [TN\\_Timeout](#page-65-0) timeout) *Get memory block from the pool.*
- enum [TN\\_RCode](#page-65-1) [tn\\_fmem\\_get\\_polling](#page-76-1) (struct [TN\\_FMem](#page-49-1) ∗fmem, void ∗∗p\_data) *The same as* [tn\\_fmem\\_get\(\)](#page-76-0) *with zero timeout.*
- enum [TN\\_RCode](#page-65-1) [tn\\_fmem\\_iget\\_polling](#page-76-2) (struct [TN\\_FMem](#page-49-1) ∗fmem, void ∗∗p\_data)
	- *The same as* [tn\\_fmem\\_get\(\)](#page-76-0) *with zero timeout, but for using in the ISR.*
- enum [TN\\_RCode](#page-65-1) [tn\\_fmem\\_release](#page-76-3) (struct [TN\\_FMem](#page-49-1) ∗fmem, void ∗p\_data) *Release memory block back to the pool.*
- enum [TN\\_RCode](#page-65-1) [tn\\_fmem\\_irelease](#page-77-0) (struct [TN\\_FMem](#page-49-1) ∗fmem, void ∗p\_data) *The same as* [tn\\_fmem\\_get\(\)](#page-76-0)*, but for using in the ISR.*

### **15.7.2 Macro Definition Documentation**

<span id="page-74-0"></span>**15.7.2.1 #define TN\_FMEM\_BUF\_DEF(** *name, item\_type, size* **)**

#### **Value:**

```
TN_UWord name[ \
       (size) \
* (TN_MAKE_ALIG_SIZE(sizeof(item_type)) / sizeof(TN_UWord)) \
       ]
```
Convenience macro for the definition of buffer for memory pool.

See [tn\\_fmem\\_create\(\)](#page-75-0) for usage example.

**Parameters**

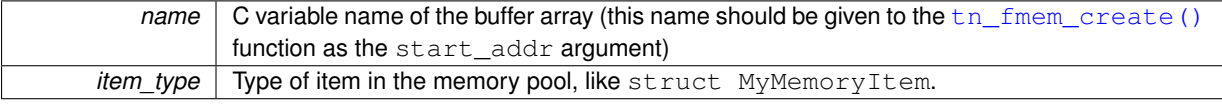

**size** Number of items in the memory pool.

Definition at line 135 of file tn\_fmem.h.

### **15.7.3 Function Documentation**

<span id="page-75-0"></span>**15.7.3.1 enum TN\_RCode tn\_fmem\_create ( struct TN\_FMem** ∗ *fmem,* **void** ∗ *start\_addr,* **unsigned int** *block\_size,* **int** *blocks\_cnt* **)**

Construct fixed memory blocks pool.

id\_fmp field should not contain [TN\\_ID\\_FSMEMORYPOOL](#page-65-2), otherwise, [TN\\_RC\\_WPARAM](#page-66-1) is returned.

Note that start\_addr and block\_size should be a multiple of sizeof[\(TN\\_UWord\)](#page-59-0).

For the definition of buffer, convenience macro [TN\\_FMEM\\_BUF\\_DEF\(\)](#page-74-0) was invented.

Typical definition looks as follows:

```
//-- number of blocks in the pool
#define MY_MEMORY_BUF_SIZE 8
//-- type for memory block
struct MyMemoryItem {
// ... arbitrary fields ...
};
//-- define buffer for memory pool
TN_FMEM_BUF_DEF(my_fmem_buf, struct MyMemoryItem, MY_MEMORY_BUF_SIZE);
//-- define memory pool structure
```
struct [TN\\_FMem](#page-49-1) my\_fmem;

And then, construct your my\_fmem as follows:

```
enum TN_RCode rc;
rc = tn fmem_create( \&my_f fmem,
                      my_fmem_buf,
                       TN_MAKE_ALIG_SIZE(sizeof(struct MyMemoryItem)),
                      MY_MEMORY_BUF_SIZE );
if (rc !=TN_RC_OK) {
   //-- handle error
\overline{1}
```
If given start\_addr and/or block\_size aren't aligned properly, [TN\\_RC\\_WPARAM](#page-66-1) is returned.

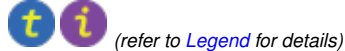

**Parameters**

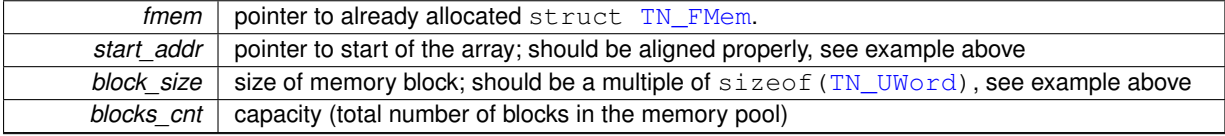

**Returns**

- [TN\\_RC\\_OK](#page-66-0) if memory pool was successfully created;
- If [TN\\_CHECK\\_PARAM](#page-103-0) is non-zero, additional return code is available: [TN\\_RC\\_WPARAM](#page-66-1).

**See also**

<span id="page-75-1"></span>[TN\\_MAKE\\_ALIG\\_SIZE](#page-64-0)

### **15.7.3.2 enum TN\_RCode tn\_fmem\_delete ( struct TN\_FMem** ∗ *fmem* **)**

Destruct fixed memory blocks pool.

All tasks that wait for free memory block become runnable with  $TN$  RC\_DELETED code returned.

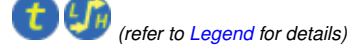

**Parameters**

*fmem* pointer to memory pool to be deleted

**Returns**

- [TN\\_RC\\_OK](#page-66-0) if memory pool is successfully deleted;
- [TN\\_RC\\_WCONTEXT](#page-66-3) if called from wrong context;
- If [TN\\_CHECK\\_PARAM](#page-103-0) is non-zero, additional return codes are available: [TN\\_RC\\_WPARAM](#page-66-1) and [TN\\_](#page-66-4)← [RC\\_INVALID\\_OBJ](#page-66-4).

<span id="page-76-0"></span>**15.7.3.3 enum TN\_RCode tn\_fmem\_get ( struct TN\_FMem** ∗ *fmem,* **void** ∗∗ *p\_data,* **TN\_Timeout** *timeout* **)**

Get memory block from the pool.

Start address of the memory block is returned through the  $p_{\text{data}}$  argument. The content of memory block is undefined. If there is no free block in the pool, behavior depends on timeout value: refer to [TN\\_Timeout](#page-65-0).

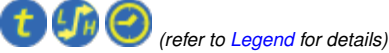

**Parameters**

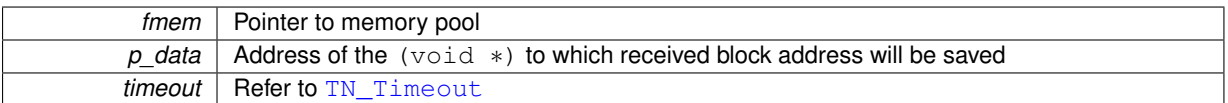

#### **Returns**

- [TN\\_RC\\_OK](#page-66-0) if block was successfully returned through p\_data;
- [TN\\_RC\\_WCONTEXT](#page-66-3) if called from wrong context;
- Other possible return codes depend on timeout value, refer to [TN\\_Timeout](#page-65-0)
- If [TN\\_CHECK\\_PARAM](#page-103-0) is non-zero, additional return codes are available: [TN\\_RC\\_WPARAM](#page-66-1) and [TN\\_](#page-66-4)← [RC\\_INVALID\\_OBJ](#page-66-4).

<span id="page-76-1"></span>**15.7.3.4 enum TN\_RCode tn\_fmem\_get\_polling ( struct TN\_FMem** ∗ *fmem,* **void** ∗∗ *p\_data* **)**

The same as  $tn_fmem\_get$  () with zero timeout.

<span id="page-76-2"></span>*(refer to [Legend](#page-42-0) for details)*

**15.7.3.5 enum TN\_RCode tn\_fmem\_iget\_polling ( struct TN\_FMem** ∗ *fmem,* **void** ∗∗ *p\_data* **)**

<span id="page-76-3"></span>The same as  $tn_f$  fmem $get()$  with zero timeout, but for using in the ISR.

### **15.7.3.6 enum TN\_RCode tn\_fmem\_release ( struct TN\_FMem** ∗ *fmem,* **void** ∗ *p\_data* **)**

#### Release memory block back to the pool.

The kernel does not check the validity of the membership of given block in the memory pool. If all the memory blocks in the pool are free already, [TN\\_RC\\_OVERFLOW](#page-66-5) is returned.

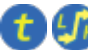

*(refer to [Legend](#page-42-0) for details)*

**Parameters**

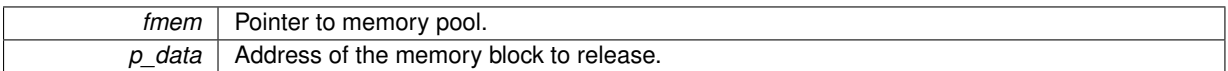

**Returns**

- [TN\\_RC\\_OK](#page-66-0) on success
- [TN\\_RC\\_WCONTEXT](#page-66-3) if called from wrong context;
- If [TN\\_CHECK\\_PARAM](#page-103-0) is non-zero, additional return codes are available: [TN\\_RC\\_WPARAM](#page-66-1) and TN  $\leftrightarrow$ [RC\\_INVALID\\_OBJ](#page-66-4).

<span id="page-77-0"></span>**15.7.3.7 enum TN\_RCode tn\_fmem\_irelease ( struct TN\_FMem** ∗ *fmem,* **void** ∗ *p\_data* **)**

The same as  $tn_f$  fmem  $qet()$ , but for using in the ISR.

<span id="page-77-1"></span>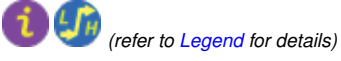

### **15.8 core/tn\_mutex.h File Reference**

### **15.8.1 Detailed Description**

A mutex is an object used to protect shared resource.

There is a lot of confusion about differences between semaphores and mutexes, so, it's quite recommended to read small article by Michael Barr: [Mutexes and Semaphores Demystified](http://goo.gl/YprPBW).

Very short:

While mutex is seemingly similar to a semaphore with maximum count of 1 (the so-called binary semaphore), their usage is very different: the purpose of mutex is to protect shared resource. A locked mutex is "owned" by the task that locked it, and only the same task may unlock it. This ownership allows to implement algorithms to prevent priority inversion. So, mutex is a *locking mechanism*.

Semaphore, on the other hand, is *signaling mechanism*. It's quite legal and encouraged for semaphore to be acquired in the task A, and then signaled from task B or even from ISR. It may be used in situations like "producer and consumer", etc.

In addition to the article mentioned above, you may want to look at the [related question on](http://goo.gl/ZBReHK) [stackoverflow.com](http://goo.gl/ZBReHK).

Mutex features in TNeoKernel:

- Recursive locking is supported (if option [TN\\_MUTEX\\_REC](#page-103-1) is non-zero);
- Deadlock detection (if option [TN\\_MUTEX\\_DEADLOCK\\_DETECT](#page-104-0) is non-zero);
- Two protocols available to avoid unbounded priority inversion: priority inheritance and priority ceiling.

<span id="page-78-3"></span>A discussion about strengths and weaknesses of each protocol as well as priority inversions problem is beyond the scope of this document.

The priority inheritance protocol solves the priority inversions problem but doesn't prevents deadlocks, although the kernel can notify you if a deadlock has occured (see [TN\\_MUTEX\\_DEADLOCK\\_DETECT](#page-104-0)).

The priority ceiling protocol prevents deadlocks and chained blocking but it is slower than the priority inheritance protocol.

### **See also**

[TN\\_USE\\_MUTEXES](#page-103-2)

Definition in file [tn\\_mutex.h.](#page-0-0)

### **Data Structures**

• struct [TN\\_Mutex](#page-51-0)

*Mutex.*

### **Enumerations**

• enum [TN\\_MutexProtocol](#page-78-0) { [TN\\_MUTEX\\_PROT\\_CEILING](#page-78-1) = 1, [TN\\_MUTEX\\_PROT\\_INHERIT](#page-78-2) = 2 } *Mutex protocol for avoid priority inversion.*

### **Functions**

• enum [TN\\_RCode](#page-65-1) [tn\\_mutex\\_create](#page-79-0) (struct [TN\\_Mutex](#page-51-0) ∗mutex, enum [TN\\_MutexProtocol](#page-78-0) protocol, int ceil ← priority)

*Construct the mutex.*

• enum [TN\\_RCode](#page-65-1) [tn\\_mutex\\_delete](#page-79-1) (struct [TN\\_Mutex](#page-51-0) ∗mutex)

*Destruct mutex.*

- enum [TN\\_RCode](#page-65-1) [tn\\_mutex\\_lock](#page-79-2) (struct [TN\\_Mutex](#page-51-0) ∗mutex, [TN\\_Timeout](#page-65-0) timeout) *Lock mutex.*
- enum [TN\\_RCode](#page-65-1) [tn\\_mutex\\_lock\\_polling](#page-80-0) (struct [TN\\_Mutex](#page-51-0) ∗mutex)

*The same as* [tn\\_mutex\\_lock\(\)](#page-79-2) *with zero timeout.*

• enum [TN\\_RCode](#page-65-1) [tn\\_mutex\\_unlock](#page-80-1) (struct [TN\\_Mutex](#page-51-0) ∗mutex) *Unlock mutex.*

### **15.8.2 Enumeration Type Documentation**

<span id="page-78-0"></span>**15.8.2.1 enum TN\_MutexProtocol**

Mutex protocol for avoid priority inversion.

### **Enumerator**

<span id="page-78-2"></span><span id="page-78-1"></span>*TN\_MUTEX\_PROT\_CEILING* Mutex uses priority ceiling protocol. *TN\_MUTEX\_PROT\_INHERIT* Mutex uses priority inheritance protocol.

Definition at line 109 of file tn\_mutex.h.

### **15.8.3 Function Documentation**

<span id="page-79-0"></span>**15.8.3.1 enum TN\_RCode tn\_mutex\_create ( struct TN\_Mutex** ∗ *mutex,* **enum TN\_MutexProtocol** *protocol,* **int** *ceil\_priority* **)**

### Construct the mutex.

The field id\_mutex should not contain [TN\\_ID\\_MUTEX](#page-65-3), otherwise, [TN\\_RC\\_WPARAM](#page-66-1) is returned.

*(refer to [Legend](#page-42-0) for details)*

### **Parameters**

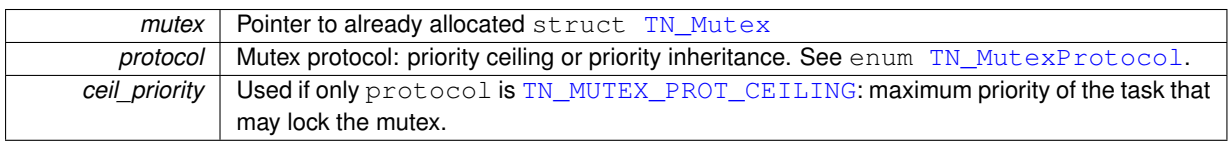

**Returns**

- [TN\\_RC\\_OK](#page-66-0) if mutex was successfully created;
- If [TN\\_CHECK\\_PARAM](#page-103-0) is non-zero, additional return code is available: [TN\\_RC\\_WPARAM](#page-66-1).

<span id="page-79-1"></span>**15.8.3.2 enum TN\_RCode tn\_mutex\_delete ( struct TN\_Mutex** ∗ *mutex* **)**

### Destruct mutex.

All tasks that wait for lock the mutex become runnable with [TN\\_RC\\_DELETED](#page-66-2) code returned.

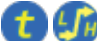

*(refer to [Legend](#page-42-0) for details)*

**Parameters**

*mutex* | mutex to destruct

### **Returns**

- [TN\\_RC\\_OK](#page-66-0) if mutex was successfully destroyed;
- [TN\\_RC\\_WCONTEXT](#page-66-3) if called from wrong context;
- If [TN\\_CHECK\\_PARAM](#page-103-0) is non-zero, additional return codes are available: [TN\\_RC\\_WPARAM](#page-66-1) and [TN\\_](#page-66-4)← [RC\\_INVALID\\_OBJ](#page-66-4).

<span id="page-79-2"></span>**15.8.3.3 enum TN\_RCode tn\_mutex\_lock ( struct TN\_Mutex** ∗ *mutex,* **TN\_Timeout** *timeout* **)**

Lock mutex.

- If the mutex is not locked, function immediately locks the mutex and returns  $TN$ , RC, OK.
- If the mutex is already locked by the same task, lock count is merely incremented and [TN\\_RC\\_OK](#page-66-0) is returned immediately.
- If the mutex is locked by different task, behavior depends on timeout value: refer to [TN\\_Timeout](#page-65-0).

**Parameters**

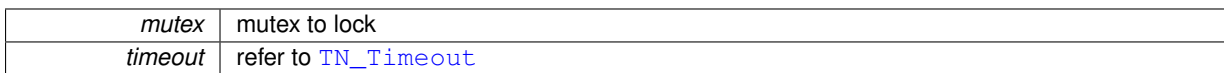

### **Returns**

- [TN\\_RC\\_OK](#page-66-0) if mutex is successfully locked or if lock count was merely incremented (this is possible if recursive locking is enabled, see [TN\\_MUTEX\\_REC](#page-103-1))
- [TN\\_RC\\_WCONTEXT](#page-66-3) if called from wrong context;
- [TN\\_RC\\_ILLEGAL\\_USE](#page-66-6)
	- **–** if mutex protocol is [TN\\_MUTEX\\_PROT\\_CEILING](#page-78-1) and calling task's priority is higher than ceil← priority given to the mutex create()
	- **–** if recursive locking is disabled (see [TN\\_MUTEX\\_REC](#page-103-1)) and the mutex is already locked by calling task
- Other possible return codes depend on timeout value, refer to [TN\\_Timeout](#page-65-0)
- If [TN\\_CHECK\\_PARAM](#page-103-0) is non-zero, additional return codes are available: [TN\\_RC\\_WPARAM](#page-66-1) and [TN\\_](#page-66-4)← [RC\\_INVALID\\_OBJ](#page-66-4).

#### **See also**

[TN\\_MutexProtocol](#page-78-0)

<span id="page-80-0"></span>**15.8.3.4 enum TN\_RCode tn\_mutex\_lock\_polling ( struct TN\_Mutex** ∗ *mutex* **)**

The same as  $tn\_mutes\_lock$  () with zero timeout.

<span id="page-80-1"></span>*(refer to [Legend](#page-42-0) for details)*

**15.8.3.5 enum TN\_RCode tn\_mutex\_unlock ( struct TN\_Mutex** ∗ *mutex* **)**

Unlock mutex.

- If mutex is not locked or locked by different task, [TN\\_RC\\_ILLEGAL\\_USE](#page-66-6) is returned.
- If mutex is already locked by calling task, lock count is decremented. Now, if lock count is zero, mutex gets unlocked (and if there are task(s) waiting for mutex, the first one from the wait queue locks the mutex). Otherwise, mutex remains locked with lock count decremented and function returns  $TN$  RC  $OK$ .

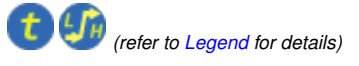

**Returns**

- [TN\\_RC\\_OK](#page-66-0) if mutex is unlocked of if lock count was merely decremented (this is possible if recursive locking is enabled, see [TN\\_MUTEX\\_REC](#page-103-1))
- [TN\\_RC\\_WCONTEXT](#page-66-3) if called from wrong context;
- [TN\\_RC\\_ILLEGAL\\_USE](#page-66-6) if mutex is either not locked or locked by different task
- If [TN\\_CHECK\\_PARAM](#page-103-0) is non-zero, additional return codes are available: [TN\\_RC\\_WPARAM](#page-66-1) and [TN\\_](#page-66-4)← [RC\\_INVALID\\_OBJ](#page-66-4).

### **15.9 core/tn\_oldsymbols.h File Reference**

### **15.9.1 Detailed Description**

Compatibility layer for old projects that use old TNKernel names; usage of them in new projects is discouraged.

If you're porting your existing application written for TNKernel, it might be useful though.

Included automatially if the option [TN\\_OLD\\_TNKERNEL\\_NAMES](#page-103-3) is set.

Definition in file [tn\\_oldsymbols.h.](#page-0-0)

### <span id="page-81-0"></span>**Macros**

- #define CDLL\_QUEUE TN\_ListItem *old TNKernel struct name of* TN\_ListItem
- <span id="page-81-1"></span>• #define TN\_MUTEX [TN\\_Mutex](#page-51-0)
- *old TNKernel struct name of* [TN\\_Mutex](#page-51-0)
- <span id="page-81-2"></span>• #define TN\_DQUE [TN\\_DQueue](#page-48-0) *old TNKernel struct name of* [TN\\_DQueue](#page-48-0)
- <span id="page-81-3"></span>• #define TN TCB TN Task *old TNKernel struct name of* [TN\\_Task](#page-52-0)
- <span id="page-81-4"></span>• #define TN FMP TN FMem *old TNKernel struct name of* [TN\\_FMem](#page-49-1)
- <span id="page-81-5"></span>• #define [\\_TN\\_SEM](#page-81-5) [TN\\_Sem](#page-51-1) *old TNKernel struct name of* [TN\\_Sem](#page-51-1)
- #define [MAKE\\_ALIG](#page-84-0) [TN\\_MAKE\\_ALIG](#page-64-1) *old TNKernel name of* [TN\\_MAKE\\_ALIG](#page-64-1) *macro*
- <span id="page-81-6"></span>• #define [TSK\\_STATE\\_RUNNABLE](#page-81-6) [TN\\_TASK\\_STATE\\_RUNNABLE](#page-94-0)
- <span id="page-81-7"></span>*old TNKernel name of* [TN\\_TASK\\_STATE\\_RUNNABLE](#page-94-0) • #define [TSK\\_STATE\\_WAIT](#page-81-7) [TN\\_TASK\\_STATE\\_WAIT](#page-94-1)
- <span id="page-81-8"></span>*old TNKernel name of* [TN\\_TASK\\_STATE\\_WAIT](#page-94-1) • #define [TSK\\_STATE\\_SUSPEND](#page-81-8) [TN\\_TASK\\_STATE\\_SUSPEND](#page-94-2)
	- *old TNKernel name of* [TN\\_TASK\\_STATE\\_SUSPEND](#page-94-2)
- <span id="page-81-9"></span>• #define [TSK\\_STATE\\_WAITSUSP](#page-81-9) [TN\\_TASK\\_STATE\\_WAITSUSP](#page-94-3) *old TNKernel name of* [TN\\_TASK\\_STATE\\_WAITSUSP](#page-94-3)
- <span id="page-81-10"></span>• #define [TSK\\_STATE\\_DORMANT](#page-81-10) [TN\\_TASK\\_STATE\\_DORMANT](#page-94-4) *old TNKernel name of* [TN\\_TASK\\_STATE\\_DORMANT](#page-94-4)
- <span id="page-81-11"></span>• #define [TN\\_TASK\\_START\\_ON\\_CREATION](#page-81-11) [TN\\_TASK\\_CREATE\\_OPT\\_START](#page-95-0) *old TNKernel name of* [TN\\_TASK\\_CREATE\\_OPT\\_START](#page-95-0)
- <span id="page-81-12"></span>• #define [TN\\_EXIT\\_AND\\_DELETE\\_TASK](#page-81-12) [TN\\_TASK\\_EXIT\\_OPT\\_DELETE](#page-96-0) *old TNKernel name of* [TN\\_TASK\\_EXIT\\_OPT\\_DELETE](#page-96-0)
- <span id="page-81-13"></span>• #define [TN\\_EVENT\\_WCOND\\_AND](#page-81-13) [TN\\_EVENTGRP\\_WMODE\\_AND](#page-71-2) *old TNKernel name of* [TN\\_EVENTGRP\\_WMODE\\_AND](#page-71-2)
- <span id="page-81-14"></span>• #define [TN\\_EVENT\\_WCOND\\_OR](#page-81-14) [TN\\_EVENTGRP\\_WMODE\\_OR](#page-71-3) *old TNKernel name of* [TN\\_EVENTGRP\\_WMODE\\_OR](#page-71-3)
- <span id="page-81-15"></span>• #define [TSK\\_WAIT\\_REASON\\_NONE](#page-81-15) [TN\\_WAIT\\_REASON\\_NONE](#page-95-1)
- <span id="page-81-16"></span>*old TNKernel name of* [TN\\_WAIT\\_REASON\\_NONE](#page-95-1) • #define [TSK\\_WAIT\\_REASON\\_SLEEP](#page-81-16) [TN\\_WAIT\\_REASON\\_SLEEP](#page-95-2)
	- *old TNKernel name of* [TN\\_WAIT\\_REASON\\_SLEEP](#page-95-2)
- <span id="page-81-17"></span>• #define [TSK\\_WAIT\\_REASON\\_SEM](#page-81-17) [TN\\_WAIT\\_REASON\\_SEM](#page-95-3) *old TNKernel name of* [TN\\_WAIT\\_REASON\\_SEM](#page-95-3)
- <span id="page-81-18"></span>• #define [TSK\\_WAIT\\_REASON\\_EVENT](#page-81-18) [TN\\_WAIT\\_REASON\\_EVENT](#page-95-4)

<span id="page-82-12"></span><span id="page-82-11"></span><span id="page-82-10"></span><span id="page-82-9"></span><span id="page-82-8"></span><span id="page-82-7"></span><span id="page-82-6"></span><span id="page-82-5"></span><span id="page-82-4"></span><span id="page-82-3"></span><span id="page-82-2"></span><span id="page-82-1"></span><span id="page-82-0"></span>*old TNKernel name of* [TN\\_WAIT\\_REASON\\_EVENT](#page-95-4) • #define [TSK\\_WAIT\\_REASON\\_DQUE\\_WSEND](#page-82-0) [TN\\_WAIT\\_REASON\\_DQUE\\_WSEND](#page-95-5) *old TNKernel name of* [TN\\_WAIT\\_REASON\\_DQUE\\_WSEND](#page-95-5) • #define [TSK\\_WAIT\\_REASON\\_DQUE\\_WRECEIVE](#page-82-1) [TN\\_WAIT\\_REASON\\_DQUE\\_WRECEIVE](#page-95-6) *old TNKernel name of* [TN\\_WAIT\\_REASON\\_DQUE\\_WRECEIVE](#page-95-6) • #define [TSK\\_WAIT\\_REASON\\_MUTEX\\_C](#page-82-2) [TN\\_WAIT\\_REASON\\_MUTEX\\_C](#page-95-7) *old TNKernel name of* [TN\\_WAIT\\_REASON\\_MUTEX\\_C](#page-95-7) • #define [TSK\\_WAIT\\_REASON\\_MUTEX\\_I](#page-82-3) [TN\\_WAIT\\_REASON\\_MUTEX\\_I](#page-95-8) *old TNKernel name of* [TN\\_WAIT\\_REASON\\_MUTEX\\_I](#page-95-8) • #define [TSK\\_WAIT\\_REASON\\_WFIXMEM](#page-82-4) [TN\\_WAIT\\_REASON\\_WFIXMEM](#page-95-9) *old TNKernel name of* [TN\\_WAIT\\_REASON\\_WFIXMEM](#page-95-9) • #define [TERR\\_NO\\_ERR](#page-82-5) [TN\\_RC\\_OK](#page-66-0) *old TNKernel name of* [TN\\_RC\\_OK](#page-66-0) • #define [TERR\\_OVERFLOW](#page-82-6) [TN\\_RC\\_OVERFLOW](#page-66-5) *old TNKernel name of* [TN\\_RC\\_OVERFLOW](#page-66-5) • #define [TERR\\_WCONTEXT](#page-82-7) [TN\\_RC\\_WCONTEXT](#page-66-3) *old TNKernel name of* [TN\\_RC\\_WCONTEXT](#page-66-3) • #define [TERR\\_WSTATE](#page-82-8) [TN\\_RC\\_WSTATE](#page-66-7) *old TNKernel name of* [TN\\_RC\\_WSTATE](#page-66-7) • #define [TERR\\_TIMEOUT](#page-82-9) [TN\\_RC\\_TIMEOUT](#page-66-8) *old TNKernel name of [TN\\_RC\\_TIMEOUT](#page-66-8)* • #define [TERR\\_WRONG\\_PARAM](#page-82-10) [TN\\_RC\\_WPARAM](#page-66-1) *old TNKernel name of* [TN\\_RC\\_WPARAM](#page-66-1) • #define [TERR\\_ILUSE](#page-82-11) [TN\\_RC\\_ILLEGAL\\_USE](#page-66-6) *old TNKernel name of* [TN\\_RC\\_ILLEGAL\\_USE](#page-66-6) • #define [TERR\\_NOEXS](#page-82-12) [TN\\_RC\\_INVALID\\_OBJ](#page-66-4) *old TNKernel name of* [TN\\_RC\\_INVALID\\_OBJ](#page-66-4) • #define [TERR\\_DLT](#page-82-13) [TN\\_RC\\_DELETED](#page-66-2) *old TNKernel name of* [TN\\_RC\\_DELETED](#page-66-2) • #define [TERR\\_FORCED](#page-82-14) [TN\\_RC\\_FORCED](#page-66-9) *old TNKernel name of* [TN\\_RC\\_FORCED](#page-66-9) • #define [TERR\\_INTERNAL](#page-82-15) [TN\\_RC\\_INTERNAL](#page-66-10) *old TNKernel name of* [TN\\_RC\\_INTERNAL](#page-66-10) • #define [TN\\_MUTEX\\_ATTR\\_CEILING](#page-82-16) [TN\\_MUTEX\\_PROT\\_CEILING](#page-78-1) *old TNKernel name of* [TN\\_MUTEX\\_PROT\\_CEILING](#page-78-1) • #define [TN\\_MUTEX\\_ATTR\\_INHERIT](#page-82-17) [TN\\_MUTEX\\_PROT\\_INHERIT](#page-78-2) *old TNKernel name of* [TN\\_MUTEX\\_PROT\\_INHERIT](#page-78-2) • #define [tn\\_sem\\_polling](#page-82-18) [tn\\_sem\\_acquire\\_polling](#page-82-19) *old TNKernel name of* [tn\\_sem\\_acquire\\_polling](#page-82-19) • #define [tn\\_sem\\_ipolling](#page-82-20) [tn\\_sem\\_iacquire\\_polling](#page-82-21) *old TNKernel name of* [tn\\_sem\\_iacquire\\_polling](#page-82-21) • #define [tn\\_sem\\_acquire](#page-82-22) [tn\\_sem\\_wait](#page-86-0) *old name of* [tn\\_sem\\_wait](#page-86-0) • #define [tn\\_sem\\_acquire\\_polling](#page-82-19) [tn\\_sem\\_wait\\_polling](#page-86-1) *old name of* [tn\\_sem\\_wait\\_polling](#page-86-1) • #define [tn\\_sem\\_iacquire\\_polling](#page-82-21) [tn\\_sem\\_iwait\\_polling](#page-86-2) *old name of* [tn\\_sem\\_iwait\\_polling](#page-86-2) • #define [tn\\_fmem\\_get\\_ipolling](#page-82-23) [tn\\_fmem\\_iget\\_polling](#page-76-2) *old TNKernel name of* [tn\\_fmem\\_iget\\_polling](#page-76-2) • #define [tn\\_queue\\_ireceive](#page-82-24) [tn\\_queue\\_ireceive\\_polling](#page-69-0)

<span id="page-82-24"></span><span id="page-82-23"></span><span id="page-82-22"></span><span id="page-82-21"></span><span id="page-82-20"></span><span id="page-82-19"></span><span id="page-82-18"></span><span id="page-82-17"></span><span id="page-82-16"></span><span id="page-82-15"></span><span id="page-82-14"></span><span id="page-82-13"></span>*old TNKernel name of* [tn\\_queue\\_ireceive\\_polling](#page-69-0)

- <span id="page-83-0"></span>• #define [tn\\_start\\_system](#page-83-0) [tn\\_sys\\_start](#page-90-0) *old TNKernel name of* [tn\\_sys\\_start](#page-90-0)
- <span id="page-83-1"></span>• #define [tn\\_sys\\_tslice\\_ticks](#page-83-1) [tn\\_sys\\_tslice\\_set](#page-90-1) *old TNKernel name of* [tn\\_sys\\_tslice\\_set](#page-90-1)
- <span id="page-83-2"></span>• #define [align\\_attr\\_start](#page-83-2) [TN\\_ARCH\\_STK\\_ATTR\\_BEFORE](#page-57-0) *old TNKernel name of* [TN\\_ARCH\\_STK\\_ATTR\\_BEFORE](#page-57-0)
- <span id="page-83-3"></span>• #define [align\\_attr\\_end](#page-83-3) [TN\\_ARCH\\_STK\\_ATTR\\_AFTER](#page-57-1) *old TNKernel name of* [TN\\_ARCH\\_STK\\_ATTR\\_AFTER](#page-57-1)
- <span id="page-83-4"></span>• #define [tn\\_cpu\\_int\\_disable](#page-83-4) [tn\\_arch\\_int\\_dis](#page-61-0) *old TNKernel name of* [tn\\_arch\\_int\\_dis](#page-61-0)
- <span id="page-83-5"></span>• #define [tn\\_cpu\\_int\\_enable](#page-83-5) [tn\\_arch\\_int\\_en](#page-61-1) *old TNKernel name of* [tn\\_arch\\_int\\_en](#page-61-1)
- <span id="page-83-6"></span>• #define [tn\\_cpu\\_save\\_sr](#page-83-6) [tn\\_arch\\_sr\\_save\\_int\\_dis](#page-61-2) *old TNKernel name of* [tn\\_arch\\_sr\\_save\\_int\\_dis](#page-61-2)
- <span id="page-83-7"></span>• #define [tn\\_cpu\\_restore\\_sr](#page-83-7) [tn\\_arch\\_sr\\_restore](#page-61-3) *old TNKernel name of* [tn\\_arch\\_sr\\_restore](#page-61-3)
- <span id="page-83-8"></span>• #define [tn\\_disable\\_interrupt](#page-83-8) [TN\\_INT\\_DIS\\_SAVE](#page-58-0) *old TNKernel name of* [TN\\_INT\\_DIS\\_SAVE](#page-58-0)
- <span id="page-83-9"></span>• #define [tn\\_enable\\_interrupt](#page-83-9) [TN\\_INT\\_RESTORE](#page-58-1) *old TNKernel name of* [TN\\_INT\\_RESTORE](#page-58-1)
- <span id="page-83-10"></span>• #define [tn\\_idisable\\_interrupt](#page-83-10) [TN\\_INT\\_IDIS\\_SAVE](#page-59-1) *old TNKernel name of* [TN\\_INT\\_IDIS\\_SAVE](#page-59-1)
- <span id="page-83-11"></span>• #define [tn\\_ienable\\_interrupt](#page-83-11) [TN\\_INT\\_IRESTORE](#page-59-2) *old TNKernel name of* [TN\\_INT\\_IRESTORE](#page-59-2)
- <span id="page-83-12"></span>• #define [tn\\_chk\\_irq\\_disabled](#page-83-12) [TN\\_IS\\_INT\\_DISABLED](#page-57-2) *old TNKernel name of* [TN\\_IS\\_INT\\_DISABLED](#page-57-2)
- <span id="page-83-13"></span>• #define [TN\\_NUM\\_PRIORITY](#page-83-13) [TN\\_PRIORITIES\\_CNT](#page-58-2)
	- *old TNKernel name of* [TN\\_PRIORITIES\\_CNT](#page-58-2)
- <span id="page-83-14"></span>• #define [\\_TN\\_BITS\\_IN\\_INT](#page-83-14) [TN\\_INT\\_WIDTH](#page-56-0) *old TNKernel name of* [TN\\_INT\\_WIDTH](#page-56-0)
- <span id="page-83-15"></span>• #define [TN\\_ALIG](#page-83-15) sizeof[\(TN\\_UWord\)](#page-59-0) *old TNKernel name for* sizeof[\(TN\\_UWord\)](#page-59-0)

### <span id="page-83-16"></span>**Typedefs**

- typedef struct TN\_ListItem [CDLL\\_QUEUE](#page-83-16) *old TNKernel name of* TN\_ListItem
- <span id="page-83-17"></span>• typedef struct [TN\\_Mutex](#page-51-0) [TN\\_MUTEX](#page-83-17) *old TNKernel name of* [TN\\_Mutex](#page-51-0)
- <span id="page-83-18"></span>• typedef struct [TN\\_DQueue](#page-48-0) [TN\\_DQUE](#page-83-18) *old TNKernel name of* [TN\\_DQueue](#page-48-0)
- <span id="page-83-19"></span>• typedef struct [TN\\_Task](#page-52-0) [TN\\_TCB](#page-83-19) *old TNKernel name of* [TN\\_Task](#page-52-0)
- <span id="page-83-20"></span>• typedef struct [TN\\_FMem](#page-49-1) [TN\\_FMP](#page-83-20) *old TNKernel name of* [TN\\_FMem](#page-49-1)
- <span id="page-83-21"></span>• typedef struct [TN\\_Sem](#page-51-1) [TN\\_SEM](#page-83-21) *old TNKernel name of* [TN\\_Sem](#page-51-1)

### **15.9.2 Macro Definition Documentation**

<span id="page-84-0"></span>**15.9.2.1 #define MAKE\_ALIG TN\_MAKE\_ALIG**

old TNKernel name of [TN\\_MAKE\\_ALIG](#page-64-1) macro

#### **Attention**

it is recommended to use [TN\\_MAKE\\_ALIG\\_SIZE](#page-64-0) macro instead of this one, in order to avoid confusion caused by various TNKernel ports: refer to the section [Macro MAKE\\_ALIG\(\)](#page-30-0) for details.

<span id="page-84-1"></span>Definition at line 140 of file tn\_oldsymbols.h.

### **15.10 core/tn\_sem.h File Reference**

### **15.10.1 Detailed Description**

#### A semaphore: an object to provide signaling mechanism.

There is a lot of confusion about differences between semaphores and mutexes, so, it's quite recommended to read small article by Michael Barr: [Mutexes and Semaphores Demystified](http://goo.gl/YprPBW).

Very short:

While mutex is seemingly similar to a semaphore with maximum count of 1 (the so-called binary semaphore), their usage is very different: the purpose of mutex is to protect shared resource. A locked mutex is "owned" by the task that locked it, and only the same task may unlock it. This ownership allows to implement algorithms to prevent priority inversion. So, mutex is a *locking mechanism*.

Semaphore, on the other hand, is *signaling mechanism*. It's quite legal and encouraged for semaphore to be waited for in the task A, and then signaled from task B or even from ISR. It may be used in situations like "producer and consumer", etc.

In addition to the article mentioned above, you may want to look at the [related question on](http://goo.gl/ZBReHK) [stackoverflow.com](http://goo.gl/ZBReHK).

Definition in file [tn\\_sem.h.](#page-0-0)

#### **Data Structures**

- struct [TN\\_Sem](#page-51-1)
	- *Semaphore.*

### **Functions**

- enum [TN\\_RCode](#page-65-1) [tn\\_sem\\_create](#page-85-0) (struct [TN\\_Sem](#page-51-1) ∗sem, int start\_count, int max\_count) *Construct the semaphore.*
- enum [TN\\_RCode](#page-65-1) [tn\\_sem\\_delete](#page-85-1) (struct [TN\\_Sem](#page-51-1) ∗sem)

*Destruct the semaphore.*

• enum [TN\\_RCode](#page-65-1) [tn\\_sem\\_signal](#page-85-2) (struct [TN\\_Sem](#page-51-1) ∗sem)

*Signal the semaphore.*

• enum [TN\\_RCode](#page-65-1) [tn\\_sem\\_isignal](#page-86-3) (struct [TN\\_Sem](#page-51-1) ∗sem)

*The same as*  $tn$  *sem\_signal() but for using in the ISR.* 

- enum [TN\\_RCode](#page-65-1) [tn\\_sem\\_wait](#page-86-0) (struct [TN\\_Sem](#page-51-1) ∗sem, [TN\\_Timeout](#page-65-0) timeout) *Wait for the semaphore.*
- enum [TN\\_RCode](#page-65-1) [tn\\_sem\\_wait\\_polling](#page-86-1) (struct [TN\\_Sem](#page-51-1) ∗sem)

*The same as* [tn\\_sem\\_wait\(\)](#page-86-0) *with zero timeout.*

• enum [TN\\_RCode](#page-65-1) [tn\\_sem\\_iwait\\_polling](#page-86-2) (struct [TN\\_Sem](#page-51-1) ∗sem)

*The same as*  $tn\_sem\_wait()$  *with zero timeout, but for using in the ISR.* 

### **15.10.2 Function Documentation**

<span id="page-85-0"></span>**15.10.2.1 enum TN\_RCode tn\_sem\_create ( struct TN\_Sem** ∗ *sem,* **int** *start\_count,* **int** *max\_count* **)**

#### Construct the semaphore.

id\_sem field should not contain [TN\\_ID\\_SEMAPHORE](#page-65-4), otherwise, [TN\\_RC\\_WPARAM](#page-66-1) is returned.

*(refer to [Legend](#page-42-0) for details)*

### **Parameters**

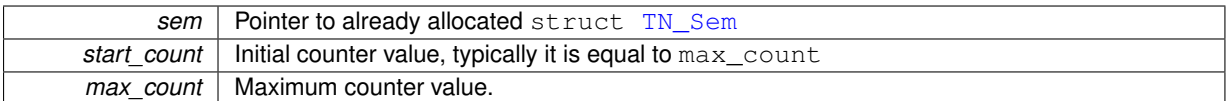

### **Returns**

- [TN\\_RC\\_OK](#page-66-0) if semaphore was successfully created;
- If [TN\\_CHECK\\_PARAM](#page-103-0) is non-zero, additional return code is available: [TN\\_RC\\_WPARAM](#page-66-1).

### <span id="page-85-1"></span>**15.10.2.2 enum TN\_RCode tn\_sem\_delete ( struct TN\_Sem** ∗ *sem* **)**

### Destruct the semaphore.

All tasks that wait for the semaphore become runnable with [TN\\_RC\\_DELETED](#page-66-2) code returned.

t *(refer to [Legend](#page-42-0) for details)*

**Parameters**

*sem* semaphore to destruct

#### **Returns**

- [TN\\_RC\\_OK](#page-66-0) if semaphore was successfully deleted;
- [TN\\_RC\\_WCONTEXT](#page-66-3) if called from wrong context;
- If [TN\\_CHECK\\_PARAM](#page-103-0) is non-zero, additional return codes are available: [TN\\_RC\\_WPARAM](#page-66-1) and [TN\\_](#page-66-4)←- [RC\\_INVALID\\_OBJ](#page-66-4).

### <span id="page-85-2"></span>**15.10.2.3 enum TN\_RCode tn\_sem\_signal ( struct TN\_Sem** ∗ *sem* **)**

### Signal the semaphore.

If current semaphore counter (count) is less than max\_count, counter is incremented by one; otherwise, [TN](#page-66-5)← RC\_OVERFLOW is returned.

If wait queue is not empty, the first task from the queue becomes runnable with [TN\\_RC\\_OK](#page-66-0) returned from  $\tan \rightarrow$ [sem\\_wait\(\)](#page-86-0).

#### **Parameters**

*sem* semaphore to signal

#### **Returns**

- [TN\\_RC\\_OK](#page-66-0) if successful
- [TN\\_RC\\_WCONTEXT](#page-66-3) if called from wrong context;
- [TN\\_RC\\_OVERFLOW](#page-66-5) if count is already at maximum value (max\_count)
- If [TN\\_CHECK\\_PARAM](#page-103-0) is non-zero, additional return codes are available: [TN\\_RC\\_WPARAM](#page-66-1) and [TN\\_](#page-66-4)←- [RC\\_INVALID\\_OBJ](#page-66-4).

### <span id="page-86-3"></span>**15.10.2.4 enum TN\_RCode tn\_sem\_isignal ( struct TN\_Sem** ∗ *sem* **)**

The same as  $tn\_sem\_signal$  () but for using in the ISR.

<span id="page-86-0"></span>*(refer to [Legend](#page-42-0) for details)*

**15.10.2.5 enum TN\_RCode tn\_sem\_wait ( struct TN\_Sem** ∗ *sem,* **TN\_Timeout** *timeout* **)**

### Wait for the semaphore.

If the current semaphore counter (count) is non-zero, it is decremented and [TN\\_RC\\_OK](#page-66-0) is returned. Otherwise, behavior depends on timeout value: refer to [TN\\_Timeout](#page-65-0).

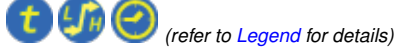

**Parameters**

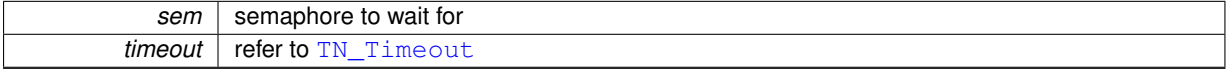

#### **Returns**

- [TN\\_RC\\_OK](#page-66-0) if waiting was successfull
- Other possible return codes depend on timeout value, refer to [TN\\_Timeout](#page-65-0)
- If [TN\\_CHECK\\_PARAM](#page-103-0) is non-zero, additional return codes are available: [TN\\_RC\\_WPARAM](#page-66-1) and TN  $\leftrightarrow$ [RC\\_INVALID\\_OBJ](#page-66-4).

### <span id="page-86-1"></span>**15.10.2.6 enum TN\_RCode tn\_sem\_wait\_polling ( struct TN\_Sem** ∗ *sem* **)**

The same as  $tn$  sem wait () with zero timeout.

<span id="page-86-2"></span>*(refer to [Legend](#page-42-0) for details)*

### **15.10.2.7 enum TN\_RCode tn\_sem\_iwait\_polling ( struct TN\_Sem** ∗ *sem* **)**

The same as  $tn\_sem\_wait()$  with zero timeout, but for using in the ISR.

### **15.11 core/tn\_sys.h File Reference**

### **15.11.1 Detailed Description**

Kernel system routines: system start, tick processing, time slice managing.

Definition in file [tn\\_sys.h.](#page-0-0)

### <span id="page-87-0"></span>**Macros**

- #define [TN\\_NO\\_TIME\\_SLICE](#page-87-0) 0 *Value to pass to* [tn\\_sys\\_tslice\\_set\(\)](#page-90-1) *to turn round-robin off.*
- <span id="page-87-1"></span>• #define [TN\\_MAX\\_TIME\\_SLICE](#page-87-1) 0xFFFE

*Max value of time slice.*

### **Typedefs**

• typedef void([TN\\_CBUserTaskCreate](#page-88-0) )(void)

*User-provided callback function that is called directly from* [tn\\_sys\\_start\(\)](#page-90-0) *as a part of system startup routine; it should merely create at least one (and typically just one) user's task, which should perform all the rest application initialization.*

• typedef void( [TN\\_CBIdle](#page-88-1) )(void)

*User-provided callback function that is called repeatedly from the idle task loop.*

• typedef void( [TN\\_CBDeadlock](#page-89-0) )[\(BOOL](#page-63-0) active, struct [TN\\_Mutex](#page-51-0) ∗mutex, struct [TN\\_Task](#page-52-0) ∗task) *User-provided callback function that is called whenever deadlock becomes active or inactive.*

### **Enumerations**

• enum [TN\\_StateFlag](#page-89-1) { [TN\\_STATE\\_FLAG\\_\\_SYS\\_RUNNING](#page-89-2) =  $(1 << 0)$ , [TN\\_STATE\\_FLAG\\_\\_DEADLOCK](#page-89-3) =  $(1 << 1)$ }

*System state flags.*

• enum [TN\\_Context](#page-89-4) { [TN\\_CONTEXT\\_NONE,](#page-89-5) [TN\\_CONTEXT\\_TASK,](#page-89-6) [TN\\_CONTEXT\\_ISR](#page-89-7) } *System context.*

### **Functions**

• void [tn\\_sys\\_start](#page-90-0) [\(TN\\_UWord](#page-59-0) ∗idle\_task\_stack, unsigned int idle\_task\_stack\_size, [TN\\_UWord](#page-59-0) ∗int\_stack, unsigned int int\_stack\_size, [TN\\_CBUserTaskCreate](#page-88-0) ∗cb\_user\_task\_create, [TN\\_CBIdle](#page-88-1) ∗cb\_idle)

*Initial TNeoKernel system start function, never returns.*

- enum [TN\\_RCode](#page-65-1) [tn\\_tick\\_int\\_processing](#page-90-2) (void)
	- *Process system tick; should be called periodically, typically from some kind of timer ISR.*
- enum [TN\\_RCode](#page-65-1) [tn\\_sys\\_tslice\\_set](#page-90-1) (int priority, int ticks)

*Set time slice ticks value for specified priority (see [Round-robin scheduling\)](#page-18-0).*

• unsigned int [tn\\_sys\\_time\\_get](#page-90-3) (void)

*Get current system ticks count.*

• void [tn\\_sys\\_time\\_set](#page-91-0) (unsigned int value)

*Set system ticks count.*

• void [tn\\_callback\\_deadlock\\_set](#page-91-1) [\(TN\\_CBDeadlock](#page-89-0) ∗cb)

*Set callback function that should be called whenever deadlock occurs or becomes inactive (say, if one of tasks involved in the deadlock was released from wait because of timeout)*

• enum [TN\\_StateFlag](#page-89-1) [tn\\_sys\\_state\\_flags\\_get](#page-91-2) (void)

*Returns current system state flags.*

- enum [TN\\_Context](#page-89-4) [tn\\_sys\\_context\\_get](#page-91-3) (void)
	- *Returns system context: task or ISR.*
- static [BOOL](#page-63-0) [tn\\_is\\_task\\_context](#page-91-4) (void)
	- *Returns whether current system context is* [TN\\_CONTEXT\\_TASK](#page-89-6)
- static [BOOL](#page-63-0) [tn\\_is\\_isr\\_context](#page-92-0) (void) **Returns whether current system context is [TN\\_CONTEXT\\_ISR](#page-89-7)**
- struct [TN\\_Task](#page-52-0)  $*$  [tn\\_cur\\_task\\_get](#page-92-1) (void) *Returns pointer to the currently running task.*
- [TN\\_TaskBody](#page-64-2)  $*$  [tn\\_cur\\_task\\_body\\_get](#page-92-2) (void) *Returns pointer to the body function of the currently running task.*

#### **15.11.2 Typedef Documentation**

<span id="page-88-0"></span>**15.11.2.1 typedef void( TN\_CBUserTaskCreate)(void)**

User-provided callback function that is called directly from  $tn\_sys\_start$  () as a part of system startup routine; it should merely create at least one (and typically just one) user's task, which should perform all the rest application initialization.

When [TN\\_CBUserTaskCreate\(\)](#page-88-0) returned, the kernel performs first context switch to the task with highest priority. If there are several tasks with highest priority, context is switched to the first created one.

Refer to the section [Starting the kernel](#page-14-0) for details about system startup process on the whole.

**Note:** Although you're able to create more than one task here, it's usually not so good idea, because many things typically should be done at startup before tasks can go on with their job: we need to initialize various on-board peripherals (displays, flash memory chips, or whatever) as well as initialize software modules used by application. So, if many tasks are created here, you have to provide some synchronization object so that tasks will wait until all the initialization is done.

It's usually easier to maintain if we create just one task here, which firstly performs all the necessary initialization, **then** creates the rest of your tasks, and eventually gets to its primary job (the job for which task was created at all). For the usage example, refer to the page [Starting the kernel.](#page-14-0)

**Attention**

• The only system service is allowed to call in this function is  $tn\_task\_create()$ .

**See also**

```
tn sys start()
```
<span id="page-88-1"></span>Definition at line 141 of file the sys.h.

**15.11.2.2 typedef void( TN\_CBIdle)(void)**

User-provided callback function that is called repeatedly from the idle task loop.

Make sure that idle task has enough stack space to call this function.

**Attention**

• It is illegal to sleep here, because idle task (from which this function is called) should always be runnable, by design. If [TN\\_DEBUG](#page-103-4) option is set, then sleeping in idle task is checked, so if you try to sleep here, TN\_FATAL\_ERROR() macro will be called.

<span id="page-89-8"></span>**See also**

[tn\\_sys\\_start\(\)](#page-90-0)

<span id="page-89-0"></span>Definition at line 156 of file tn\_sys.h.

**15.11.2.3 typedef void( TN\_CBDeadlock)(BOOL active, struct TN\_Mutex** ∗**mutex, struct TN\_Task** ∗**task)**

User-provided callback function that is called whenever deadlock becomes active or inactive.

Note: this feature works if only [TN\\_MUTEX\\_DEADLOCK\\_DETECT](#page-104-0) is non-zero.

**Parameters**

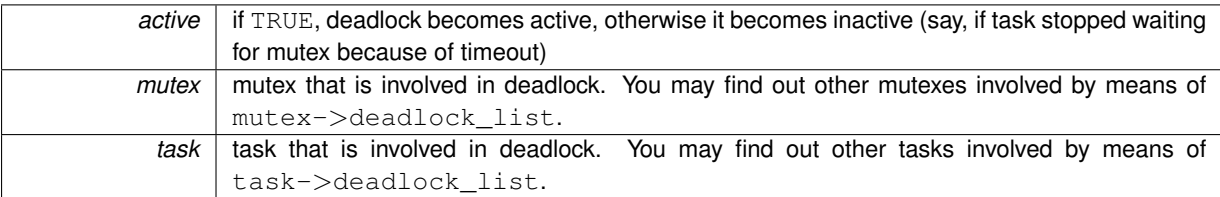

Definition at line 171 of file tn\_sys.h.

### **15.11.3 Enumeration Type Documentation**

<span id="page-89-1"></span>**15.11.3.1 enum TN\_StateFlag**

System state flags.

### **Enumerator**

<span id="page-89-2"></span>*TN\_STATE\_FLAG\_\_SYS\_RUNNING* system is running

<span id="page-89-3"></span>*TN\_STATE\_FLAG\_\_DEADLOCK* deadlock is active Note: this feature works if only [TN\\_MUTEX\\_DEADLO](#page-104-0)<sup>←</sup>- CK DETECT is non-zero.

**See also**

TN MUTEX DEADLOCK DETECT

<span id="page-89-4"></span>Definition at line 79 of file tn\_sys.h.

**15.11.3.2 enum TN\_Context**

System context.

**See also**

[tn\\_sys\\_context\\_get\(\)](#page-91-3)

### **Enumerator**

<span id="page-89-5"></span>**TN\_CONTEXT\_NONE** None: this code is possible if only system is not running (flag ([TN\\_STATE\\_FLAG\\_](#page-89-2)← [\\_SYS\\_RUNNING](#page-89-2) is not set in the tn\_sys\_state))

<span id="page-89-6"></span>*TN\_CONTEXT\_TASK* Task context.

<span id="page-89-7"></span>*TN\_CONTEXT\_ISR* ISR context.

Definition at line 95 of file tn\_sys.h.

### **15.11.4 Function Documentation**

<span id="page-90-0"></span>**15.11.4.1 void tn\_sys\_start ( TN\_UWord** ∗ *idle\_task\_stack,* **unsigned int** *idle\_task\_stack\_size,* **TN\_UWord** ∗ *int\_stack,* **unsigned int** *int\_stack\_size,* **TN\_CBUserTaskCreate** ∗ *cb\_user\_task\_create,* **TN\_CBIdle** ∗ *cb\_idle* **)**

Initial TNeoKernel system start function, never returns.

Typically called from main().

Refer to the [Starting the kernel](#page-14-0) section for the usage example and additional comments.

*(refer to [Legend](#page-42-0) for details)*

### **Parameters**

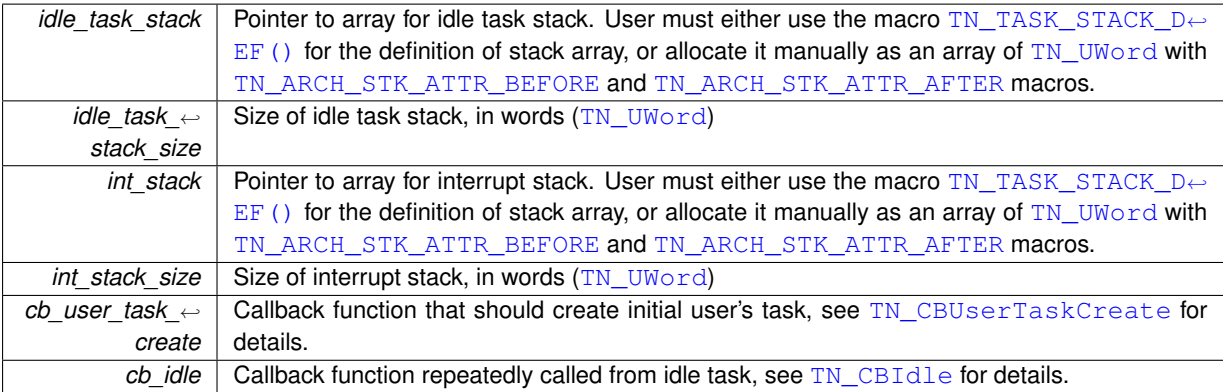

<span id="page-90-2"></span>**15.11.4.2 enum TN\_RCode tn\_tick\_int\_processing ( void )**

Process system tick; should be called periodically, typically from some kind of timer ISR.

The period of this timer is determined by user (typically 1 ms, but user is free to set different value)

For further information, refer to [Quick guide.](#page-14-1)

*(refer to [Legend](#page-42-0) for details)*

### **Returns**

i

- [TN\\_RC\\_OK](#page-66-0) on success;
- [TN\\_RC\\_WCONTEXT](#page-66-3) if called from wrong context.

### <span id="page-90-1"></span>**15.11.4.3 enum TN\_RCode tn\_sys\_tslice\_set ( int** *priority,* **int** *ticks* **)**

Set time slice ticks value for specified priority (see [Round-robin scheduling\)](#page-18-0).

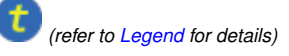

#### **Parameters**

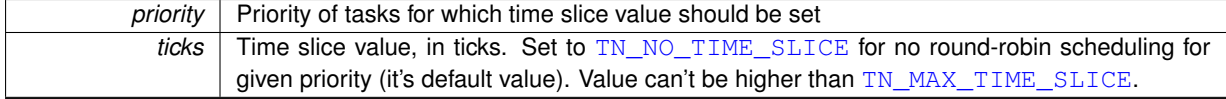

**Returns**

- [TN\\_RC\\_OK](#page-66-0) on success:
- [TN\\_RC\\_WCONTEXT](#page-66-3) if called from wrong context;
- <span id="page-90-3"></span>• [TN\\_RC\\_WPARAM](#page-66-1) if given priority or ticks are invalid.

**15.11.4.4 unsigned int tn\_sys\_time\_get ( void )**

Get current system ticks count.

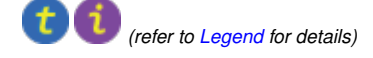

**Returns**

<span id="page-91-0"></span>Current system ticks count. Note that this value does **not** affect any of the internal TNeoKernel routines, it is just incremented each system tick (i.e. in the tick interprocessing()) and is returned to user by [tn\\_sys\\_time\\_get\(\)](#page-90-3).

It is not used by TNeoKernel itself at all.

**15.11.4.5 void tn\_sys\_time\_set ( unsigned int** *value* **)**

Set system ticks count.

Note that this value does **not** affect any of the internal TNeoKernel routines, it is just incremented each system tick (i.e. in [tn\\_tick\\_int\\_processing\(\)](#page-90-2)) and is returned to user by [tn\\_sys\\_time\\_get\(\)](#page-90-3).

It is not used by TNeoKernel itself at all.

<span id="page-91-1"></span>*(refer to [Legend](#page-42-0) for details)*

**15.11.4.6 void tn\_callback\_deadlock\_set ( TN\_CBDeadlock** ∗ *cb* **)**

Set callback function that should be called whenever deadlock occurs or becomes inactive (say, if one of tasks involved in the deadlock was released from wait because of timeout)

*(refer to [Legend](#page-42-0) for details)*

**Note:** this function should be called before [tn\\_sys\\_start\(\)](#page-90-0)

**Parameters**

*cb* | Pointer to user-provided callback function.

**See also**

[TN\\_MUTEX\\_DEADLOCK\\_DETECT](#page-104-0) [TN\\_CBDeadlock](#page-89-0) for callback function prototype

<span id="page-91-2"></span>**15.11.4.7 enum TN\_StateFlag tn\_sys\_state\_flags\_get ( void )**

Returns current system state flags.

*(refer to [Legend](#page-42-0) for details)*

**15.11.4.8 enum TN\_Context tn\_sys\_context\_get ( void )**

Returns system context: task or ISR.

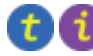

<span id="page-91-3"></span>*(refer to [Legend](#page-42-0) for details)*

**See also**

<span id="page-91-4"></span>enum [TN\\_Context](#page-89-4)

**15.11.4.9 static BOOL tn\_is\_task\_context ( void )** [inline]**,** [static]

Returns whether current system context is [TN\\_CONTEXT\\_TASK](#page-89-6)

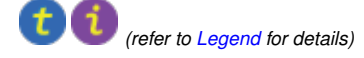

#### **Returns**

TRUE if current system context is [TN\\_CONTEXT\\_TASK](#page-89-6), FALSE otherwise.

**See also**

[tn\\_sys\\_context\\_get\(\)](#page-91-3) enum [TN\\_Context](#page-89-4)

<span id="page-92-0"></span>Definition at line 365 of file tn\_sys.h.

**15.11.4.10 static BOOL tn\_is\_isr\_context ( void )** [inline]**,** [static]

Returns whether current system context is [TN\\_CONTEXT\\_ISR](#page-89-7)

*(refer to [Legend](#page-42-0) for details)*

#### **Returns**

TRUE if current system context is [TN\\_CONTEXT\\_ISR](#page-89-7), FALSE otherwise.

**See also**

```
tn_sys_context_get()
enum TN_Context
```
<span id="page-92-1"></span>Definition at line 384 of file tn\_sys.h.

**15.11.4.11 struct TN\_Task**∗ **tn\_cur\_task\_get ( void )**

Returns pointer to the currently running task.

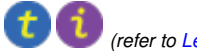

<span id="page-92-2"></span>*(refer to [Legend](#page-42-0) for details)*

**15.11.4.12 TN\_TaskBody**∗ **tn\_cur\_task\_body\_get ( void )**

Returns pointer to the body function of the currently running task.

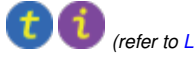

*(refer to [Legend](#page-42-0) for details)*

### **15.12 core/tn\_tasks.h File Reference**

### **15.12.1 Detailed Description**

Various task services: create, sleep, wake up, terminate, etc. Definition in file [tn\\_tasks.h.](#page-0-0)

### **Data Structures**

• struct [TN\\_Task](#page-52-0)

*Task.*

### **Macros**

• #define [TN\\_TASK\\_STACK\\_DEF\(](#page-94-5)name, size)

*Convenience macro for the definition of stack array.*

### **Enumerations**

• enum [TN\\_TaskState](#page-94-6) { [TN\\_TASK\\_STATE\\_NONE](#page-94-7) = 0, [TN\\_TASK\\_STATE\\_RUNNABLE](#page-94-0) =  $(1 < 0)$ , [TN\\_TASK\\_STATE\\_WAIT](#page-94-1) =  $(1$  $<<$  1), [TN\\_TASK\\_STATE\\_SUSPEND](#page-94-2) = (1  $<<$  2), [TN\\_TASK\\_STATE\\_WAITSUSP](#page-94-3) = ([TN\\_TASK](#page-94-4)\_STATE\_WAIT | TN\_TASK\_STATE\_SUSPEND), TN\_TASK←-STATE DORMANT =  $(1 << 3)$  }

*Task state.*

• enum [TN\\_WaitReason](#page-94-8) { [TN\\_WAIT\\_REASON\\_NONE,](#page-95-1) [TN\\_WAIT\\_REASON\\_SLEEP,](#page-95-2) [TN\\_WAIT\\_REASON\\_SEM,](#page-95-3) [TN\\_WAIT\\_REAS](#page-95-4)←-[ON\\_EVENT,](#page-95-4) [TN\\_WAIT\\_REASON\\_DQUE\\_WSEND,](#page-95-5) [TN\\_WAIT\\_REASON\\_DQUE\\_WRECEIVE,](#page-95-6) [TN\\_WAIT\\_REASON\\_M](#page-95-7)←-[UTEX\\_C,](#page-95-7) [TN\\_WAIT\\_REASON\\_MUTEX\\_I,](#page-95-8) [TN\\_WAIT\\_REASON\\_WFIXMEM](#page-95-9) }

#### *Task wait reason.*

• enum [TN\\_TaskCreateOpt](#page-95-10) { [TN\\_TASK\\_CREATE\\_OPT\\_START](#page-95-0) = (1 < < 0), [TN\\_TASK\\_CREATE\\_OPT\\_IDLE](#page-95-11)  $= (1 \lt < 1)$ 

```
Options for tn_task_create()
```

```
TN_TaskExitOptTN_TASK_EXIT_OPT_DELETE = (1 << 0) }
```

```
Options for tn_task_exit()
```
### **Functions**

• enum [TN\\_RCode](#page-65-1) [tn\\_task\\_create](#page-96-1) (struct [TN\\_Task](#page-52-0) ∗task, [TN\\_TaskBody](#page-64-2) ∗task\_func, int priority, [TN\\_UWord](#page-59-0) ∗task\_stack\_low\_addr, int task\_stack\_size, void ∗param, enum [TN\\_TaskCreateOpt](#page-95-10) opts)

*Construct task and probably start it (depends on options, see below).*

- enum [TN\\_RCode](#page-65-1) [tn\\_task\\_suspend](#page-97-0) (struct [TN\\_Task](#page-52-0) ∗task) *If the task is* [RUNNABLE](#page-94-0)*, it is moved to the* [SUSPEND](#page-94-2) *state.*
- enum [TN\\_RCode](#page-65-1) [tn\\_task\\_resume](#page-97-1) (struct [TN\\_Task](#page-52-0) ∗task) *Release task from* [SUSPEND](#page-94-2) *state.*
- enum [TN\\_RCode](#page-65-1) [tn\\_task\\_sleep](#page-98-0) [\(TN\\_Timeout](#page-65-0) timeout)

*Put current task to sleep for at most timeout ticks.*

- enum [TN\\_RCode](#page-65-1) [tn\\_task\\_wakeup](#page-98-1) (struct [TN\\_Task](#page-52-0) ∗task) *Wake up task from sleep.*
- enum [TN\\_RCode](#page-65-1) [tn\\_task\\_iwakeup](#page-99-0) (struct [TN\\_Task](#page-52-0) ∗task)

*The same as* [tn\\_task\\_wakeup\(\)](#page-98-1) *but for using in the ISR.*

- enum [TN\\_RCode](#page-65-1) [tn\\_task\\_activate](#page-99-1) (struct [TN\\_Task](#page-52-0) ∗task)
	- *Activate task that is in* [DORMANT](#page-94-4) *state, that is, it was either just created by* [tn\\_task\\_create\(\)](#page-96-1) *without* [TN\\_T](#page-95-0)←- [ASK\\_CREATE\\_OPT\\_START](#page-95-0) *option, or terminated.*
- enum [TN\\_RCode](#page-65-1) [tn\\_task\\_iactivate](#page-99-2) (struct [TN\\_Task](#page-52-0) ∗task)
	- *The same as*  $tn$   $task$   $active$ *ivate() but for using in the ISR.*
- enum [TN\\_RCode](#page-65-1) [tn\\_task\\_release\\_wait](#page-99-3) (struct [TN\\_Task](#page-52-0) ∗task)

<span id="page-94-9"></span>*Release task from* [WAIT](#page-94-1) *state, independently of the reason of waiting.*

- enum [TN\\_RCode](#page-65-1) [tn\\_task\\_irelease\\_wait](#page-100-1) (struct [TN\\_Task](#page-52-0) ∗task)
- *The same as* [tn\\_task\\_release\\_wait\(\)](#page-99-3) *but for using in the ISR.*
- void [tn\\_task\\_exit](#page-100-0) (enum [TN\\_TaskExitOpt](#page-95-12) opts)
	- *This function terminates the currently running task.*
- enum [TN\\_RCode](#page-65-1) [tn\\_task\\_terminate](#page-101-0) (struct [TN\\_Task](#page-52-0) ∗task)

*This function is similar to*  $t_n$   $\text{task}$   $\text{exit}$  () *but it terminates any task other than currently running one.* 

- enum [TN\\_RCode](#page-65-1) [tn\\_task\\_delete](#page-101-1) (struct [TN\\_Task](#page-52-0) ∗task)
	- *This function deletes the task specified by the task.*
- enum [TN\\_RCode](#page-65-1) [tn\\_task\\_state\\_get](#page-101-2) (struct [TN\\_Task](#page-52-0) ∗task, enum [TN\\_TaskState](#page-94-6) ∗p\_state)

*Get current state of the task; note that returned state is a bitmask, that is, states could be combined with each other.* • enum [TN\\_RCode](#page-65-1) [tn\\_task\\_change\\_priority](#page-102-0) (struct [TN\\_Task](#page-52-0) ∗task, int new\_priority)

*Set new priority for task.*

**15.12.2 Macro Definition Documentation**

<span id="page-94-5"></span>**15.12.2.1 #define TN\_TASK\_STACK\_DEF(** *name, size* **)**

#### **Value:**

```
TN_ARCH_STK_ATTR_BEFORE \
  TN_UWord name[ (size) ]
  TN_ARCH_STK_ATTR_AFTER
```
Convenience macro for the definition of stack array.

See [tn\\_task\\_create\(\)](#page-96-1) for the usage example.

**Parameters**

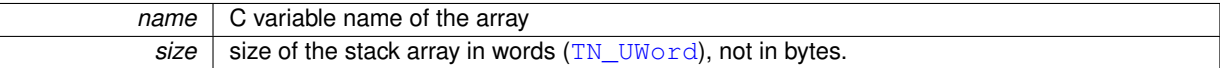

Definition at line 306 of file tn\_tasks.h.

### **15.12.3 Enumeration Type Documentation**

<span id="page-94-6"></span>**15.12.3.1 enum TN\_TaskState**

Task state.

**Enumerator**

<span id="page-94-7"></span>*TN\_TASK\_STATE\_NONE* This state should never be publicly available. It may be stored in task\_state only temporarily, while some system service is in progress.

<span id="page-94-0"></span>*TN\_TASK\_STATE\_RUNNABLE* Task is ready to run (it doesn't mean that it is running at the moment)

<span id="page-94-1"></span>*TN\_TASK\_STATE\_WAIT* Task is waiting. The reason of waiting can be obtained from task\_wait\_<sup>←</sup> reason field of the struct [TN\\_Task](#page-52-0).

**See also**

#### enum [TN\\_WaitReason](#page-94-8)

<span id="page-94-2"></span>*TN\_TASK\_STATE\_SUSPEND* Task is suspended (by some other task)

<span id="page-94-3"></span>*TN\_TASK\_STATE\_WAITSUSP* Task was previously waiting, and after this it was suspended.

<span id="page-94-4"></span>*TN\_TASK\_STATE\_DORMANT* Task isn't yet activated or it was terminated by [tn\\_task\\_terminate\(\)](#page-101-0).

<span id="page-94-8"></span>Definition at line 72 of file tn\_tasks.h.

<span id="page-95-13"></span>**15.12.3.2 enum TN\_WaitReason**

Task wait reason.

**Enumerator**

<span id="page-95-1"></span>*TN\_WAIT\_REASON\_NONE* task isn't waiting for anything

<span id="page-95-2"></span>*TN\_WAIT\_REASON\_SLEEP* task has called [tn\\_task\\_sleep\(\)](#page-98-0)

<span id="page-95-3"></span>*TN\_WAIT\_REASON\_SEM* task waits to acquire a semaphore

**See also**

[tn\\_sem.h](#page-84-1)

<span id="page-95-4"></span>*TN\_WAIT\_REASON\_EVENT* task waits for some event in the event group to be set

**See also**

[tn\\_eventgrp.h](#page-70-0)

<span id="page-95-5"></span>*TN\_WAIT\_REASON\_DQUE\_WSEND* task wants to put some data to the data queue, and there's no space in the queue.

**See also**

[tn\\_dqueue.h](#page-66-11)

<span id="page-95-6"></span>*TN\_WAIT\_REASON\_DQUE\_WRECEIVE* task wants to receive some data to the data queue, and there's no data in the queue

**See also**

[tn\\_dqueue.h](#page-66-11)

<span id="page-95-7"></span>*TN\_WAIT\_REASON\_MUTEX\_C* task wants to lock a mutex with priority ceiling

**See also**

[tn\\_mutex.h](#page-77-1)

<span id="page-95-8"></span>*TN\_WAIT\_REASON\_MUTEX\_I\_task wants to lock a mutex with priority inheritance* 

**See also**

[tn\\_mutex.h](#page-77-1)

<span id="page-95-9"></span>*TN\_WAIT\_REASON\_WFIXMEM* task wants to get memory block from memory pool, and there's no free memory blocks

**See also**

[tn\\_fmem.h](#page-73-1)

<span id="page-95-10"></span>Definition at line 101 of file tn\_tasks.h.

**15.12.3.3 enum TN\_TaskCreateOpt**

Options for the task create()

**Enumerator**

- <span id="page-95-0"></span>**TN\_TASK\_CREATE\_OPT\_START**\_ whether task should be activated right after it is created. If this flag is not set, user must activate task manually by calling [tn\\_task\\_activate\(\)](#page-99-1).
- <span id="page-95-11"></span>*TN\_TASK\_CREATE\_OPT\_IDLE* for internal kernel usage only: this option must be provided when creating idle task

<span id="page-95-12"></span>Definition at line 144 of file tn\_tasks.h.

<span id="page-96-2"></span>**15.12.3.4 enum TN\_TaskExitOpt**

Options for [tn\\_task\\_exit\(\)](#page-100-0)

### **Enumerator**

<span id="page-96-0"></span>*TN\_TASK\_EXIT\_OPT\_DELETE* whether task should be deleted right after it is exited. If this flag is not set, user must either delete it manually by calling [tn\\_task\\_delete\(\)](#page-101-1) or re-activate it by calling [tn\\_](#page-99-1)← [task\\_activate\(\)](#page-99-1).

Definition at line 159 of file tn\_tasks.h.

### **15.12.4 Function Documentation**

<span id="page-96-1"></span>**15.12.4.1 enum TN\_RCode tn\_task\_create ( struct TN\_Task** ∗ *task,* **TN\_TaskBody** ∗ *task\_func,* **int** *priority,* **TN\_UWord** ∗ *task\_stack\_low\_addr,* **int** *task\_stack\_size,* **void** ∗ *param,* **enum TN\_TaskCreateOpt** *opts* **)**

Construct task and probably start it (depends on options, see below).

id task member should not contain [TN\\_ID\\_TASK](#page-65-5), otherwise, [TN\\_RC\\_WPARAM](#page-66-1) is returned.

Usage example:

```
#define MY_TASK_STACK_SIZE (TN_MIN_STACK_SIZE + 200)
#define MY_TASK_PRIORITY 5
struct TN_Task my_task;
//-- define stack array, we use convenience macro TN_TASK_STACK_DEF()
    for that
TN_TASK_STACK_DEF(my_task_stack, MY_TASK_STACK_SIZE);
void my_task_body(void *param)
{
   //-- an endless loop
   for (j; j) {
     tn_task_sleep(1);
      //-- probably do something useful
   }
}
```
And then, somewhere from other task or from the callback [TN\\_CBUserTaskCreate](#page-88-0) given to  $tn\_sys \rightarrow$ [start\(\)](#page-90-0) :

```
enum TN_RCode rc = tn_task_create(
      &my_task,
      my_task_body,
MY_TASK_PRIORITY,
      my_task_stack,
      MY_TASK_STACK_SIZE,
      NULL, \sqrt{1} parameter isn't used
      TN_TASK_CREATE_OPT_START //-- start task on creation
      );
if (rc !=TN_RC_OK) {
   //-- handle error
}
     (refer to Legend for details)
Parameters
```
*task* | Ready-allocated struct [TN\\_Task](#page-52-0) structure. id\_task member should not contain [T](#page-65-5)← [N\\_ID\\_TASK](#page-65-5), otherwise [TN\\_RC\\_WPARAM](#page-66-1) is returned.

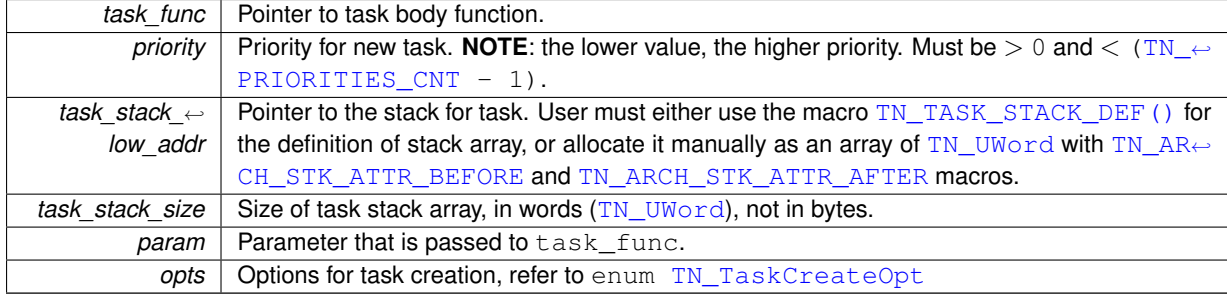

**Returns**

- [TN\\_RC\\_OK](#page-66-0) on success;
- [TN\\_RC\\_WCONTEXT](#page-66-3) if called from wrong context;
- [TN\\_RC\\_WPARAM](#page-66-1) if wrong params were given;

### **See also**

[TN\\_ARCH\\_STK\\_ATTR\\_BEFORE](#page-57-0) [TN\\_ARCH\\_STK\\_ATTR\\_AFTER](#page-57-1)

### <span id="page-97-0"></span>**15.12.4.2 enum TN\_RCode tn\_task\_suspend ( struct TN\_Task** ∗ *task* **)**

If the task is [RUNNABLE](#page-94-0), it is moved to the [SUSPEND](#page-94-2) state.

If the task is in the [WAIT](#page-94-1) state, it is moved to the [WAIT+SUSPEND](#page-94-3) state. (waiting + suspended)

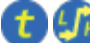

*(refer to [Legend](#page-42-0) for details)*

**Parameters**

*task* Task to suspend

### **Returns**

- [TN\\_RC\\_OK](#page-66-0) on success;
- [TN\\_RC\\_WCONTEXT](#page-66-3) if called from wrong context;
- [TN\\_RC\\_WSTATE](#page-66-7) if task is already suspended or dormant;
- If [TN\\_CHECK\\_PARAM](#page-103-0) is non-zero, additional return codes are available: [TN\\_RC\\_WPARAM](#page-66-1) and [TN\\_](#page-66-4)← [RC\\_INVALID\\_OBJ](#page-66-4).

#### **See also**

enum [TN\\_TaskState](#page-94-6)

### <span id="page-97-1"></span>**15.12.4.3 enum TN\_RCode tn\_task\_resume ( struct TN\_Task** ∗ *task* **)**

### Release task from [SUSPEND](#page-94-2) state.

If the given task is in the [SUSPEND](#page-94-2) state, it is moved to [RUNNABLE](#page-94-0) state; afterwards it has the lowest precedence among runnable tasks with the same priority. If the task is in [WAIT+SUSPEND](#page-94-3) state, it is moved to [WAIT](#page-94-1) state.

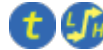

#### **Parameters**

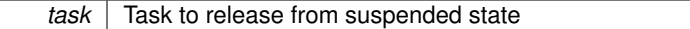

### **Returns**

- [TN\\_RC\\_OK](#page-66-0) on success;
- [TN\\_RC\\_WCONTEXT](#page-66-3) if called from wrong context;
- [TN\\_RC\\_WSTATE](#page-66-7) if task is not suspended;
- If [TN\\_CHECK\\_PARAM](#page-103-0) is non-zero, additional return codes are available: [TN\\_RC\\_WPARAM](#page-66-1) and [TN\\_](#page-66-4)← [RC\\_INVALID\\_OBJ](#page-66-4).

#### **See also**

enum [TN\\_TaskState](#page-94-6)

<span id="page-98-0"></span>**15.12.4.4 enum TN\_RCode tn\_task\_sleep ( TN\_Timeout** *timeout* **)**

Put current task to sleep for at most timeout ticks.

When the timeout expires and the task was not suspended during the sleep, it is switched to runnable state. If the timeout value is [TN\\_WAIT\\_INFINITE](#page-56-1) and the task was not suspended during the sleep, the task will sleep until another function call (like  $t_n$   $t$  ask  $w$ akeup() or similar) will make it runnable.

*(refer to [Legend](#page-42-0) for details)*

#### **Parameters**

*timeout* | Refer to [TN\\_Timeout](#page-65-0)

### **Returns**

- [TN\\_RC\\_TIMEOUT](#page-66-8) if task has slept specified timeout;
- [TN\\_RC\\_OK](#page-66-0) if task was woken up from other task by [tn\\_task\\_wakeup\(\)](#page-98-1)
- [TN\\_RC\\_FORCED](#page-66-9) if task was released from wait forcibly by [tn\\_task\\_release\\_wait\(\)](#page-99-3)
- [TN\\_RC\\_WCONTEXT](#page-66-3) if called from wrong context

**See also**

**[TN\\_Timeout](#page-65-0)** 

### <span id="page-98-1"></span>**15.12.4.5 enum TN\_RCode tn\_task\_wakeup ( struct TN\_Task** ∗ *task* **)**

#### Wake up task from sleep.

Task is woken up if only it sleeps because of call to  $tn$  task sleep(). If task sleeps for some another reason, task won't be woken up, and [tn\\_task\\_wakeup\(\)](#page-98-1) returns [TN\\_RC\\_WSTATE](#page-66-7).

After this call, [tn\\_task\\_sleep\(\)](#page-98-0) returns [TN\\_RC\\_OK](#page-66-0).

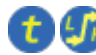

**Parameters**

*task* | sleeping task to wake up

### **Returns**

- [TN\\_RC\\_OK](#page-66-0) if successful
- [TN\\_RC\\_WSTATE](#page-66-7) if task is not sleeping, or it is sleeping for some reason other than  $\tan \tan \tan \tan \cos \theta$ [sleep\(\)](#page-98-0) call.
- [TN\\_RC\\_WCONTEXT](#page-66-3) if called from wrong context;
- If [TN\\_CHECK\\_PARAM](#page-103-0) is non-zero, additional return codes are available: [TN\\_RC\\_WPARAM](#page-66-1) and [TN\\_](#page-66-4)← [RC\\_INVALID\\_OBJ](#page-66-4).

<span id="page-99-0"></span>**15.12.4.6 enum TN\_RCode tn\_task\_iwakeup ( struct TN\_Task** ∗ *task* **)**

The same as  $tn\_task\_wakeup$  () but for using in the ISR.

<span id="page-99-1"></span>*(refer to [Legend](#page-42-0) for details)*

**15.12.4.7 enum TN\_RCode tn\_task\_activate ( struct TN\_Task** ∗ *task* **)**

Activate task that is in [DORMANT](#page-94-4) state, that is, it was either just created by  $t_n$  task\_create() without  $TN \rightarrow$ [TASK\\_CREATE\\_OPT\\_START](#page-95-0) option, or terminated.

Task is moved from [DORMANT](#page-94-4) state to the [RUNNABLE](#page-94-0) state.

*(refer to [Legend](#page-42-0) for details)*

**Parameters**

*task* dormant task to activate

**Returns**

- [TN\\_RC\\_OK](#page-66-0) if successful
- [TN\\_RC\\_WSTATE](#page-66-7) if task is not dormant
- [TN\\_RC\\_WCONTEXT](#page-66-3) if called from wrong context;
- If [TN\\_CHECK\\_PARAM](#page-103-0) is non-zero, additional return codes are available: [TN\\_RC\\_WPARAM](#page-66-1) and [TN\\_](#page-66-4)<sup>←</sup> [RC\\_INVALID\\_OBJ](#page-66-4).

**See also**

**[TN\\_TaskState](#page-94-6)** 

<span id="page-99-2"></span>**15.12.4.8 enum TN\_RCode tn\_task\_iactivate ( struct TN\_Task** ∗ *task* **)**

<span id="page-99-3"></span>The same as [tn\\_task\\_activate\(\)](#page-99-1) but for using in the ISR.

Release task from [WAIT](#page-94-1) state, independently of the reason of waiting.

If task is in [WAIT](#page-94-1) state, it is moved to [RUNNABLE](#page-94-0) state. If task is in [WAIT+SUSPEND](#page-94-3) state, it is moved to [SUSPEND](#page-94-2) state.

TN RC FORCED is returned to the waiting task.

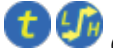

*(refer to [Legend](#page-42-0) for details)*

#### **Attention**

Usage of this function is discouraged, since the need for it indicates bad software design

#### **Parameters**

*task* | task waiting for anything

#### **Returns**

- [TN\\_RC\\_OK](#page-66-0) if successful
- [TN\\_RC\\_WSTATE](#page-66-7) if task is not waiting for anything
- [TN\\_RC\\_WCONTEXT](#page-66-3) if called from wrong context;
- If [TN\\_CHECK\\_PARAM](#page-103-0) is non-zero, additional return codes are available: [TN\\_RC\\_WPARAM](#page-66-1) and [TN\\_](#page-66-4) $\leftrightarrow$ [RC\\_INVALID\\_OBJ](#page-66-4).

### **See also**

#### [TN\\_TaskState](#page-94-6)

<span id="page-100-1"></span>**15.12.4.10 enum TN\_RCode tn\_task\_irelease\_wait ( struct TN\_Task** ∗ *task* **)**

The same as [tn\\_task\\_release\\_wait\(\)](#page-99-3) but for using in the ISR.

<span id="page-100-0"></span>*(refer to [Legend](#page-42-0) for details)*

**15.12.4.11 void tn\_task\_exit ( enum TN\_TaskExitOpt** *opts* **)**

This function terminates the currently running task.

The task is moved to the [DORMANT](#page-94-4) state.

After exiting, the task may be either deleted by the [tn\\_task\\_delete\(\)](#page-101-1) function call or reactivated by the [tn\\_](#page-99-1)← [task\\_activate\(\)](#page-99-1)/[tn\\_task\\_iactivate\(\)](#page-99-2) function call. In this case task starts execution from beginning (as after creation/activation). The task will have the lowest precedence among all tasks with the same priority in the [RUNNABLE](#page-94-0) state.

If this function is invoked with [TN\\_TASK\\_EXIT\\_OPT\\_DELETE](#page-96-0) option set, the task will be deleted after termination and cannot be reactivated (needs recreation).

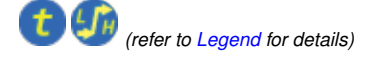

**Returns**

Returns if only called from wrong context. Normally, it never returns (since calling task becomes terminated)

**See also**

```
TN_TASK_EXIT_OPT_DELETE
tn_task_delete()
tn_task_activate()
tn_task_iactivate()
```
<span id="page-101-0"></span>**15.12.4.12 enum TN\_RCode tn\_task\_terminate ( struct TN\_Task** ∗ *task* **)**

This function is similar to  $t_n$  task\_exit() but it terminates any task other than currently running one.

After task is terminated, the task may be either deleted by the  $t$ n\_task\_delete() function call or reactivated by the [tn\\_task\\_activate\(\)](#page-99-1) / [tn\\_task\\_iactivate\(\)](#page-99-2) function call. In this case task starts execution from beginning (as after creation/activation). The task will have the lowest precedence among all tasks with the same priority in the [RUNNABLE](#page-94-0) state.

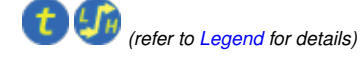

**Parameters**

**task** | task to terminate

**Returns**

- [TN\\_RC\\_OK](#page-66-0) if successful
- [TN\\_RC\\_WSTATE](#page-66-7) if task is already dormant
- [TN\\_RC\\_WCONTEXT](#page-66-3) if called from wrong context;
- If [TN\\_CHECK\\_PARAM](#page-103-0) is non-zero, additional return codes are available: [TN\\_RC\\_WPARAM](#page-66-1) and [TN\\_](#page-66-4) $\leftrightarrow$ [RC\\_INVALID\\_OBJ](#page-66-4).

<span id="page-101-1"></span>**15.12.4.13 enum TN\_RCode tn\_task\_delete ( struct TN\_Task** ∗ *task* **)**

This function deletes the task specified by the task.

The task must be in the [DORMANT](#page-94-4) state, otherwise [TN\\_RC\\_WCONTEXT](#page-66-3) will be returned.

This function resets the id task field in the task structure to 0 and removes the task from the system tasks list. The task can not be reactivated after this function call (the task must be recreated).

*(refer to [Legend](#page-42-0) for details)*

**Parameters**

**task** dormant task to delete

**Returns**

- [TN\\_RC\\_OK](#page-66-0) if successful
- [TN\\_RC\\_WSTATE](#page-66-7) if task is not dormant
- [TN\\_RC\\_WCONTEXT](#page-66-3) if called from wrong context;
- <span id="page-101-2"></span>• If [TN\\_CHECK\\_PARAM](#page-103-0) is non-zero, additional return codes are available: [TN\\_RC\\_WPARAM](#page-66-1) and [TN\\_](#page-66-4)← [RC\\_INVALID\\_OBJ](#page-66-4).

**15.12.4.14 enum TN\_RCode tn\_task\_state\_get ( struct TN\_Task** ∗ *task,* **enum TN\_TaskState** ∗ *p\_state* **)**

Get current state of the task; note that returned state is a bitmask, that is, states could be combined with each other.

Currently, only [WAIT](#page-94-1) and [SUSPEND](#page-94-2) states are allowed to be set together. Nevertheless, it would be probably good idea to test individual bits in the returned value instead of plain comparing values.

Note that if something goes wrong, variable pointed to by p\_state isn't touched.

*(refer to [Legend](#page-42-0) for details)*

**Parameters**

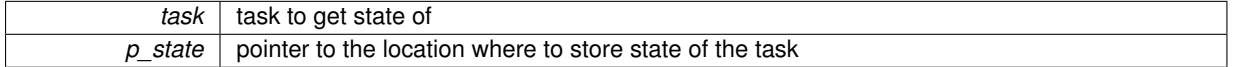

**Returns**

<span id="page-102-0"></span>state of the task

**15.12.4.15 enum TN\_RCode tn\_task\_change\_priority ( struct TN\_Task** ∗ *task,* **int** *new\_priority* **)**

#### Set new priority for task.

If priority is 0, then task's base priority is set.

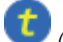

*(refer to [Legend](#page-42-0) for details)*

#### **Attention**

this function is obsolete and will probably be removed

### <span id="page-102-1"></span>**15.13 tn.h File Reference**

### **15.13.1 Detailed Description**

The main kernel header file that should be included by user application; it merely includes subsystem-specific kernel headers.

<span id="page-102-2"></span>Definition in file [tn.h.](#page-0-0)

### **15.14 tn\_cfg\_default.h File Reference**

#### **15.14.1 Detailed Description**

TNeoKernel default configuration file, to be copied as  $tn_ccfg.h$ .

This project is intended to be built as a library, separately from main project (although nothing prevents you from bundling things together, if you want to).

There are various options available which affects API and behavior of the kernel. But these options are specific for particular project, and aren't related to the kernel itself, so we need to keep them separately.

To this end, file [tn.h](#page-102-1) (the main kernel header file) includes  $t_{n_c}$ cfg.h, which isn't included in the repository (even more, it is added to . hgignore list actually). Instead, default configuration file  $tn\_cfg\_default$  . h is provided, and when you just cloned the repository, you might want to copy it as  $t_{n_c}$  or even better, if your filesystem supports symbolic links, copy it somewhere to your main project's directory (so that you can add it to your VCS there), and create symlink to it named  $tncfg.h$  in the TNeoKernel source directory, like this:

```
$ cd /path/to/tneokernel/src
$ cp ./tn cfg default.h /path/to/main/project/lib_cfg/tn_cfg.h
$ ln -s /path/to/main/project/lib_cfg/tn_cfg.h ./tn_cfg.h
```
Default configuration file contains detailed comments, so you can read them and configure behavior as you like. Definition in file [tn\\_cfg\\_default.h.](#page-0-0)

### **Macros**

• #define [TN\\_CHECK\\_PARAM](#page-103-0) 1

*Enables additional param checking for most of the system functions.*

- #define [TN\\_DEBUG](#page-103-4) 0
- *Allows additional internal self-checking, useful to catch internal TNeoKernel bugs as well as illegal kernel usage (e.g.* • #define [TN\\_OLD\\_TNKERNEL\\_NAMES](#page-103-3) 1
	- *Whether old TNKernel names (definitions, functions, etc) should be available.*
- <span id="page-103-2"></span>• #define [TN\\_USE\\_MUTEXES](#page-103-2) 1

*Whether mutexes API should be available.*

<span id="page-103-1"></span>• #define [TN\\_MUTEX\\_REC](#page-103-1) 1

*Whether mutexes should allow recursive locking/unlocking.*

- #define [TN\\_MUTEX\\_DEADLOCK\\_DETECT](#page-104-0) 1 *Whether RTOS should detect deadlocks and notify user about them via callback.*
- #define [TN\\_API\\_MAKE\\_ALIG\\_ARG](#page-104-1) [TN\\_API\\_MAKE\\_ALIG\\_ARG\\_\\_SIZE](#page-64-3) *API option for* [MAKE\\_ALIG\(\)](#page-84-0) *macro.*

### **15.14.2 Macro Definition Documentation**

<span id="page-103-0"></span>**15.14.2.1 #define TN\_CHECK\_PARAM 1**

Enables additional param checking for most of the system functions.

It's surely useful for debug, but probably better to remove in release. If it is set, most of the system functions are able to return two additional codes:

- [TN\\_RC\\_WPARAM](#page-66-1) if wrong params were given;
- [TN\\_RC\\_INVALID\\_OBJ](#page-66-4) if given pointer doesn't point to a valid object. Object validity is checked by means of the special ID field of type enum TN ObjId.

#### **See also**

enum [TN\\_ObjId](#page-65-6)

<span id="page-103-4"></span>Definition at line 89 of file tn\_cfg\_default.h.

**15.14.2.2 #define TN\_DEBUG 0**

Allows additional internal self-checking, useful to catch internal TNeoKernel bugs as well as illegal kernel usage (e.g.

sleeping in the idle task callback). Produces a couple of extra instructions which usually just causes debugger to stop if something goes wrong.

<span id="page-103-3"></span>Definition at line 99 of file tn\_cfg\_default.h.

**15.14.2.3 #define TN\_OLD\_TNKERNEL\_NAMES 1**

Whether old TNKernel names (definitions, functions, etc) should be available.

If you're porting your existing application written for TNKernel, it is definitely worth enabling. If you start new project with TNeoKernel from scratch, it's better to avoid old names.

<span id="page-104-0"></span>Definition at line 109 of file tn\_cfg\_default.h.

**15.14.2.4 #define TN\_MUTEX\_DEADLOCK\_DETECT 1**

Whether RTOS should detect deadlocks and notify user about them via callback.

**See also**

see [tn\\_callback\\_deadlock\\_set\(\)](#page-91-1)

<span id="page-104-1"></span>Definition at line 133 of file tn\_cfg\_default.h.

### **15.14.2.5 #define TN\_API\_MAKE\_ALIG\_ARG TN\_API\_MAKE\_ALIG\_ARG\_\_SIZE**

API option for MAKE ALIG() macro.

There is a terrible mess with [MAKE\\_ALIG\(\)](#page-84-0) macro: original TNKernel docs specify that the argument of it should be the size to align, but almost all ports, including "original" one, defined it so that it takes type, not size.

But the port by AlexB implemented it differently (i.e. accordingly to the docs)

When I was moving from the port by AlexB to another one, do you have any idea how much time it took me to figure out why do I have rare weird bug? :)

So, available options:

- [TN\\_API\\_MAKE\\_ALIG\\_ARG\\_\\_TYPE](#page-64-4): In this case, you should use macro like this: [TN\\_MAKE\\_ALI](#page-64-1)← [G\(struct my\\_struct\)](#page-64-1) This way is used in the majority of TNKernel ports. (actually, in all ports except the one by AlexB)
- [TN\\_API\\_MAKE\\_ALIG\\_ARG\\_\\_SIZE](#page-64-3): In this case, you should use macro like this: [TN\\_MAKE\\_ALI](#page-64-1)<sup>←</sup> [G\(sizeof\(struct my\\_struct\)\)](#page-64-1) This way is stated in TNKernel docs and used in the port for dsPl $\leftrightarrow$ C/PIC24/PIC32 by AlexB.

Definition at line 164 of file tn\_cfg\_default.h.

# **Index**

TN\_CONTEXT\_ISR tn\_sys.h, [80](#page-89-8) TN\_CONTEXT\_NONE tn\_sys.h, [80](#page-89-8) TN\_CONTEXT\_TASK tn\_sys.h, [80](#page-89-8) TN\_EVENTGRP\_OP\_CLEAR tn\_eventgrp.h, [62](#page-71-4) TN\_EVENTGRP\_OP\_SET tn\_eventgrp.h, [62](#page-71-4) TN\_EVENTGRP\_OP\_TOGGLE tn\_eventgrp.h, [62](#page-71-4) TN\_EVENTGRP\_WMODE\_AND tn\_eventgrp.h, [62](#page-71-4) TN\_EVENTGRP\_WMODE\_OR tn\_eventgrp.h, [62](#page-71-4) TN\_ID\_DATAQUEUE tn\_common.h, [56](#page-65-7) TN\_ID\_EVENTGRP tn\_common.h, [56](#page-65-7) TN\_ID\_FSMEMORYPOOL tn\_common.h, [56](#page-65-7) TN\_ID\_MUTEX tn\_common.h, [56](#page-65-7) TN\_ID\_SEMAPHORE tn\_common.h, [56](#page-65-7) TN\_ID\_TASK tn\_common.h, [56](#page-65-7) TN\_MUTEX\_PROT\_CEILING tn\_mutex.h, [69](#page-78-3) TN\_MUTEX\_PROT\_INHERIT tn\_mutex.h, [69](#page-78-3) TN\_RC\_DELETED tn\_common.h, [57](#page-66-12) TN\_RC\_FORCED tn\_common.h, [57](#page-66-12) TN\_RC\_ILLEGAL\_USE tn\_common.h, [57](#page-66-12) TN\_RC\_INTERNAL tn\_common.h, [57](#page-66-12) TN\_RC\_INVALID\_OBJ tn\_common.h, [57](#page-66-12) TN\_RC\_OK tn\_common.h, [57](#page-66-12) TN\_RC\_OVERFLOW tn\_common.h, [57](#page-66-12) TN\_RC\_TIMEOUT tn\_common.h, [57](#page-66-12) TN\_RC\_WCONTEXT

tn\_common.h, [57](#page-66-12) TN\_RC\_WPARAM tn\_common.h, [57](#page-66-12) TN\_RC\_WSTATE tn\_common.h, [57](#page-66-12) TN\_STATE\_FLAG\_\_DEADLOCK tn\_sys.h, [80](#page-89-8) TN\_STATE\_FLAG\_\_SYS\_RUNNING tn\_sys.h, [80](#page-89-8) TN\_TASK\_CREATE\_OPT\_IDLE tn\_tasks.h, [86](#page-95-13) TN\_TASK\_CREATE\_OPT\_START tn\_tasks.h, [86](#page-95-13) TN\_TASK\_EXIT\_OPT\_DELETE tn\_tasks.h, [87](#page-96-2) TN\_TASK\_STATE\_DORMANT tn\_tasks.h, [85](#page-94-9) TN\_TASK\_STATE\_NONE tn\_tasks.h, [85](#page-94-9) TN\_TASK\_STATE\_RUNNABLE tn\_tasks.h, [85](#page-94-9) TN\_TASK\_STATE\_SUSPEND tn\_tasks.h, [85](#page-94-9) TN\_TASK\_STATE\_WAIT tn\_tasks.h, [85](#page-94-9) TN\_TASK\_STATE\_WAITSUSP tn\_tasks.h, [85](#page-94-9) TN\_WAIT\_REASON\_DQUE\_WRECEIVE tn\_tasks.h, [86](#page-95-13) TN\_WAIT\_REASON\_DQUE\_WSEND tn\_tasks.h, [86](#page-95-13) TN\_WAIT\_REASON\_EVENT tn\_tasks.h, [86](#page-95-13) TN\_WAIT\_REASON\_MUTEX\_C tn\_tasks.h, [86](#page-95-13) TN\_WAIT\_REASON\_MUTEX\_I tn\_tasks.h, [86](#page-95-13) TN\_WAIT\_REASON\_NONE tn\_tasks.h, [86](#page-95-13) TN\_WAIT\_REASON\_SEM tn\_tasks.h, [86](#page-95-13) TN\_WAIT\_REASON\_SLEEP tn\_tasks.h, [86](#page-95-13) TN\_WAIT\_REASON\_WFIXMEM tn\_tasks.h, [86](#page-95-13) tn\_common.h TN\_ID\_DATAQUEUE, [56](#page-65-7) TN\_ID\_EVENTGRP, [56](#page-65-7) TN\_ID\_FSMEMORYPOOL, [56](#page-65-7)